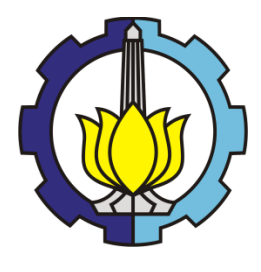

**TESIS-RC 142501**

# PEMODELAN TRANSPORTASI MODA SEPEDA MOTORKOTA SAMARINDA UNTUK TAHUN 2016

NORBERTUS DWI ARIYADI PRADITYA NRP. 3115 206 006

Dosen Pembimbing : Dr. Ir. Hitapriya Suprayitno, M.Eng.

PROGRAM MAGISTER BIDANG KEAHLIAN MANAJEMEN DAN REKAYASA TRANSPORTASI DEPARTEMEN TEKNIK SIPIL FAKULTAS TEKNIK SIPIL DAN PERENCANAAN INSTITUT TEKNOLOGI SEPULUH NOPEMBER SURABAYA 2017

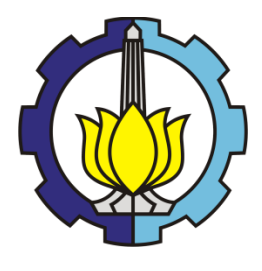

**THESIS-RC 142501**

# MOTORCYCLE TRANSPORT MODEL FOR SAMARINDA FOR YEAR 2016

NORBERTUS DWI ARIYADI PRADITYA NRP. 3115 206 006

Supervisor : Dr. Ir. Hitapriya Suprayitno, M.Eng.

MASTER PROGRAM TRANSPORTATION ENGINEERING AND MANAGEMENT DEPARTMENT OF CIVIL ENGINEERING FACULTY OF CIVIL ENGINEERING AND PLANNING INSTITUT TEKNOLOGI SEPULUH NOPEMBER SURABAYA 2017

Tesis disusun untuk memenuhi salah satu syarat memperoleh gelar Magister Teknik (M.T.) di

**Institut Teknologi Sepuluh Nopember** 

Oleh: NORBERTUS DWI ARIYADI PRADITYA NRP. 3115 206 006

**Tanggal Ujian** Periode Wisuda : 04 Mei 2017 : September 2017

Disetujui oleh :

1.Dr. Ir. Hitapriya Suprayitno, M.Eng<br>NIP: 19541103 198601 1 001

2. Ir. Hera Widyastuti, M.T., Ph.D NIP: 19600828 198701 2 001

3. Ir. Ervina Ahyudanari, M.E., Ph.D NIP: 19690224 199512 2 001

(Penguji)

(Pembimbing)

(Penguji)

Futalitas Teknik Sipil dan Perencanaan Institut Leknologi Sepuluh Nopember Dekan, Ir. Purwanita Seti anti, M.Sc., PhD. NIP. 19590427 198503 2 001

## **PEMODELAN TRANSPORTASI MODA SEPEDA MOTOR KOTA SAMARINDA UNTUK TAHUN 2016**

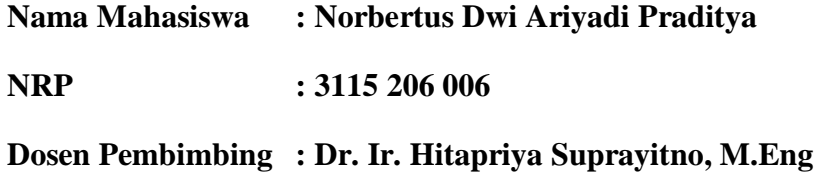

## **ABSTRAK**

Kota Samarinda, sebagai ibukota dari provinsi Kalimantan Timur memiliki perkembangan kota yang relatif cukup lambat khususnya dalam perkembangan jaringan jalan transportasi. Dimana pertumbuhan penduduk kota Samarinda semakin besar, hal itu juga harus diselaraskan dengan perkembangan jaringan jalan kota Samarinda yang menjadi jalan penghubung. Jika tidak adanya perkembangan jaringan jalan yang cukup, maka banyak terjadi ruas jalan yang mengalami *overload*. Oleh karena itu perlu dilakukannya penelitian tesis Pemodelan Transportasi sepeda motor Kota Samarinda Pada Tahun 2016, guna mengatasi permasalahan yang ada dalam kota Samarinda tersebut

Penelitian ini diawali dengan menggunakan beberapa perhitungan model 4 langkah pemodelan transportasi yang terdiri *Trip Generation*, *Trip Distribution,*  dan *Trip Assignment* pada semua zona kelurahan yang ada dan berhubungan langsung dengan pusat kota Samarinda dan beberapa titik arus masuk keluar menuju atau keluar dari pusat kota ke zona luar kota. Data yang digunakan dalam pemodelan ini adalah data pencacahan lalu lintas dan beberapa data pendukung untuk penelitian ini. Data yang sudah didapat akan dihitung dalam perhitungan Model 4 langkah dan dibantu dengan analisis pada aplikasi perangkat lunakPTV Visum.

Hasil analisis pemodelan transportasi dengan bantuan Visum adalah total jumlah pergerakan total 162.630 motor pada *peak hour* pagi dengan ruas jalan yang paling besar adalah Jl. D.I Panjaitan dengan nilai pergerakan 5905 motor. Validasi dan kalibrasi yang dilakukan sebanyak 6 kali perhitungan. Penelitian ini diharapkan dapat dilanjutkan ke tahap selanjutnya dimana dapat mencari solusi atas permasalahan tiap ruas jalan dan juga untuk studi wilayah lainnya.

**Kata Kunci :**Pemodelan, Model 4 langkah, Kota Samarinda, Jaringan Jalan, Perangkat lunak PTV Visum

## **MOTORCYCLE TRANSPORT MODEL FOR SAMARINDA FOR YEAR 2016**

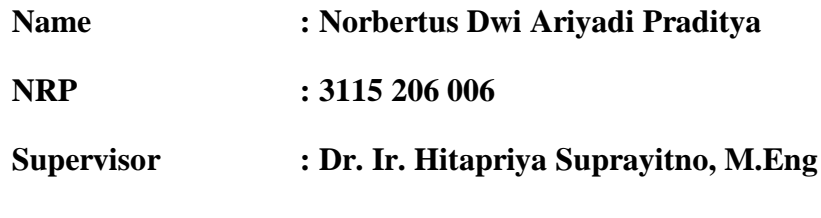

## **ABSTRACT**

Samarinda City, as the capital of East Kalimantan province has relatively slow development in road network. The road development progress is far less compared to population growth. In the lack of sufficient road network development, many road are overloaded. Road development program needs the transport model. Therefore thesis research is designated to develop Motorcycle Transport Model for Samarinda City In the Year 2016, in order to be used for solving the existing road network problem.

This research was conducted by using conventional model, consists of Trip Generation, Trip Distribution, and Trip Assignment. The modelling area is divided into 25 internal zones and 5 external zones. The into and out from traffic volumes were counted in each of city entrance. The data already obtained will be calculated in the 4-step Model calculation and by using Excel and PTV Visum software for calculating the traffic assignment.

The modelling calculation give the total motorcycle trip movement of 162.630 motorcycles at morning peak hours. The important traffic volume are in D.I Panjaitan street at 5905 motorcycle/hour, Slamet Riyadi boulevard at 5496 motorcycle/hour, and P. Antasari boulevard at 5193 motorcycle/hour. Validation and calibration has been done in 6 times calculation. This research is expected to be continued to develop model for other cities.

**Keywords :** Urban Transport Model, 4 Step Conventional Model, Samarinda City, Road Network, Visum Software

## **KATA PENGANTAR**

Puji syukur penulis panjatkan atas setiap tuntunan Tuhan Yesus, penyusunan tesis yang berjudul "**PEMODELAN TRANSPORTASI MODA SEPEDA MOTOR KOTA SAMARINDA UNTUK TAHUN 2016**" dapat diselesaikan dengan baik.

Terlaksananya penelitian tesis dan selesainya penyusunan laporan ini tidak terlepas dari bimbingan dan bantuan serta saran-saran dari berbagai pihak. Oleh karena itu penulis sampaikan ucapan terima kasih yang tulus kepada :

- 1. Ibunda Caeline Ary Prihastuti, yang selama ini telah banyak memberikan dorongan semangat, motivasi, dan doa yang tiada hentinya kepada penulis hingga tersusunnya laporan tesis ini.
- 2. Bapak Dr. Ir. Hitapriya Suprayitno, M.Eng. selaku dosen pembimbing yang telah membimbing dan mengarahkan penulis mulai dari persiapan dan selama penelitian sehingga penulis dapat menyelesaikan laporan tesis ini.
- 3. Ketua Bidang Manajemen dan Rekayasa Transportasi, Ibu Ir. Hera Widyastuti, M.T., Ph.D. yang telah memberikan kesempatan kepada penulis untuk menempuh dan menyelesaikan studi di program studi Teknik Sipil.
- 4. Ibu Ir. Ervina Ahyudanari, M.E., Ph.D. selaku dosen penguji yang telah memberikan kritik dan saran yang bermanfaat untuk penyelesaian tesis ini.
- 5. Seluruh staf pengajar dan sekretariat Program Pasca Sarjana Fakultas Teknik Sipil dan Perencanaan ITS.
- 6. Keluarga besar Eyang Soemadi Prasodjo yang selalu setia menyemangati dan mendukung segala usaha penulis hingga tersusunnya laporan tesis ini.
- 7. Teman seperjuangan tesisVerdy Ananda Upa, Nina Saraswati, Citto Pacama Fajrinia yang telah senantiasa menemani dan mengerjakan laporan tesis ini bersama dengan penulis.
- 8. DinasPU dan Dinas Perhubungan selaku yang telah mendukung penelitian tesis ini dalam hal pemberian data-data.
- 9. Seluruh mahasiswa MRT 2015 yang telah memberikan dukungan terhadap penulis.

Penulis menyadari bahwa penyusunan tesis ini masih banyak kekurangandan jauh dari kesempurnaan.Namun demikian penulis tetap berharap semoga laporantesis ini dapat bermanfaat bagi semua pihak.

Surabaya, Juni 2017

Penulis

## **DAFTAR ISI**

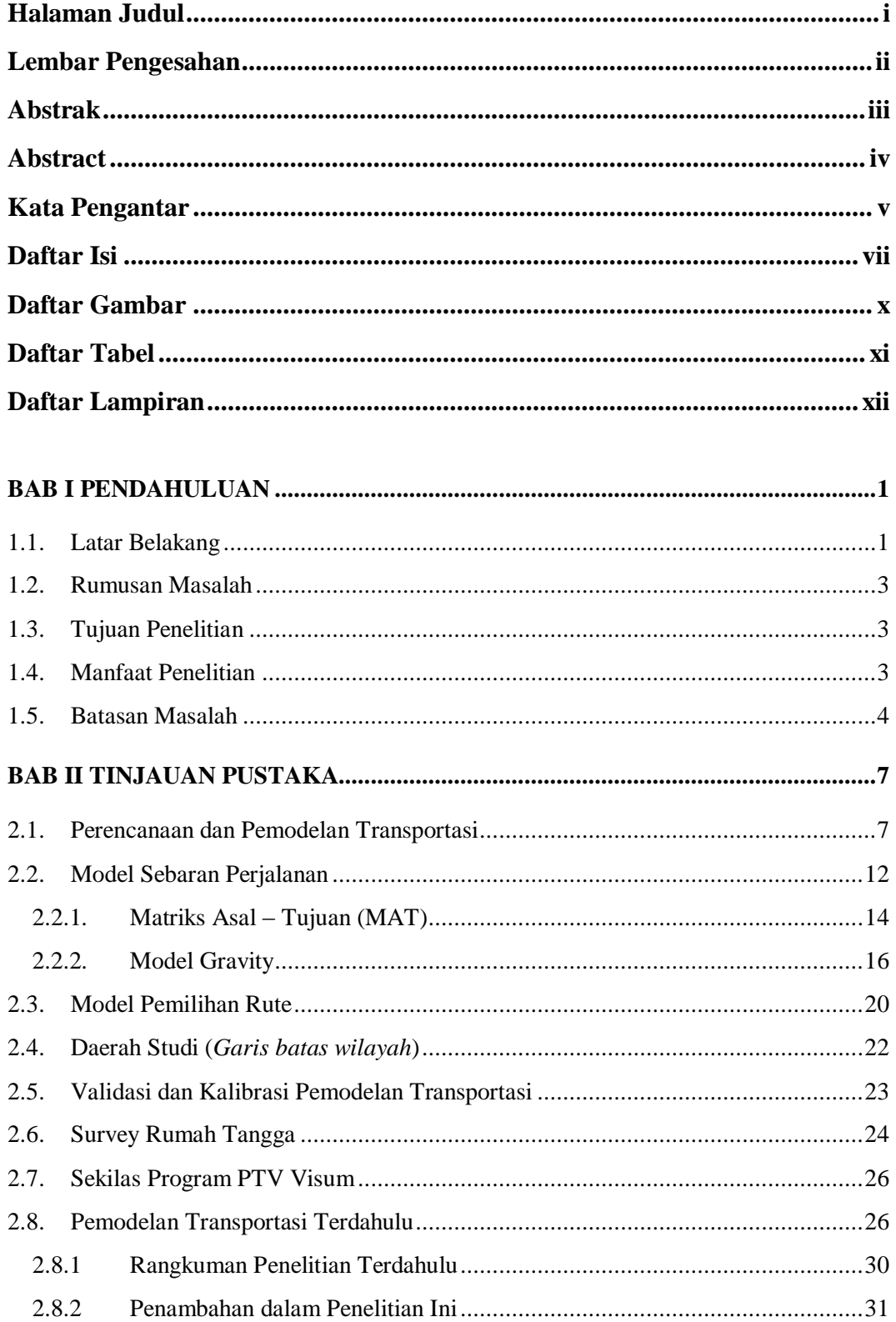

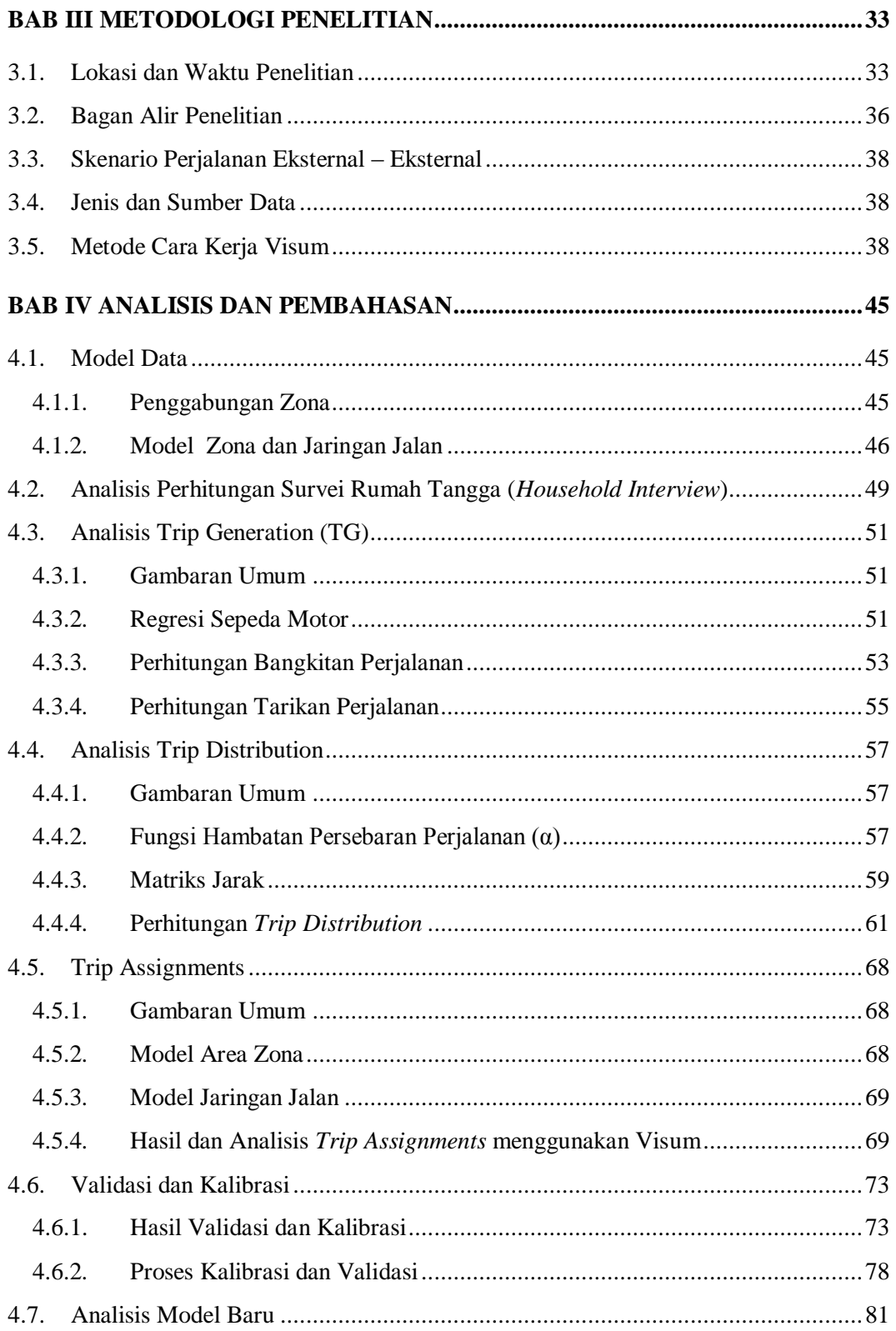

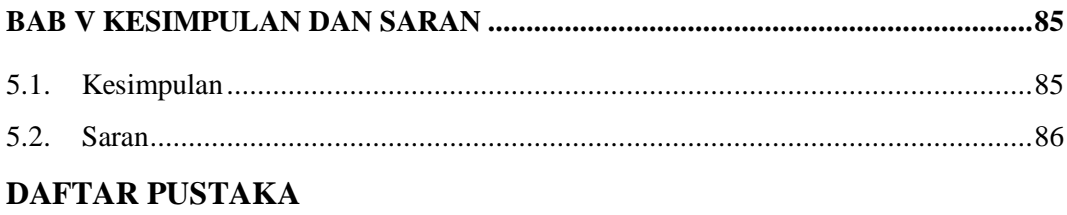

**LAMPIRAN** 

# **DAFTAR GAMBAR**

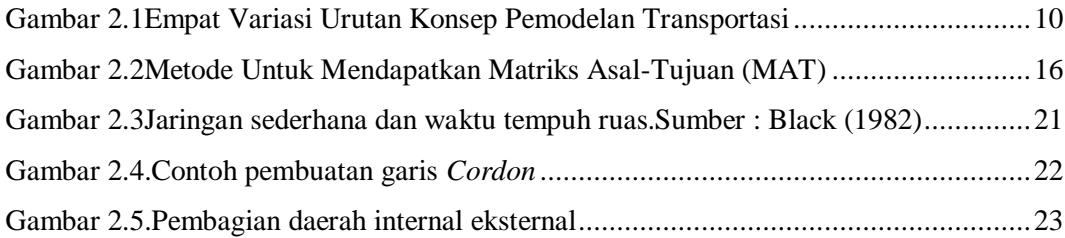

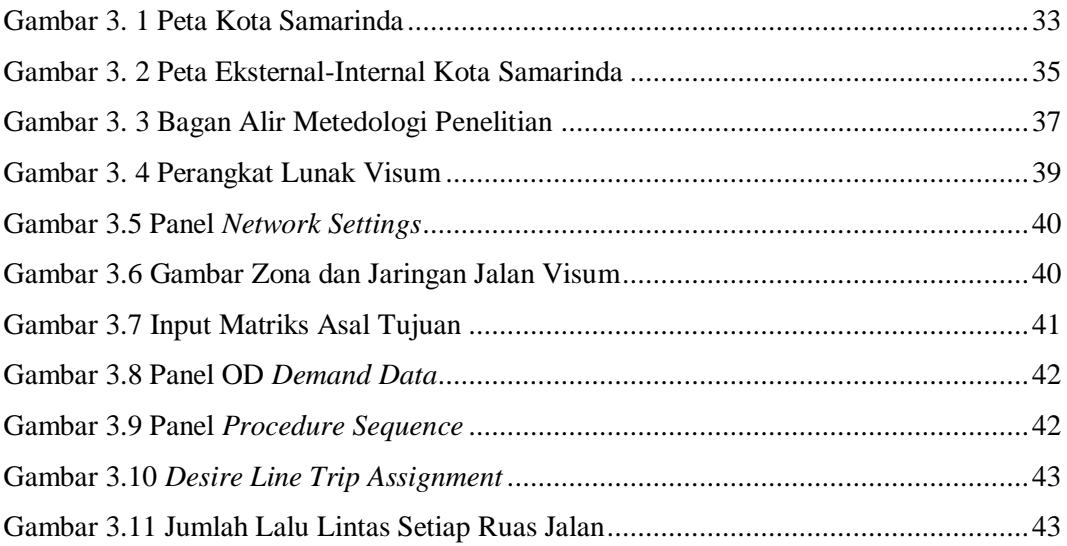

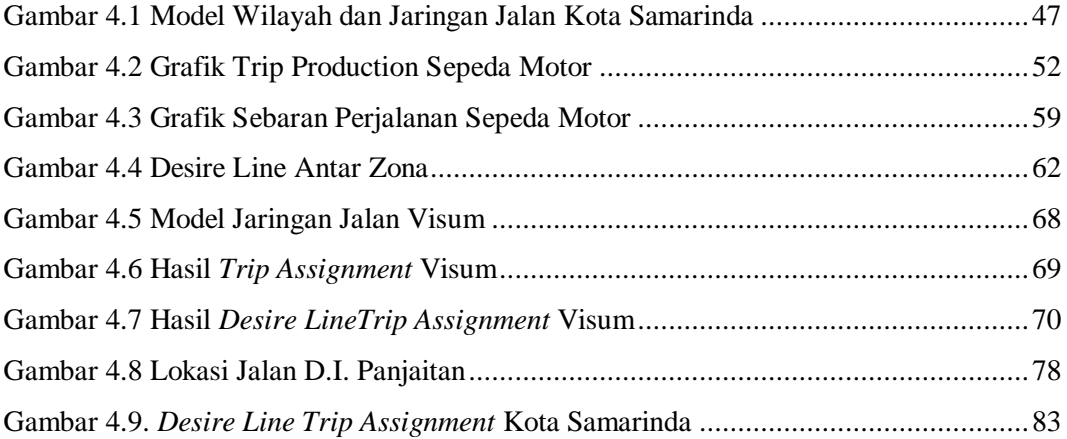

## **DAFTAR TABEL**

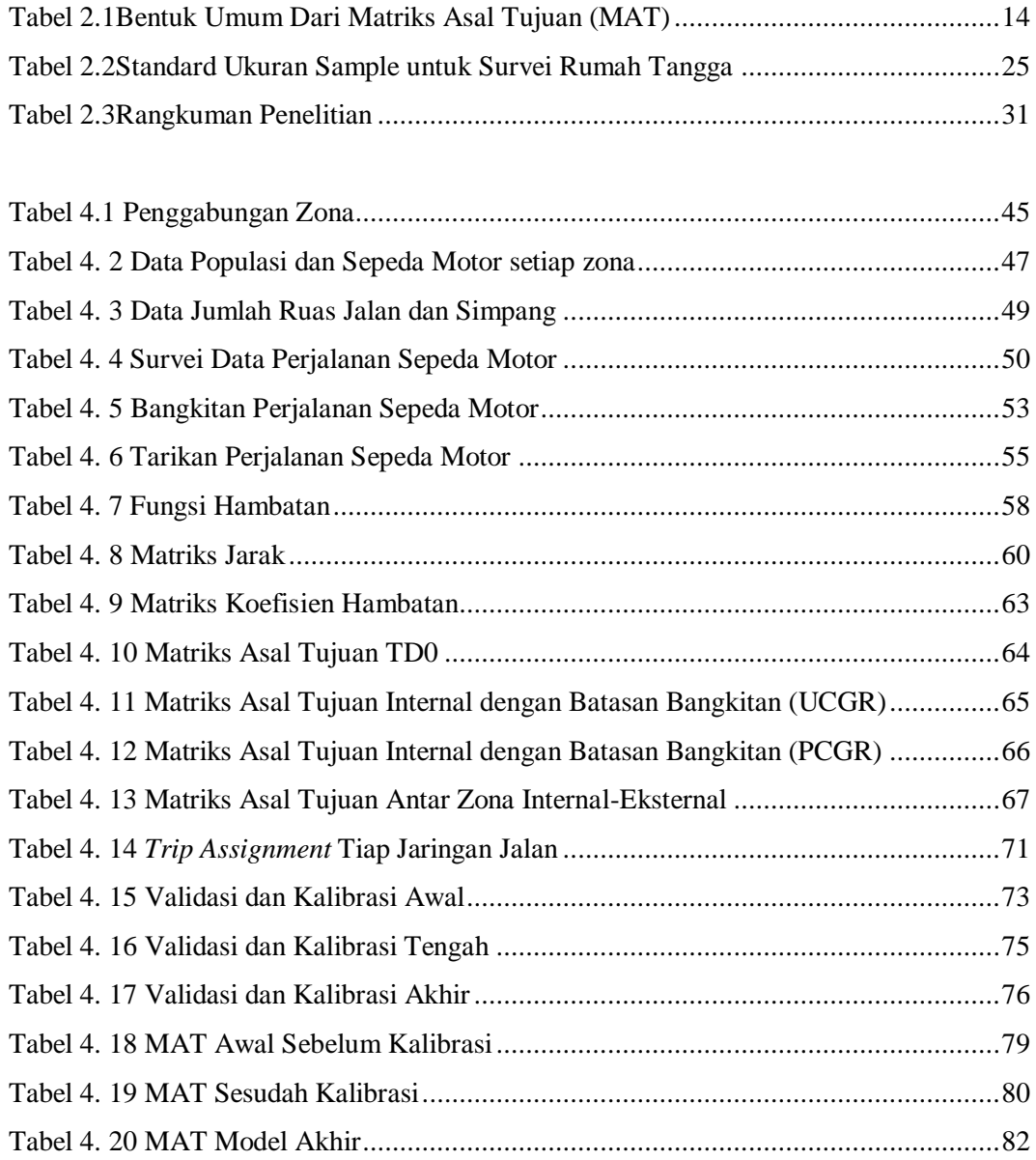

# **DAFTAR LAMPIRAN**

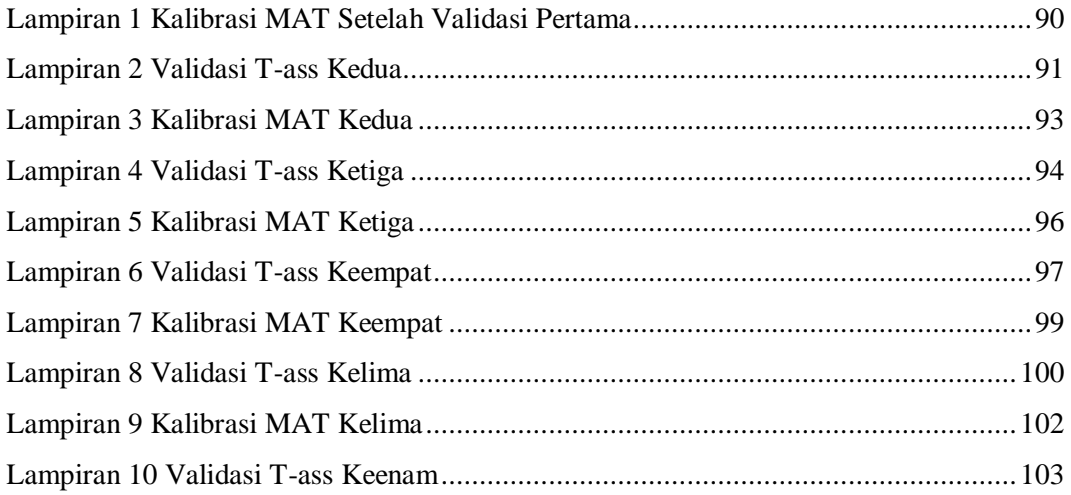

## **BAB I**

## **PENDAHULUAN**

### <span id="page-14-1"></span><span id="page-14-0"></span>**1.1. Latar Belakang**

Kota Samarinda sebagai ibukota Provinsi Kalimantan Timur, dalam perkembangannya relatif cukup lambat. Dimana sebagai ibukota Provinsi dan juga pusat pemerintahan, Kota Samarinda harusnya memiliki perkembangan kota yang lebih maju baik dalam segi ekonomi maupun transportasi. Wilayah yang sedang berkembang sebaiknya membutuhkan perencanaan transportasi untuk melancarkan semua aktivitas yang dilakukan dalam wilayah tersebut. Sehingga tidak adanya hambatan pergerakan akibat tidak lancarnya alur transportasi dalam kota Samarinda.

Pengambilan kota Samarinda didasarkan pada konsep bahwa perkembangan seluruh aktifitas masyarakat selalu diawali pusat kota. Berkembangnya pusat kota akan diikuti dengan bertambahnya lahan pemukiman yang berarti jumlah penduduk juga akan bertambah besar. Pertumbuhan dan perkembangan yang meningkat menuntut masyarakat untuk melakukan interaksi pergerakan dengan berbagai pihak di berbagai tempat. Semakin meningkatnya pergerakan lalu lintas, maka permasalahan transportasi juga semakin kompleks.Permasalahan transportasi meliputi kemacetan pada ruas-ruas jalan tertentu seperti pada jl. Juanda dan jl. D.I. Panjaitan.

Beberapa jalan di kota Samarinda yang berpotensi mengalami kemacetan adalah jalan-jalan yang kapasitasnya tidak dapat memuat moda transportasi yang melintas di jalan tersebut. Selain itu distribusi penyebaran transportasi di setiap ruas jalan tidak merata dan terbatasnya jaringan jalan di kota Samarinda. Hal ini terjadi karena tingginya pertumbuhan kendaraan yang mencapai rata-rata 4000- 5000 kendaraan per bulan yang didominasi oleh sepeda motor (Bappeda, 2016), sehingga terjadinya *overload* pada beberapa ruas jalan di kota Samarinda.

Terdapat banyak arus lalu lintas yang terjadi di kota Samarinda seperti arus lalu lintas dalam kota Samarinda (internal-internal), dari kota Samarinda menuju zona eksternal (internal-eksternal), dan sebaliknya (eksternal-internal), serta arus yang hanya melewati kota Samarinda (eksternal-eksternal). Hal ini

membuat bahwa harus adanya pengetahuan mengenai arus internal eksternal yang terjadi dalam kota Samarinda. Selain itu belum adanya penelitian yang terkait yang menyertakan arus lalu lintas internal-eksternal pada pemodelan transportasi, hanya beberapa penelitian yang meneliti arus lalu lintas internal-internal saja.

Pemodelan transportasi merupakan solusi awal yang tepat untuk mengatasi masalah-masalah yang terjadi pada beberapa ruas jalan di kota Samarinda. Pemodelan transportasi itu sendiri merupakan penyederhanaan suatu hal yang besar dan kompleks. Dalam hal ini, kota Samarinda disederhanakan menjadi suatu pemodelan transportasi yang lebih mudah untuk diteliti dan dianalisis. Oleh karena itu, perlu adanya penelitian lebih lanjut mengenai pemodelan transportasi kota Samarinda.

Dalam membuat perhitungan pemodelan jarang adanya kalibrasi dan validasi untuk mengetahui nilai kebenaran dalam perhitungan tersebut. Hal ini membuat apa yang dimodelkan tidak sama dengan keadaan yang sebenarnya. Sehingga perlu adanya perhitungan kalibrasi dan validasi pemodelan transportasi dalam penelitian ini.

PTV Visum merupakan perangkat lunak yang dibuat dan PTV Group, Jerman. Perangkat lunak kini digunakan untuk memodelkan sistem transportasi perkotaan, metropolitan dan regional serta mengevaluasi kebijakan transportasi yang mempunyai efek ke semua transportasi yang ada. Keunggulan dari perangkat lunak PTV Visum antara lain memiliki *node* dan *link* yang hampir tidak terbatas dan formula dapat dibuat sendiri sesuai keadaan dan kebutuhan.Perangkat lunakPTV Visum ini dapat membantu untuk penyelesain penelitian ini.

Pada penelitian terdahulu yang terkait dengan pemodelan transportasi suatu kawasan telah ada beberapa penelitian yang telah dilakukan.Beberapa peneliti menggunakan metode perhitungan Model 4 langkah tanpa adanya kalibrasi dan validasi terhadap hasil pemodelan yang telah diteliti.

Oleh karena itu perlu dilakukannya penelitian tesis Pemodelan Transportasi Kota Samarinda Pada Tahun 2016, guna mengatasi permasalahan dalam kota Samarinda tersebut.

2

### <span id="page-16-0"></span>**1.2. Rumusan Masalah**

Permasalahan yang ada dalam penelitian Pemodelan Transportasi untuk Kota Samarinda adalah "Seperti apakah pemodelan transportasi kota Samarinda?" Pertanyaan ini mengandung pertanyaan-pertanyaan turunan berikut ini:

- 1. Bagaimana Model Wilayahkota Samarinda?
- 2. Berapa jumlah *Trip generation* pada perhitungan pemodelan transportasi kota Samarinda?
- 3. Bagaimana bentukmatriks asal tujuan (MAT) pada perhitungan pemodelan transportasi kota Samarinda?
- 4. Berapa jumlah arus lalu lintas yang terjadi pada perhitungan pemodelan transportasi kota Samarinda?
- 5. Bagaimana hasil validasi dan kalibrasi pemodelan transportasi kota Samarinda ?

### <span id="page-16-1"></span>**1.3. Tujuan Penelitian**

Tujuan penelitian yang bisa didapatkan dari penelitian Pemodelan Transportasi Kota Samarinda ini adalah mengetahui pemodelan transportasi kota Samarinda, meliputi :

- 1. Model wilayah zona kota Samarinda
- 2. Jumlah *Trip generation* pada perhitungan pemodelan transportasi kota Samarinda
- 3. Bentuk matriks asal tujuan (MAT) pada perhitungan pemodelan transportasi kota Samarinda
- 4. Jumlah jumlah arus lalu lintas yang terjadi pada perhitungan pemodelan transportasi kota Samarinda
- 5. Mengetahui hasil validasi dan kalibrasi pemodelan transportasi kota Samarinda

## <span id="page-16-2"></span>**1.4. Manfaat Penelitian**

Manfaat penelitian yang bisa didapatkan dari penelitian Pemodelan Transportasi Kota Samarinda ini adalah :

## 1. Manfaat Teoritis

Meningkatkan pengetahuan dan pemahaman di bidang perencanaan dan pemodelan transportasi terutama yang berkaitan dengan *Trip Distribution* dan *Trip Assignment* dengan aplikasi perangkat lunak PTV Visum yang digunakan dalam penelitian ini. Selain itu juga dapat menambahkan pengetahuan mengenai validasi dan kalibrasi dalam suatu pemodelan transportasi.

2. Manfaat Praktis.

Hasil yang diperoleh dapat digunakan instasi berwenang sebagai bahan pertimbangan dalam perbaikan dan perencanaan transportasi untuk Kota Samarinda pada waktu yang akan datang.

## <span id="page-17-0"></span>**1.5. Batasan Masalah**

Agar penelitian ini tidak terlalu luas dan tidak menyimpang dari rumusan masalah yang ditinjau, batasan-batasan masalah yang diambil sebagai berikut :

- 1. Wilayah kajian adalah Kota Samarinda dengan jaringan transportasi yang ada ditambah dengan beberapa ruas jalan penghubung yang dianggap sebagai titik arus masuk dan arus keluar dari dalam kota Samarinda.
- 2. Pembagian zona berdasarkan batas-batas administrasi berupa kelurahan yang dibagi dalam beberapa zona di kota Samarinda dan sekitarnya yang mempengaruhi jumlah bangkitan dan tarikan.
- 3. Ruas jalan yang dianalisis adalah ruas jalan arteri dan ruas jalan kolektor (primer dan sekunder) sesuai pembagian jalan menurut Dinas Pekerjaan Umum Kota Samarinda.
- 4. Data arus lalu lintas (Pencacahan lalu lintas) yang digunakan adalah hasil survei tahun terbaru diperoleh dari Dinas Perhubungan Kota Samarinda dan hanya menghitung untuk moda kendaraan pribadi motor.
- 5. Pemodelan transportasi yang digunakan menggunakan empat tahap model transportasi.
- 6. Model *trip distribution* yang digunakan yaitu *Production Constrained Gravity Model* (PCGR) dengan jenis atau tipe fungsi hambatan yang digunakan yaitu pangkat (*power*)
- 7. Pemodelan transportasi dianalisis pada aplikasi perangkat lunakPTV Visum.
- 8. Dampak perubahan tata guna lahan terhadap jumlah pergerakan diabaikan.
- 9. Penelitian ini tidak menghitung detail mengenai karakteristik tujuan perjalanan yang berasal dari zona eksternal.
- 10. Perhitungan empat tahap model hanya dilakukan untuk zona internal (internal-internal), sedangkan untuk zona eksternal (internal-eksternal, eksternal-internal, eksternal-eksternal) hanya dimasukkan matriks asal tujuan antar zona.
- 11. Tidak membuat solusi penyelesaian atas hasil dari penelitian ini.

## **BAB II**

## **TINJAUAN PUSTAKA**

#### <span id="page-20-1"></span><span id="page-20-0"></span>**2.1. Perencanaan dan Pemodelan Transportasi**

Sistem transportasi terdiri dari dua komponen pokok yaitu obyek transportasi (manusia dan barang) dan fasilitas transportasi (sarana dan prasarana). Sistem transportasi adalah upaya manusia dalam memenuhi kebutuhan hidupnya untuk memindahkan barang dan atau orang dari satu tempat ke tempat lain secara cepat dan tepat, lancar, aman, nyaman, ekonomis, dan ramah lingkungan. Dalam sistem transportasi ini terdapat dua hal yang perlu diperhatikan yaitu kebutuhan *demand* dan *supply*, dimana *demand* merupakan kebutuhan akan transportasi atau banyaknya perjalanan sedangkan *supply* berupa sarana dan prasarana.

Pada suatu wilayah perkotaan atau regional dengan jumlah penduduk yang besar, sistem transportasi yang tidak efektif akan menimbulkan banyak permasalahan transportasi dimana penyebab terjadinya masalah-masalah ini karena terjadi ketidakseimbangan antara *demand* dan *supply*. Ketidakseimbangan antara kedua elemen ini bisa berupa jumlah pertumbuhan *demand* lebih besar daripada *supply*. Dengan adanya permasalahan-permasalahan sistem transportasi pada suatu wilayah perkotaan perlu di buat sistem transportasi efektif yang dapat mengatasi masalah-masalah transportasi yang ada. Adapun pendekatan pemecahan masalah transportasi yaitu dengan melakukan transportasi yang terpadu dan berkesinambungan. Pendekatan perencanaan transportasi mempunyai tujuan untuk memperkirakan jumlah serta lokasi kebutuhan akan transportasi (misalnya menentukan total pergerakan baik untuk angkutan umum maupun pribadi) pada masa mendatang atau pada tahun rencana yang akan digunakan untuk berbagai kebijakan investasi perencanaan transportasi.

Terdapat beberapa skala/periode waktu dalam perencanaan sistem transportasi perkotaan atau regional, yaitu skala panjang, menengah, dan pendek. Jangka waktu perencanaan bisa sangat lama (misalnya 25 tahun) yang biasanya digunakan untuk perencanaan strategi pembangunan kota berjangka panjang. Strategi ini akan sangat dipengaruhi oleh perencanaan tata guna lahan dan perkiraan arus lalu lintas, perencanaan ini biasanya dikategorikan berdasarkan moda dan rute. Kajian tersebut biasa dilakukan untuk merencanakan kota baru. Kajian lainnya adalah kajian transportasi berskala pendek, dengan tahun rencana 5 tahun.Kajian ini biasanya berupa kajian manajemen transportasi yang lebih menekankan dampak kebijakan manajemen lalu lintas terhadap perubahan rute suatu moda transportasi.Kajian tersebut pada dasarnya bersifat sangat teknis karena dampak tata guna lahan tidak begitu signifikan pada waktu yang sangat singkat.

Pada dasarnya proses perencanaan sistem transportasi memerlukan model untuk menganalisa sistem transportasi yang sudah ada maupun yang akan ada di masa datang. Model dapat didefinisikan sebagai bentuk penyederhanaan suatu realita atau dunia yang sebenarnya (Tamin, 2000) dan model dibuat hanya memperhatikan faktor-faktor yang dominan saja, sehingga dalam memecahkan suatu permasalahan faktor-faktor dominan itu akan diperhatikan lebih spesifik.(Ortuzar and Willumsen, 1990).

Konsep perencanaan transportasi yang telah berkembang sampai saat ini dan yang paling popular adalah Model Perencanaan Transportasi Empat Tahap dimana model ini merupakan proses bertahap dari beberapa sub model yang harus dilakukan secara terpisah dan berurutan (*sequential*). Model Perencanaan Transportasi Empat Tahap terdiri dari 4 model dasar yaitu:

- 1. *Trip Generation* (Model Bangkitan-Tarikan Perjalanan)
- 2. *Modal Split* (Pemilihan Moda)
- 3. *Trip Distribution* (Model Sebaran Perjalanan)
- 4. *Trip Assignment* (Pemilihan Rute)

Dalam suatu pembuatan model ini biasanya didasarkan dari pengumpulan data pada suatu daerah kajian, dimana dalam perolehan data ini terdapat beberapa hal yang sangat mempengaruhi tingkat keberhasilan suatu model dalam mengestimasi besarnya jumlah kebutuhan akan transportasi yaitu penentuan zona dan jumlah sampel.

Model Perencanaan Transportasi Empat Tahap ini merupakan gabungan dari beberapa konsep analitis dan submodel, yang masing-masing harus dilakukan secara terpisah dan berurutan. Submodel tersebut adalah :

- 1. Aksesbilitas
- 2. Bangkitan dan Tarikan Pergerakan (*Trip Production and Attraction*)
- 3. Sebaran Pergerakan (*Trip Distribution*)
- 4. Pemilihan Moda (*Moda Split*)
- 5. Pemilihan Rute (*Trip Assignment*)
- 6. Arus Lalu Lintas pada Jaringan Transportasi

Aksesbilitas (konsep 1) adalah suatu ukuran kenyamanan atau lokasi guna lahan berinteraksi satu dengan yang lain mudah atau sulitnya lokasi tersebut dicapai melalui sistem jaringan transportasi (Black, 1981). Aksesbilitas kadangkadang bukan merupakan bagian integral dari keseluruhan sistem, akan tetapi konsep ini dapat juga digunakan sebagai proses utama dalam kajian transportasi. Konsep ini digunakan untuk mengidentifikasi masalah dan menolong mengevaluasi alternatif perencanaan transportasi yang diusulkan.Sedangkan arus lalu lintas pada jaringan jalan (konsep 6) adalah konsep yang termasuk pada beberap tahapan yang berbeda.

Konsep 2 sampai dengan konsep 5 (bangkitan pergerakan, sebaran pergerakan, pemilihan moda dan rute) merupakan bagian utama model kajian transportasi, yang harus dilakukan secara berurutan.

Urutan pengkajian ada beberapa jenis, yang penggunaannya sangat tergantung pada kondisi di lapangan, ketersediaan data (kuantitas dan kualitas), waktu perencanaan dan lain-lain.Beberapa alternatif urutan konsep pemodelan tersebut dapat dilihat pada Gambar 2.1.Terdapatnya beberapa jenis urutan ini, karena model pemilihan moda sangat bervariasi dan sangat tergantung pada tujuan pemodelan transportasi.Penggunaan dari setiap alternatif sangat tergantung pada data yang tersedia, tujuan kajian, waktu kajian, dan lain-lain.

Empat variasi urutan konsep utama pemodelan transportasi (Black, 1981) adalah sebagai berikut :

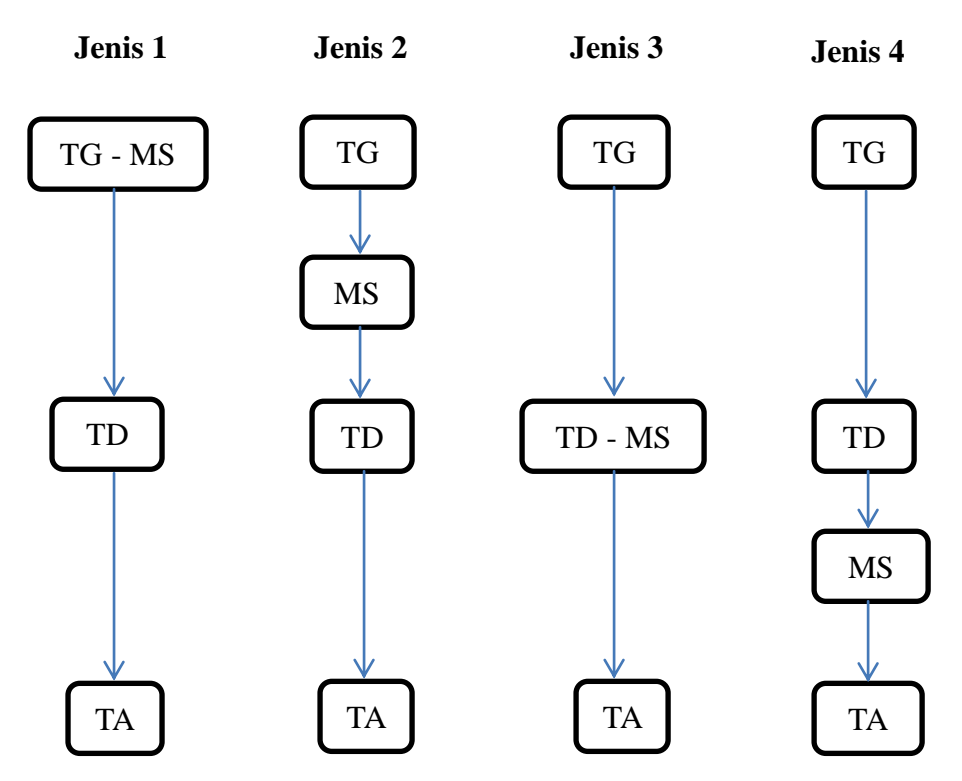

**Gambar 2.1**Empat Variasi Urutan Konsep Pemodelan Transportasi Sumber : Black (1981)

<span id="page-23-0"></span>Keterangan :

TG = *Trip Generation* (Model bangkitan perjalanan)

MS = *Moda Split* (Pemilihan moda)

TD = *Trip Distribution* (Model sebaran perjalanan)

TA = *Trip Assignment* (Model pemilihan rute)

## a. Model Bangkitan Pergerakan

Tahapan bangkitan pergerakan bertujuan mendapatkan jumlah pergerakan yang dibangkitkan oleh setiap zona asal (*Oi*) dan jumlah pergerakan yang tertarik ke setiap zona tujuan (*Dd*) yang ada di dalam daerah kajian. Proses estimasi pada tahapan ini umumnya menggunakan data yang didapat dari survey rumah tangga (*home interview survey*) yang dijadikan dasar dalam mengidentifikasi zona asal dan zona tujuan pergerakan dalam daerah kajian.

Ada beberapa metode yang dikenal dalam proses perhitungan bangkitan pergerakan yaitu dengan cara analisa regresi dan klasifikasi silang (*cross classification*) (Ortuzar dan Willumsen, 1990). Hasil akhir dari model bangkitan pergerakan ini adalah berupa bangkitan pergerakan (*trip distribution*) dan tarikan pergerakan (*trip attraction*).

#### b. Model Sebaran Pergerakan

Tahapan sebaran pergerakan dalam sistem transportasi tujuan utamanya untuk mendistribusikan atau mengalokasikan jumlah pergerakan yang dibangkitkan dari suatu zona asal atau yang tertarik ke suatu zona tujuan ke setiap zona tujuan yang ada. Sebaran pergerakan ini dapat dijelaskan dalam bentuk arus pergerakan (kendaraan, penumpang, dan barang) yang bergerak dari zona asal ke zona tujuan di dalam daerah tertentu dan dalam waktu tertentu.Pola pergerakan tersebut disajikan dalam bentuk Matriks Asal-Tujuan (MAT) yang sering digunakan oleh perencana transportasi untuk menggambarkan pola pergerakan tersebut.

## c. Model Pemilihan Moda

Model pemilihan moda bertujuan untuk mengetahui proporsi orang yang akan menggunakan setiap moda. Proses ini dilakukan dengan tujuan untuk mengkalibrasi pemilihan moda pada tahun dasar dengan mengetahui peubah atribut yang mempengaruhi moda tersebut (Tamin, 2000). Setelah dilakukan proses kalibrasi, model dapat digunakan untuk meramalkan pemilihan moda dengan menggunakan nilai peubah atribut untuk masa mendatang.

## d. Model Pemilihan Rute

Model pemilihan rute bertujuan mengidentifikasikan rute yang ditempuh pengendara dari zona asal *i* ke zona tujuan *d* dan juga perjalanan yang melalui setiap ruas jalan pada suatu jaringan jalan. Hasil dari identifikasi rute yang dipilih oleh pengendara akan dijadikan dasar pembebanan arus pada masing-masing ruas jalan dalam sistem jaringan jalan daerah kajian. Suprayitno (2016) mengatakan bahwa model pemilihan rute memiliki beberapa tipe, yaitu : *al-or-nothing*, *incremental loading*, *equilibrium*, dan lainnya.

#### <span id="page-25-0"></span>**2.2. Model Sebaran Perjalanan**

Sebaran pergerakan adalah bagian dari proses perencanaan transportasi yang berhubungan dengan pergerakan antar zona, sehingga hasil dari tahap ini adalah matriks asal tujuan (MAT). Tujuan dari pemodelan ini adalah mengkalibrasi persamaan-persamaan yang akan mengasilkan hasil observasi lapangan pola pergerakan asal tujuan.

Distribusi lalu lintas juga merupakan fungsi daripada tata guna lahan dan transportasi. Pola distribusi lalu lintas antara zona asal dan zona tujuan adalah hasil dari dua hal yang terjadi bersamaan, yaitu :

- Lokasi dan intensitas tata guna lahan yang akan menghasilkan lalu lintas.
- *Spatial separation*, interaksi antara dua buah tata guna lahan akan menghasilkan pergerakan manusia dan/atau barang.

Tata guna lahan akan cenderung menarik lalu lintas dari tempat yang lebih dekat dibandingkan dengan tempat yang jauh. Transportasi memecahkan permasalahan jarak sehingga perjalanan akan terjadi dengan mengesampingkan jarak antara kedua tata guna lahan.

Tamin (2000) mengatakan ada beberapa prosedur matematis telah dikembangkan sampai saat kini yang secara umum dapat dikelompokkan menjadi dua metode.

a. Metode Analogi

Pada metode analogi suatu nilai tingkat pertumbuhan digunakan pada pergerakan pada saat sekarang untuk mendapatkan pergerakan pada masa yang akan datang.

Metode ini mengasumsikan bahwa pola pergerakan saat ini dapat diproyeksikan untuk masa yang akan datang, dengan menggunakan besarnya pertumbuhan zona. Kelompok metode ini dapat digambarkan secara umum dengan persamaan 2.1 sebagai berikut :

 = × ..................................................................................(2.1) dimana :

*Tid* =Σ pergerakan dari zona i ke zona d pada masa yang akan datang

*Tid*=Σ pergerakan dari zona i ke zona d pada saat sekarang *E*= faktor pertumbuhan

Metode ini bergantung terhadap penggunaan faktor pertumbuhan (E) yang dapat berupa faktor tunggal ataupun faktor kombinasi dari beberapa faktor, dan diturunkan dari tata guna lahan dan proyeksi bangkitan pergerakan.Ini dapat dihitung dari seluruh daerah kajian ataupun dari beberapa zona yang terdapat didalam daerah kajian.Hasil perhitungan ini kemudian diterapkan ke matriks asal tujuan untuk daerah kajian.

Secara kronologis terdapat 5 model dalam metode ini (Tamin, 2000), yaitu :

- Metode Seragam (*Uniform Method*)
- Metode Rata-rata (*Average Method*)
- Metode Fratar
- Metode Detroit
- Metode Furness
- Metode Analogi Fluida

## b. Metode Sintesis

Beberapa Kelemahan metode analogi telah mendorong orang untuk mengembangkan metode alternatif lain, yang sering dikenal dengan metode sintesis. Metode ini didasarkan pada asumsi:

- Sebelum pergerakan pada masa mendatang diramalkan, terlebih dahulu harus dipahami alas an terjadinya pergerakan pada masa sekarang.
- Alasan tersebut kemudian dimodelkan dengan menggunakan analogi hukum alam yang sering terjadi.

Prinsip yang menggarisbawahi metode sintesis adalah pergerakan dari zona asal ke zona tujuan berbanding lurus dengan besarnya bangkitan pergerakan di zona asal dan juga tarikan pergerakan di zona tujuan serta berbanding terbalik dengan jarak (kemudahan) antara kedua zona tersebut.

Pada metode sintesi harus dilakukan usaha untuk memodelkan hubungan atau kaitan yang terjadi antar pola pergerakan. Setelah pemodelan hubungan atau

kaitan tersebut didapat, kemudian diproyeksikan untuk mendapatkan pola pergerakan pada masa yang akan datang. Metode ini merupakan fungsi dari satu atau lebih parameter. Metode ini sedikitnya ada 4 model, yaitu:

- 1. *Gravity Model* (GR)
	- *Unconstrained Gravity* (UCGR)
	- *Singly Constrained Gravity* (SCGR)
		- *Production Constrained Gravity* (PCGR)
		- *Attraction Constrained Gravity* (ACGR)
		- *Doubly Constrained Gravity* (DCGR)
		- 2. *Opportunity Model* (OP)
		- 3. *Gravity Opportunity Model* (GO)
		- 4. *Direct-Demand Model* (DD)

### <span id="page-27-0"></span>2.2.1. Matriks Asal – Tujuan (MAT)

Matriks asal tujuan (MAT) adalah matriks berdimensi dua yang berisi informasi mengenai besarnya pergerakan antar lokasi (zona) di dalam daerah tertentu.Baris menyatakan zona asal dan kolom menyatakan zona tujuan, sehingga sel matriksnya menyatakan besarnya arus dari zona asal ke zona tujuan.Dalam hal ini, notasi T<sub>id</sub> menyatakan besarnya arus pergerakan (kendaraan, penumpang, barang) yang bergerak dari zona asal i ke zona tujuan d selama periode tertentu.

<span id="page-27-1"></span>

| Zona     |            |              |                | $\cdots$ |                  |          |
|----------|------------|--------------|----------------|----------|------------------|----------|
|          |            | 12           | 13             | $\cdots$ | 1 <sup>N</sup>   |          |
|          | l 21       | $-22$        | $\frac{1}{23}$ | $\cdots$ | $-2N$            |          |
|          | l 31       | 32           | <b>1</b> 33    | $\cdots$ | m<br>$1_{3N}$    |          |
| $\cdots$ | $\cdots$   | $\cdots$     | $\cdots$       | $\cdots$ | $\cdots$         | $\cdots$ |
|          | $\cdot$ N1 | $1_{\rm N2}$ | N3             | $\cdots$ | $1\,\mathrm{NN}$ |          |
|          |            |              |                | $\cdots$ |                  |          |

**Tabel2.1**Bentuk Umum Dari Matriks Asal Tujuan (MAT)

Pada sebuah matriks asal-tujuan (MAT) yang dibuat, terdapat beberapa syarat yang harus dipenuhi seperti total sel matriks untuk setiap kolom (d) harus sama dengan jumlah pergerakan yang berasal dari zona d tersebut  $(D_d)$ , sebaliknya total sel matriks untuk setiap baris (i) harus sama dengan jumlah pergerakan yang berasal dari zona i tersebut  $(O_i)$ . hal ini sesuai dengan hukum konservasi yang harus dipenuhi oleh setiap model sebaran pergerakan atau *trip distribution model* sebagai berikut:

1. Jumlah dari seluruh *trip* antara zona *i* dan zona *d* untuk seluruh zona asal adalah sama dengan jumlah total atraksi ke zona *d*.

= .......................................................................................(2.2)

2. Jumlah dari seluruh *trip* antara zona I dan d untuk seluruh zona tujuan d adalah sama dengan jumlah total produksi dari zona i.

= .......................................................................................(2.3)

3. Jumlah dari seluruh *trip* zona *i* dan zona *d* untuk semua *i* dan zona *d* adalah sama dengan jumlah total *trip* diseluruh daerah studi, yang mana sama dengan jumlah total atraksi diseluruh zona tujuan dan sama dengan jumlah total produksi diseluruh zona asal.

= = = .........................................................(2.4)

Pola pergerakan dapat dihasilkan jika suatu MAT dibebankan ke suatu sistem jaringan transportasi. Dengan mempelajari pola pergerakan yang terjadi, seseorang dapat mengidentifikasikan permasalahan yang timbul sehingga beberapa solusi segera dapat dihasilkan. MAT dapat memberikan indikasi rinci mengenai kebutuhan akan pergerakan, sehingga MAT memegang peran yang sangat penting dalam berbagai kajian perencanaan dan manajemen transportasi.

Jumlah zona dan nilai setiap sel matriks adalah dua unsur penting dalam MAT karena jumlah zona menunjukkan banyaknya sel MAT yang harus didapatkan dan berisi informasi yang sangat dibutuhkan untuk perencanaan transportasi. Setiap sel membutuhkan informasi, jarak, waktu, biaya, atau kombinasi ketiga informasi tersebut yang digunakan sebagai ukuran aksesbilitas (kemudahan).

Ada beberapa metode yang digunakan untuk mendapatkan MAT dan metode-metode tersebut dapat dikelompokkan menjadi dua bagian utama yaitu metode konvensional dan metode non konvensional (Tamin, 2000). Penjelasan dari kedua metode tersebut dapat dilihat pada Gambar 2.2.

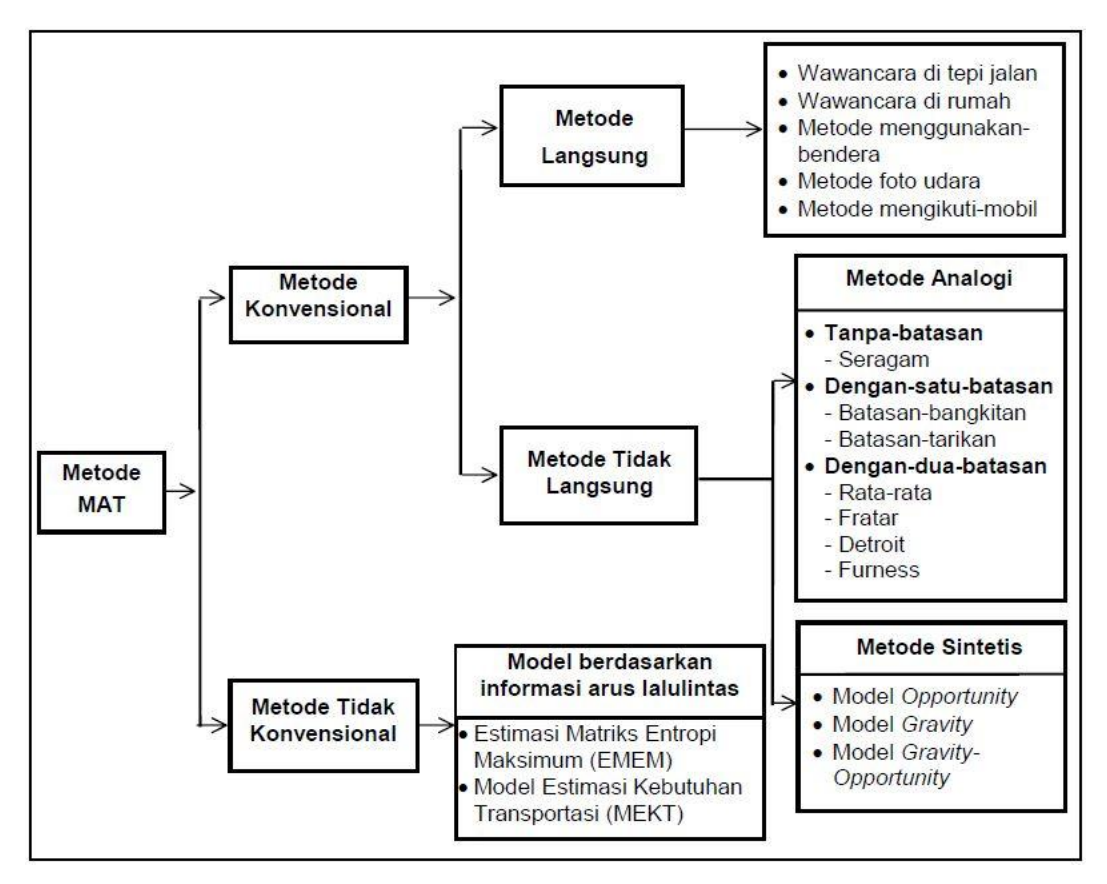

<span id="page-29-1"></span>**Gambar 2.2**Metode Untuk Mendapatkan Matriks Asal-Tujuan (MAT) Sumber : Tamin (1985, 1986, 1988abc) dalam Tamin (2000)

### <span id="page-29-0"></span>2.2.2. Model Gravity

Salah satu model sintesis yang paling sering digunakan dalam estimasi sebaran pergerakan adalah model *gravity*. Model *gravity* mempunyai beberapa keuntungan secara teori, praktis, sangat sederhana sehingga mudah dimengerti dan digunakan. Model ini menggunakan konsep *gravity* yang diperkenalkan oleh Newton pada tahun 1686 yang dikembangkan dari analogi hukum gravitasi.

Metode ini berasumsi bahwa ciri bangkitan dan tarikan pergerakan berkaitan dengan beberapa parameter zona asal, misalnya populasi dan nilai sel MAT yang berkaitan juga dengan aksesbilitias (kemudahan) sebagai fungsi jarak waktu maupun biaya. Newton menyatakan bahwa (*Fid*) gaya tarik atau tolak antara dua kutub massa berbanding lurus dengan massanya *mi*dan *md*, dan

berbanding terbalik dengan kuadratis jarak (*did*) antara kedua massa tersebut yang dapat dinyatakan dengan rumus :

$$
F_{id} = G \frac{m_i \times m_d}{(d_{id})^2}
$$
 dengan G adalah konstanta gravitasi ....... (2.5)

Dalam ilmu geografi, gaya dapat dianggap sebagai pergerakan antara dua daerah, sedangkan massa dapat digantikan dengan peubah seperti populasi atau bangkitan dan tarikan pergerakan; sedangkan jarak, waktu, dan biaya sebagai ukuran aksesbilitas (kemudahan). Jadi, untuk keperluan transportasi, model *gravity* dinyatakan sebagai berikut :

1. *Pallin (1973) dalam Stopher (1975)***,** menerapkan analogi hukum gravitasi ini, dimana massa diganti dengan peubah populasi sehingga Persamaan 2.5 dapat ditulis sebagai berikut :

$$
T_{ij} = K \frac{P_i \times P_j}{(d_{ij})^n} \tag{2.6}
$$

Dimana :  $T_{ij}$  = Pergerakan satu arah dari i ke j  $P_i$ ,  $P_j$  = Populasi dari zona i dan j *dij* = Jarak antara zona I dan zona j  $K \cdot n =$ Konstanta

- 2. *Taaffe (1996)*, memperkenalkan perumusan untuk *gravity* model sebagai berikut :
	- a.  $T_{ij} = A0 \frac{(P_i \times P_j)^{A1}}{(d \cdot \cdot)^{A2}}$ ( ) 2 ..........................................................................(2.7) b.  $T_{ij} = A0 \frac{P_i^{A1} \times P_j^{A2}}{(d_1)^{A3}}$ ( ) 3 .........................................................................(2.8) Dimana :  $T_{ij}$  = Pergerakan satu arah dari i ke j  $P_i$ ,  $P_j$  = Populasi dari zona i dan j *dij* = Jarak antara zona I dan zona j *A0,1,2,3* = Konstanta
- 3. *Tamin (2000)*, menerapkan analogi hukum gravitasi dimana, massa digantikan dengan peubah bangkitan dan tarikan pergerakan, sehingga Persamaan 2.5 dapat ditulis sebagai berikut :

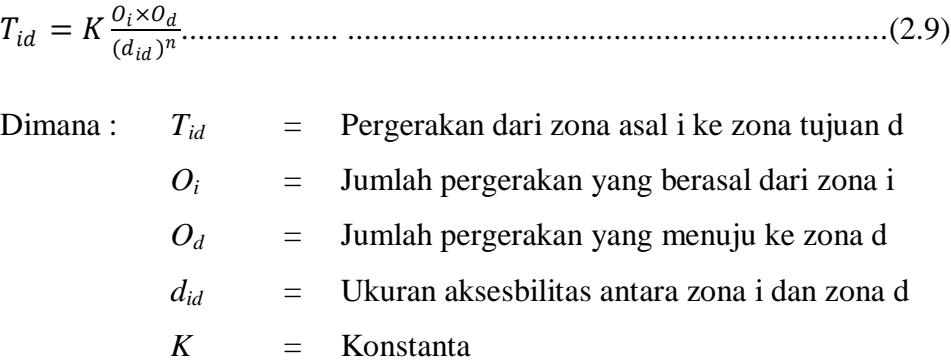

Dalam bentuk matematis, persamaan 2.9 dapat dinyatakan sebagai :

≈ . . ( ).. .................................................................(2.10)

Dengan batasan :

= = ........................................................(2.11)

*O<sup>i</sup>* dan *D<sup>d</sup>* menyatakan jumlah pergerakan yang berasal dari zona *i* dan berakhir di zona *d*. Oleh karena itu, penjumlahan sel MAT menurut "baris" menghasilkan total pergerakan yang berasal dari tiap zona, sedangkan penjumlahan menurut "kolom" menghasilkan total pergerakan yang menuju setiap zona.

Pengembangan Persamaan 2.10 dengan batasan Persamaan (2.11) menghasilkan Persamaan 2.11 sebagai berikut :

 = . . . . ( ) .....................................................(2.12)

Kedua persaman 2.11 dapat dipenuhi jika digunakan konstanta *A<sup>i</sup>* dan*B<sup>d</sup>* yang terkait dengan setiap zona bangkitan dan tarikan. Konstanta ini disebut faktor penyeimbang :

 = 1 . . = 1 . . ............................................(2.13)

Sedangkan  $f(C_{id})$  merupakan fungsi hambatan atau hambatan transportasi yang dianggap sebagai ukuran aksesbilitas (kemudahan) antara zona i dengan zona d.

Persamaan *A<sup>i</sup>* dan *B<sup>d</sup>* didapatkan secara berulang-ulang dan dapat dengan mudah dicek bahwa *Tid* pada Persamaan 2.10 sudah memenuhi batasan Persamaan 2.11.Nilai *B<sup>d</sup>* dapat dihitung untuk setiap *d* dengan menggunakan Persamaan 2.11, yang nilainya kemudian digunakan lagi untuk menghitung kembali nilai *Ai*. Proses ini diulangi sampai nilai *A<sup>i</sup>* dan *Bd*menghasilkan nilai tertentu (*konvergen*).

#### 2.2.3. Fungsi Hambatan

Fungsi hambatan (*Detterence function*) atau biasa disebut *Transport Impedance* merupakan suatu fungsi aksesbilitas (kemudahan) perjalanan dari suatu zona ke zona lain atau dari suatu daerah ke daerah lain.

Dalam model *gravity* dan model simultan fungsi hambatan *f(Cid)* menggunakan variabel-variabel yang merupakan suatu parameter yang dapat menggambarkan tingkat aksesibilitas antara suatu daerah.

Variabel-variabel aksesibilitas antara suatu zona dapat diekspresikan dengan jarak (selain waktutempuh atau biaya/ongkos) yang biasa digunakan dalam perencanaan sistem transportasi, dalam hal ini disebut sebagai *trip lengthdistribution* (TLD) atau sebaran jarak perjalanan (Ortuzar dan Willumsen, 1990). Sebaran jarak perjalanan sebaiknya diketahui untuk dapat memperkirakan jenis fungsi hambatan yang paling cocok untuk digunakan.

Penggunaan variabel aksesibilitas antara suatu zona dapat menggunakan dua konsep yaitu konsep satu variabel maupun *generalized*. Penggunaan variabel pada fungsi hambatan dengan konsep satu variabel yaitu variabel yang akan digunakan dipilih salah satu dari beberapa variabel fungsi hambatan yang ada, sehingga variabel-variabel fungsi hambatan lainnya tidak digunakan dalam model tersebut. Sedangkan penggunaan variabel pada fungsi hambatan secara *generalized* (penggabungan) yaitu variabel-variabel yang dianggap mempengaruhi jumlah perjalanan akan digabungkan menjadi satu variabel umum biasanya dalam satuan biaya, dimana setiap variabel dianggap sama bobot dan pengaruhnya. Konsep *generalized cost* ini dapat dihitung dengan menjumlahkan variabel-variabelnya yang telah dikonversikan dalam satuan biaya {(jarak x BOK) + (waktu x nilai waktu) + tarif perjalanan}.

Penggunaan konsep *generalized cost* pada sistem angkutan dapat dibagi menjadi dua, yaitu :

- Angkutan Umum  $\rightarrow$  {(waktu x nilai waktu) + tarif perjalanan}.
- Angkutan Pribadi  $\rightarrow$  {(jarak x BOK) + (waktu x nilai waktu)}

Dalam menganalisa suatu model *trip distribution* dengan konsep penggunaan variabel aksesibilitas sebelumnya, Hyaman (1969) **(**dalam Tamin, 2000**)**menyarankan tiga jenis fungsi hambatan yang dapat digunakan dalam model *gravity*. Adapun tiga jenis fungsi hambatan Hyman (1969) yaitu :

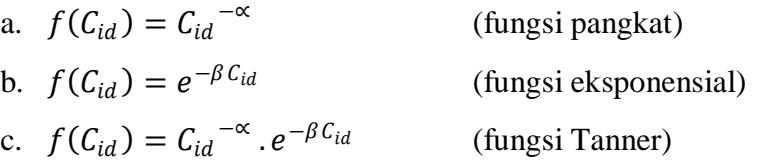

## <span id="page-33-0"></span>**2.3.Model Pemilihan Rute**

Model harus mewakili ciri sistem transportasu dan salah satu hipotesis tentang pemilihan rute pemakai jalan. Terdapat tiga hipotesis yang dapat digunakan menghasilkan jenis model yang berbeda-beda.

#### a. Pembebanan *All-or-nothing*

Model ini merupakan model pemilihan rute yang paling sederhana, yang mengasumsikan bahwa semua pengendara berusaha meminimumkan biaya perjalanannya yang tergantung pada karakteristik jaringan jalan dan asumsi pengendara. Jika semua pengendara memperkirakan biaya ini dengan cara yang sama, pastilah mereka memilih rute yang sama. Biaya ini dianggap tetap dan tidak dipengaruhi oleh efek kemacetan.

Metode ini menganggap bahwa semua perjalanan dari zona asal i ke zona tujuan d akan mengikuti rute tercepat. Dalam kasus tertentu, asumsi ini dianggap cukup realistis, misalnya untuk daerah pinggiran kota yang jaringan jalannya tidak begitu rapat dan yang tingkat kemacetannya tidak begitu berarti. Tetapi, asumsi ini menjadi tidak realistis jika digunakan untuk daerah perkotaan yang sering mengalami kemacetan.

Gambar 2.3 (**Black, 1982**) mengilustrasikan metode pembebanan *all-ornothing* (angka pada setiap ruas adalah waktu tempuh dalam menit untuk ruas tersebut).Mudah dilihat bahwa rute tercepat dari zona i ke zona d adalah **1-4- 3**.Rute tercepat dari zona i ke setiap zona lainnya dalam daerah kajian dapat ditentukan, dan kumpulan rute itu disebut pohon dari zona i.

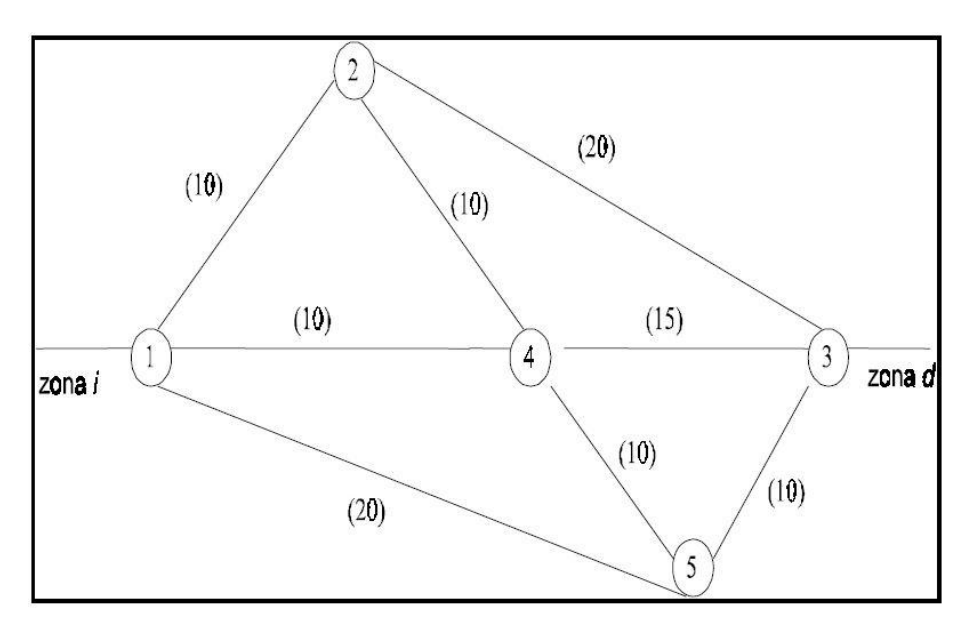

**Gambar 2.3**Jaringan sederhana dan waktu tempuh ruas. Sumber : Black (1982)

<span id="page-34-0"></span>Metode *all-or-nothing* kurang disukai oleh para perencana; biasanya digunakan untuk memperlihatkan garis keinginan, misalnya rute yang dipilih pengendara jika tidak ada kemacetan.Juga, dapat digunakan sebagai dasar dalam melakukan model pemilihan rute yang lain, misalnya metode pembebanan keseimbangan dan stokastik.

## *b. Equilibrium Assignment*

Model ini merupakan model pemilihan rute yang paling sering digunakan oleh pengendara yang mengasumsikan bahwa semua pengendara berusaha meminimumkan jarak perjalanan yang lebih pendek. Dengan mengasumsikan pengendara mengambil keputusan untuk jarak perjalanan yang lebih pendek, maka akan mengurangi jumlah penggunaan bahan bakar walaupun terdapat titiktitik kemacetan di ruas-ruas jalan tersebut.

Metode ini menganggap bahwa semua perjalanan dari zona asal i ke zona tujuan zona d akan mengikuti rute terpendek. Dalam kasus tertentu, asumsi ini bisa dianggap cukup realistis pula, misalnya untuk perjalanan yang berasal dari pinggiran kota menuju ke pusat kota. Hal ini akan dapat mengurangi waktu dan biaya perjalanan.

### <span id="page-35-0"></span>**2.4.Daerah Studi (***Garis batas wilayah***)**

Daerah studi ditetapkan sebagai suatu ruang/spasial (obyek) yang dilakukan perencanaan dan pemodelan untuk memprediksi kebutuhan transportasi yang ada di dalam/dari/menuju ke daerah tersebut. Daerah studi dapat berupa daerah perkotaan atau pengembangan kota di masa yang akan datang. Untuk perencanaan di tingkat perkotaan wilayah studi harus merangkul seluruh konstribusi, yang ada dan memiliki potensial untuk membangun wilayah kota tersebut.

Daerah studi dibatasi oleh suatu garis batas yang disebut sebagai *Garis batas wilayah. Garis batas wilayah*ditentukan untuk tidak memotong jalan yang sama lebih dari dua kali, sehingga dapat menggambarkan atau memberi batas antar arus lalu lintas tiap daerah. *Garis batas wilayah*dapat ditentukan sebagai batas alami, seperti sungai, jalan kereta api, dll.Contoh pembuatan garis *Cordon* ditunjukkan pada Gambar 2.4.

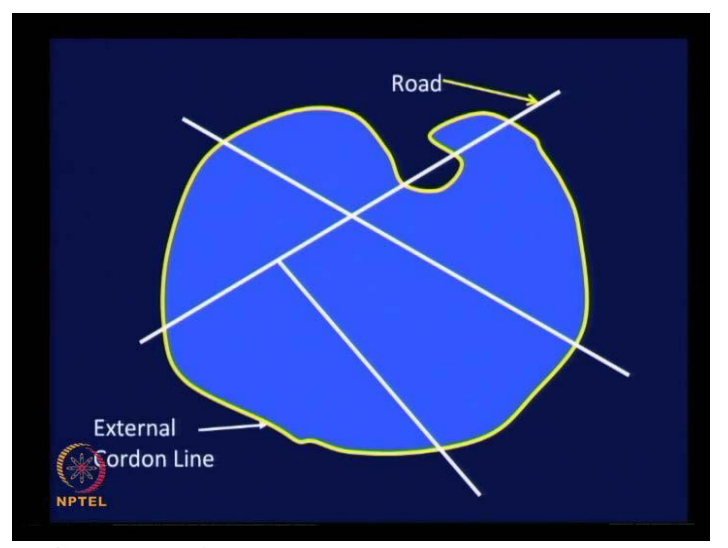

<span id="page-35-1"></span>**Gambar 2.4.**Contoh pembuatan garis *Cordon* Sumber : Thamizh (2016)
Pada pembuatan garis *Cordon,* Daerah internal (dalam garis *cordon*) menentukan pola perjalanan untuk sebagian besar, sedangkan daerah eksternal (di luar garis *cordon*) hanya sebagian saja (tidak terlalu rinci).Pembagian daerah tersebut mengakibatkan adanya gerakan yang berasal dari internal ke internal (tanda panah hitam), internal ke eksternal, eksternal ke internal, dan eksternal ke eksternal (tanda panah merah).Pembagian ini ditunjukkan pada Gambar 2.5.

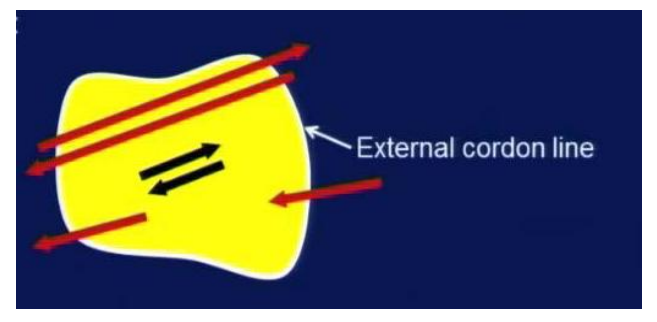

**Gambar 2.5.**Pembagian daerah internal eksternal Sumber : Thamizh (2016)

Berikut ini adalah survey yang biasanya dilakukan untuk mendapat data perjalanan melalui garis *cordon* :

- Survey wawancara rumah
- Survey angkutan umum
- Wawancara sisi jalan
- Mengikuti satu kendaraan

#### **2.5.Validasi dan Kalibrasi Pemodelan Transportasi**

Validasi model adalah suatu proses untuk memverifikasi apakah model tersebut valid atau tidak valid. Model dikatakan valid jika presentase kesalahannya masih dalam presentase validasi. Setelah diketahui validasi dari model tersebut, kalibrasi dapat dilakukan untuk model tersebut. Kalibrasi model adalah suatu proses menaksir nilai parameter-parameter suatu model dengan menggunakan berbagai teknik atau metode seperti analisa numerik, aljabar linear, optimasi dan lain-lain. Proses kalibrasi model dilakukan dengan menggunakan bantuan algoritma computer dan beberapa kinerja statistic untuk menentukan tingkat ketepatan model. Setelah dikalibrasi, model dapat digunakan untuk kepentingan peramalan pada masa mendatang. Dengan demikian, salah satu

metode validasi dan kalibrasi yang paling sederhana adalah dengan mendefinisikan ambang kesalahan yang dapat diterima (Suprayitno, 2016).

Ada beberapa metode yang dapat digunakan untuk melakukan kalibrasi parameter dalam model *gravity*yaitu :

- a. Metode Sederhana
- b. Metode Hyman
- c. Metode Analisa Regresi Linear
- d. Metode Penaksiran Kuadrat-Terkecil (KT)
- e. Metode Penaksiran Kemiripan-Maksimum (KM)
- f. Metode Penaksiran Entropi Maksimum
	- a. Metode Sederhana-Optimasi

Pendekatan yang digunakan pada metode ini adalah dengan cara "meminjam" dulu suatu nilai β tertentu, kemudian menghitung model *gravity* dan mendapatkan sebaran panjang perjalanan hasil pemodelan. Kemudian sebaran ini dibandingkan dengan sebaran panjang perjalanan hasil pengamatan. Jika masih terdapat perbedaan antara kedua sebaran tersebut, nilai β baru harus digunakan dan proses diulangi sampai perbedaan kedua sebaran tersebut sangat kecil. Akan tetapi, pendekatan ini sangat tidak praktis karena menghitung model GR jenis DCGR membutuhkan waktu yang cukup lama dan tidak diketahui cara memilih nilai β yang baru jika nilai β tidak memenuhi syarat. Beberapa teknik kalibrasi telah dikembangkan dan digunakan pada beberapa paket program.

### **2.6.Survey Rumah Tangga**

Survei Rumah Tangga (*Household Interview*) adalah salah satu jenis yang paling diandalkan dari survei untuk koleksi asal dan data tujuan.Survei ini dasarnya dimaksudkan untuk menghasilkan data pada pola perjalanan dari penduduk rumah tangga dan karakteristik umum dari rumah tangga mempengaruhi dalam perjalanan.Informasi pada pola perjalanan meliputi jumlah perjalanan dibuat, asal mereka dan tujuan, tujuan perjalanan, jenis perjalanan, waktu keberangkatan dari asal dan waktu kedatangan di tujuan dan sebagainya. Informasi pada karakteristik rumah tangga termasuk jenis hunian unit, jumlah penduduk, usia, jenis kelamin, kepemilikan kendaraan, jumlah pengguna kendaraan, pendapatan keluarga dan seterusnya. Berdasarkan data tersebut adalah mungkin untuk berhubungan jumlah perjalanan ke rumah tangga dan zonal karakteristik dan mengembangkan persamaan untuk tarif perjalanan generasi.Hal ini tidak praktis dan tidak perlu untuk mewawancarai semua penduduk dari daerah penelitian.Sejak pola perjalanan cenderung seragam dalam zona tertentu.Ukuran sampel biasanya ditentukan atas dasar penduduk daerah penelitian.Dan standar yang diberikan oleh Biro Jalan Umum seperti yang ditunjukkan pada table 2.2 di bawah ini.

**Jumlah Populasi dalam Suatu Area (Orang) Ukuran Sampel**  $\langle 50.000 \rangle$  1 in 5 households 50.000 – 150.000 1 in 8 households 150.000 – 300.000 1 in 10 households 300.000 – 500.000 1 in 15 households 500.000 – 1.000.000 1 in 20 households >1.000.000 1 in 25 households

**Tabel2.2**Standard Ukuran Sample untuk Survei Rumah Tangga

Sumber : Bereau of Public Roads

Standar Praktek sekarang adalah bukan untuk menghitung ukuran sampel yang akan mencapai yang diinginkanpresisi untuk indikator kunci pada tingkat yang diperlukan kepercayaan. Salah satu persamaan tersebut diberikan olehLalu lintas Appraisal manual.

$$
n = p(1-p)N^3/[(E/1,96)^2(N-1) + p(1-p)N^2] \dots (2.14)
$$

Dimana :  $n =$  Jumlah sampel rumah tangga *E* = Tingkat akurasi *P* = Proporsi rumah tangga

#### **2.7. Sekilas Program PTV Visum**

PTV Visum merupakan salah satu perangkat lunak dalam teknik sipil terutama bagian transportasi yang dikembangkan oleh PTV Group di Jerman. PTV Group tidak hanya meluncurkan satu pernagkat lunak PTV Visum, tetapi banyak perangkat lunak yang dihasilkan untuk masyarakat umum. Seperti contoh : PTV Visum (model jaringan, skala besar, nasional, regional dan local untuk perkembangan jarringan transportasi dan model kebutuhan), PTV Vissim (detail model mikroskopis untuk semua jenis moda transportasi), PTV Viswalk (simulasi pedestrian dalam maupun luar bangunan), PTV Vistro (solusi untuk semua analisis lalu lintas), PTV Optima (simulasi model lalu lintas, berdasarkan dari model PTV Visum), PTV Balance (control online signal jaringan lalu lintas), PTV Safety (pengelolaan alat untuk analisis perlindungan terhadap kecelakaan).

Kelebihan utama program ini adalah pada kemampuannya untuk memodelkan persoalan transportasi secara *multi modal*. PTV Visum merupakan sistem perencanaan transportasi urban multi modal baik angkutan pribadi maupun angkutan umum serta *output* grafik yang interaktif. Program tersebut menawarkan bagi para perencana suatu metode pemodelan dan analisa jaringan dengan multi moda, pemodelan *demmand transport*, dan implementasi dari prosedur evaluasi *network*.

PTV Visum menawarkan bagi perencana suatu variasi untuk perbandingan secara langsung dari kondisi eksisting dan kondisi masa datang yang tercermin dalam perubahan lalu lintas pada jaringan jalan maupun perubahan *transit network* dalam hal karakteristik social ekonomi pada area studi.

Dalam penelitian ini menggunakan PTV Visum versi 15 untuk pelajar sehingga lisensi yang digunakan dalam penggunaan aplikasi ini merupakan lisensi untuk kepentingan pengembangan ilmu pengetahuan.

#### **2.8.Pemodelan Transportasi Terdahulu**

Berikut ini merupakan beberapa hasil penelitian terdahulu yang berkaitan dengan pemodelan transportasi :

1. Evaluasi Jariangan Jalan di Kotamadya Pontianak (Sunarto, 2000)

Kotamadya Pontianak merupakan Ibukota Propinsi Kalimantan Barat dengan luas wialayah lebih kurang 107,82 km2 dan jumlah penduduk sebesar 469.000 dengan rata - rata laju pertumbuhan penduduk adalah 2,61%. Sedangkan jumlah laju pertumbuhan kendaraan mobil penumpang 11,44%. Hal ini menyebabkan terjadinya pertumbuhan kegiatan di wilayah Kotamadya Pontianak, terumata di pusat kota dimana kegiatan perdagangan dan jasa meningkat, juga kegiatan perkantoran dan pemukiman. Jariangan jalan utama merupakan penghubung ke lokasi kegiatan tersebut sehingga merupakan jalan yang banyak dilalui oleh pengguna jalan, hal ini mengakibatkan permasalahan lalulintas yang perlu mendapatkan perhatian, terutama arus lalulintas kritis dan tundaan yang dapat menimbulkan masalah seperti polusi udara, suara serta keselamatan lalulintas. Untuk itu perlu suatu penanganan sedini mungkin supaya tidak menimbulkan permasalahan di masa yang akan datang.

Tujuan dari evaluasi jaringan jalan adalah untuk mengetahui arus lalulintas kritis pada ruas jalan utama, setelah adanya manajemen lalulintas sehingga dicapai suatu efisiensi pengguna jalan agar mendapatkan keamanan, kenyamanan, dan kelancaran dalam suatu perjalanan.

Penelitian ini dilakukan dengan mengutamakan data primer untuk menghitung keluar masuk kendaraan di simpang, menghitung kendaraan pada suatu ruas jalan tertentu (screen line).Selain itu juga menggunakan data sekunder yang didapatkan dari instansi terkait.Adapun masukkan data yang di perlukan adalah berupa jaringan jalan, tata guna lahan, (land use), kecepatan dan kapasitas.Selanjutnya membuat beberapa skenario penanganan, kemudian diolah dan dianalisis menggunakan perencaraan transportasi dengan bantuan komputer dan *Teacher Friendly Transportation Program* (TFTP).

Hasil olahan data dianalisis untuk mengetahui pola pergerakan perjalanan dari masing - masing simpang yang dianggap sebagai suatu node.Selanjutnya menetapkan skenario 1 untuk kondisi jalan saat ini dan arus lalulintas saat ini tahun 1999 dan penanganan untuk mengurangi permasalahan dengan menetapkan skenario 2. Dengan perbedaan nilai

27

parameter sebagai berikut : kecepatan rata - rata 28,6 km/jam menjadi 31,79 km/jam, meningkat 11,05 km/jam, panjang jalan arus lalulintas kritis (nilai v/c rasio  $0.75 - 1$ ) 24 km menjadi 22,3 km, mengecil 7,08, proporsi jalan arus lalulintas kritis 19,2 % menjadi 17,98% mengecil 1,3%. Skenario 3 untuk kondisi jalan saat ini dan arus lalulintas akan datang tahun 2004 dan penangan untuk mengurangipermasalahan, dengan menetapkan skenario 4. Dengan perbedaan nilai parameter sebagi berikut ; kecepatan rata - rata 13,50 km/jam menjadi 22,96 km/jam meningkat 70,07%, panjang jalan arus lalulintas kritis (nilai v/c rasio 0,75 - > 1) 74 km, meningkat 44,6 km, mengecil 39,73%, proporsi jalan arus lalulintas kritis 59,2% menjadi 35,97% mengecil 23,23%.

2. Pemodelan Transportasi Dengan Menggunakan Program EMME/2 (Studi Kasus Kawasan Malioboro Yogyakarta) ( Wiratama, 2002)

Masalah transportasi seperti kemacetan, kesemrawutan, polusi udara, dan biaya operasi kendaraan yang tinggi tidak dapat terlepas dari Kawasan Malioboro akhir-akhir ini.Semua berawal dari adanya multi zona dan aktivitas yang bercampur pada kawasan tersebut. Selain itu, terdapat banyak tarikan perjalanan baik berupa perdagangan formal (Mall dan toko) dan perdagangan non formal (pedagang kaki lima dan pedagang emperan). Semua masalah tersebut menjadi bertambah kompleks dengan tidak diaturnya fasilitas parkir baik untuk sepeda motor dan mobil penumpang yang berdampak timbulnya kemacetan lalulintas terutama pada jam sibuk.

Penelitian ini menitikberatkan pada analisa pembebanan ruas jalan dan simpang sebagai satu jaringan jalan yang diharapkan dapat dilakukan manajemen lalulintas.Tujuan dari penelitian ini adalah untuk mengetahui pergerakan kendaraan kondisi eksisting yang selanjutnya dilakukan manajemen lalulintas pada kawasan Malioboro. Data penelitian berupa lebar jalan, kecepatan arus bebas, volume kendaraan, Matriks Asal Tujuan perjalanan, rute dan headway angkutan umum, kapasitas penumpang angkutan umum dan kapasitas jalan, diperoleh dari penelitian sebelumnya dan beberapa instansi terkait. Analisa pembebanan dilakukan dengan bantuan Program EMME/2 yang selanjutnya dilakukan proses validasi dilakukan pada hasil pembebanan kondisi eksisting. Pengecekan hasil pembebanan terhadap kondisi riil di lapangan didasarkan pada nilai R square dan Chi Square dengan bantuan program SPSS versi 9.0.

Hasil pembebanan untuk kondisi eksisting pada awalnya cukup jauh menyimpang dari kondisi riil yang dapat dilihat dari volume kendaraan pada jalan Malioboro sebesar 5387 smp/jam. Setelah dilakukan beberapa tahap proses validasi jaringan, didapatkan kondisi model yang cukup mendekati kondisi riil lapangan dengan nilai R2 sebesar 44,67 % dengan volume kendaraan pada Jalan Malioboro 2974 smp/jam. Skenario penutupan jalan Malioboro dengan membatasi seluruh moda kendaraan, ternyata tidak memberikan hasil optimum ditandai dengan naiknya volume kendaraan pada Jalan Mataram (2666 smp/jam) dan Suryotomo (1727 smp/jam).

Begitu juga dengan skenario kedua yaitu pembatasan sepeda motor pada Jalan Malioboro tetap mengakibatkan naiknya volume kendaraan dan menurunnya kecepatan perjalanan pada jalan-jalan di sekitarnya. Skenario ketiga dapat mengurangi beban berlebih kendaraan pada Jalan Malioboro (2548 smp/jam) yang didistribusikan pada Jalan Bayangkara (1857 smp/jam) dengan perubahan menjadi 2 arah pergerakan, tetapi akan mengakibatkan naiknya volume kendaraan terutama pada simpang Bayangkara-KHA.Dahlan. Berdasarkan hal tersebut dapat disimpulkan bahwa kawasan Malioboro tidak dapat mengatasi dirinya sendiri kecuali dengan mengalihkan tarikan perjalanan keluar kawasan tersebut, seperti pada skenario terakhir dengan 2 kali penyaringan pergerakan kendaraan karena adanya kawasan andalan DIY.Diharapkan dengan dilakukannya langkah-langkah tersebut, kemacetan malioboro dapat diminimalkan.

3. Studi Aplikasi Pengembangan Model *Trip Distribution* Menggunakan Multivariabel-Linear Pada Fungsi Hambatan dan Kalibrasi Menggunakan *Excel-Solver* (Fadly, 2008)

Model *trip distribution* saat ini menggunakan analisa fungsi hambatan dengan konsep metode satu dan *generalized* variabel/parameter aksesibilitas. Variabel-variabel pada fungsi hambatan dalam model ini merupakan ukuran aksesibilitas perjalanan antara suatu daerah.Selain itu dalam melakukan kalibrasi model saat ini, metode yang penggunaannya paling mudah adalah metode sederhana. Metode ini sangat mudah akan tetapi saat ini hambatan yang dihadapi yaitu cara memilih parameter model pada iterasi berikut dari nilai parameter iterasi sebelumnya. Oleh karena itu dilakukan penelitian berupa pengembangan analisa perhitungan fungsi hambatan pada model *trip distribution* menggunakan multivariabel secara linear dan pengembangan metode kalibrasi sederhana dalam mengestimasi parameter menggunakan *optimization algorithms procedure* yang dilakukan dengan bantuan program *Excel-Solver*.

Penelitian ini mengembangkan penggunaan multivariabel secara linear pada fungsi hambatan yang digunakan untuk meminimalkan error model yang dibuat. Aplikasi fungsi hambatan dengan menggunakan multivariabel-linear dianalisa dalam model *Doubly Constrained Gravity*. Konstanta dan parameter tiap variabel pada fungsi hambatan dengan persamaan linear dapat dikalibrasi menggunakan metode sederhana yang telah dikembangkan, dimana hambatan metode sederhana dalam hal pemilihan parameter model pada iterasi berikut diatasi dengan cara menggunakan *optimization algorithms procedure* dengan bantuan program *Excel-Solver*. Penggunaan model *trip distribution* ini juga dilakukan pada model hambatan lainnya dan metode kalibrasi analisa regresi linear. Dari analisa ini kemudian akan diperoleh beberapa  $MAT_{model}$ . Model dengan variasi fungsi hambatan dan metode kalibrasi yang terbaik adalah model yang memiliki *error model* terkecil (selisih antara MAT<sub>model</sub> dengan MATdata).Dari hasil semua model ini dibandingkan *error*, kemudian dilakukan perhitungan presentase perubahannya *error* menggunakan model hasil pengembangan terhadap model lainnya.

#### 2.8.1 Rangkuman Penelitian Terdahulu

Berikut merupakan tabel rangkuman penelitian terdahulu guna melihat *point*-*point* yang diutarakan :

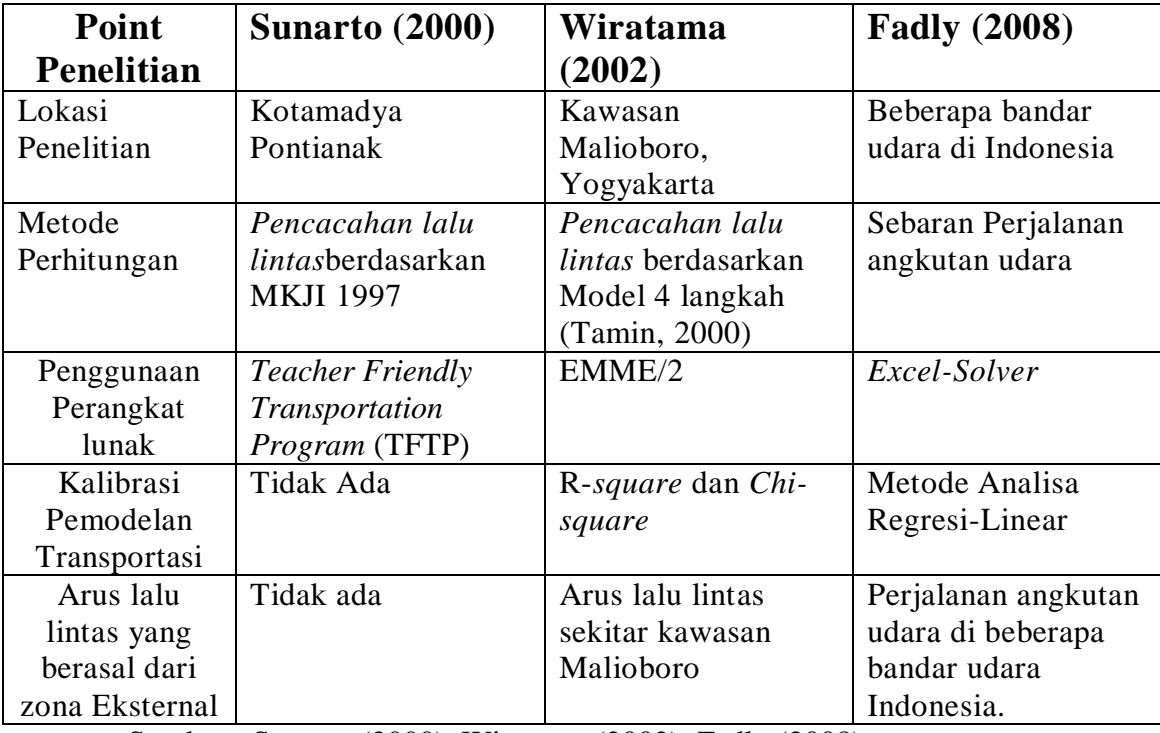

# **Tabel2.3**Rangkuman Penelitian

Sumber : Sunarto (2000), Wiratama (2002), Fadly (2008)

# 2.8.2 Penambahan dalam Penelitian Ini

Penyempurnaan yang perlu dilakukan/ditambahkan dalam penelitian

iniadalah :

- 1. Adanya matriks asal tujuan (MAT) internal-internal (II), internaleksternal (IE), eksternal-internal (EI), dan eksternal-eksternal (EE).
- 2. Kalibrasi pemodelan yang digunakan adalah metode Sederhana-Optimasi.

# **BAB III METODOLOGI PENELITIAN**

# **3.1.Lokasi dan Waktu Penelitian**

Dalam penelitian ini, kota yang akan digunakan untuk dihitung pemodelan transportasi dengan menggunakan Model 4 langkah adalah Kota Samarinda. Berikut adalah peta kota samarinda tiap kelurahan pada Gambar 3.1.

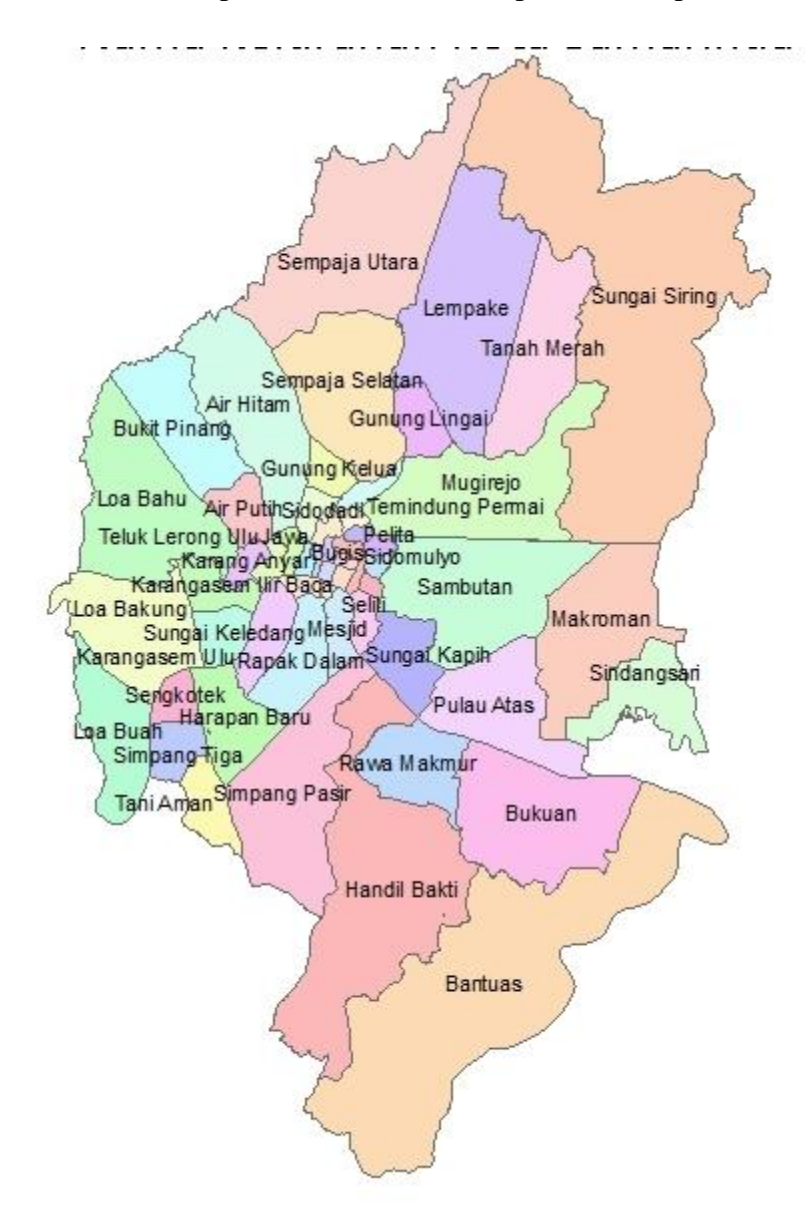

Gambar 3. 1Peta Kota Samarinda

Kalimantan Timur. Kecamatan dan kelurahan yang akan dihitung dalam kota Samarinda adalah :

- 1. Kecamatan Sungai Kunjang
	- Kelurahan Loa Bakung
	- Kelurahan Loa Buah
	- Kelurahan Karang Asam Ulu
	- Kelurahan Loa Bahu
	- Kelurahan Teluk Lerong Ulu
	- Kelurahan Karang Asam Ilir
	- Kelurahan Karang Anyar
- 2. Kecamatan Samarinda Seberang
	- Kelurahan Sungai Keledang
	- Kelurahan Baqa
	- Kelurahan Mesjid
- 3. Kecamatan Samarinda Kota
	- Kelurahan Karang Mumus
	- Kelurahan Pelabuhan
	- Kelurahan Pasar Pagi
	- Kelurahan Bugis
	- Kelurahan Sungai Pinang Luar
- 4. Kecamatan Samarinda Ilir
	- Kelurahan Selili
	- Kelurahan Sungai Dama
	- Kelurahan Sidomulyo
- Kelurahan Sidodamai
- Kelurahan Pelita
- 5. Kecamatan Samarinda Ulu
	- Kelurahan Teluk Lerong Ilir
	- Kelurahan Jawa
	- Kelurahan Air Putih
	- Kelurahan Sidodadi
	- Kelurahan Air Hitam
	- Kelurahan Dadimulya
	- Kelurahan Gunung Kelua
	- Kelurahan Bukit Pinang
- 6. Kecamatan Samarinda Utara
	- Kelurahan Sempaja Selatan
	- Kelurahan Lempake
	- Kelurahan Sungai Siring
	- Kelurahan Sempaja Utara
	- Kelurahan Tanah Merah
- 7. Kecamatan Sungai Pinang
	- Kelurahan Temindung Permai
	- Kelurahan Sungai Pinang Dalam
	- Kelurahan Gunung Lingai
	- Kelurahan Mugirejo
	- Kelurahan Bandara
- 8. Kecamatan Sambutan

Kelurahan Sambutan

Kelurahan Sungai Kapih

- Kelurahan Makroman
- Kelurahan Sindang Sari
- Kelurahan Pulau Atas
- 9. Kecamatan Loa Janan Ilir
	- Kelurahan Simpang Tiga
	- Kelurahan Tani Aman
	- Kelurahan Sengkotek
- Kelurahan Harapan Baru
- Kelurahan Rapak Dalam
- 10. Kecamatan Palaran
	- Kelurahan Rawa Makmur
	- Kelurahan Handil Bakti
	- Kelurahan Bukuan
	- Kelurahan Simpang Pasir
	- Kelurahan Bantuas

Kecamatan dan kelurahan yang disebut diatas dihitung dalam penelitian oleh karena semua zona tersebut merupakan pusat aktifitas kota Samarinda dan akan dijadikan dalam bentuk model wilayah zona kota Samarinda. Selain kecamatan dan kelurahan yang akan dihitung, hubungan jalan antar kota Samarinda dengan kota lainnya juga akan dihitung dalam penelitian. Berikut adalah kota/kecamatan yang berhubungan langsung dengan kota Samarinda pada Gambar 3.2 :

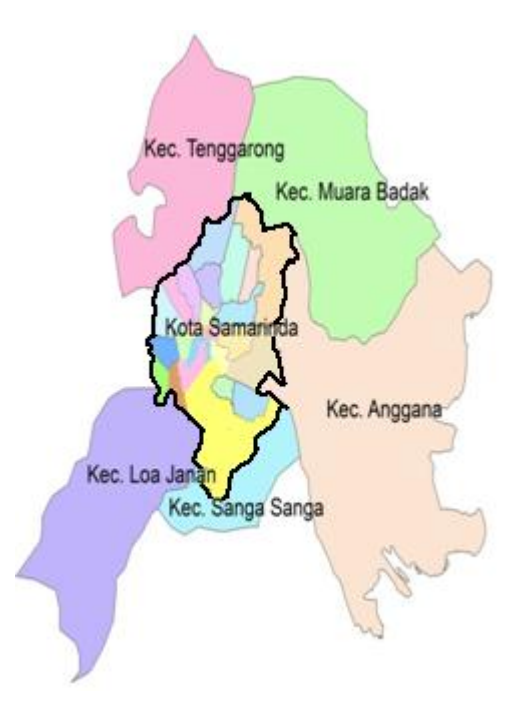

Gambar 3. 2 Peta Eksternal-Internal Kota Samarinda

- 1. Kota Samarinda Kota Tenggarong (melalui Kec. Tenggarong)
- 2. Kota Samarinda Kota Bontang (melalui Kec. Muara Badak)
- 3. Kota Samarinda Kecamatan Anggana Kab. Kutai Kartanegara
- 4. Kota Samarinda Kecamatan Sanga-sanga Kab. Kutai Kartanegara
- 5. Kota Samarinda Kota Balikpapan (melalui Kec. Loa Janan)

Waktu penelitian dilakukan pada saat *Morning Peak Hour*( Jam 07.00 - Jam 08.00) dikarenakan banyaknya aktifitas perjalanan masyarakat kota Samarinda.

#### **3.2.Bagan Alir Penelitian**

Kerangka pemecahan masalah sangat berguna agar dapat melihat secara jelas langkah-langkah yang akan dilakukan untuk mencapai tujuan, karena dengan adanya kerangka tersebut maka dapat diketahui arah penelitian dan parameter - parameter apa yang akan digunakan untuk memecahkan masalah tersebut. Bagan alir metode penelitian dapat dilihat pada Gambar 3.3 berikut :

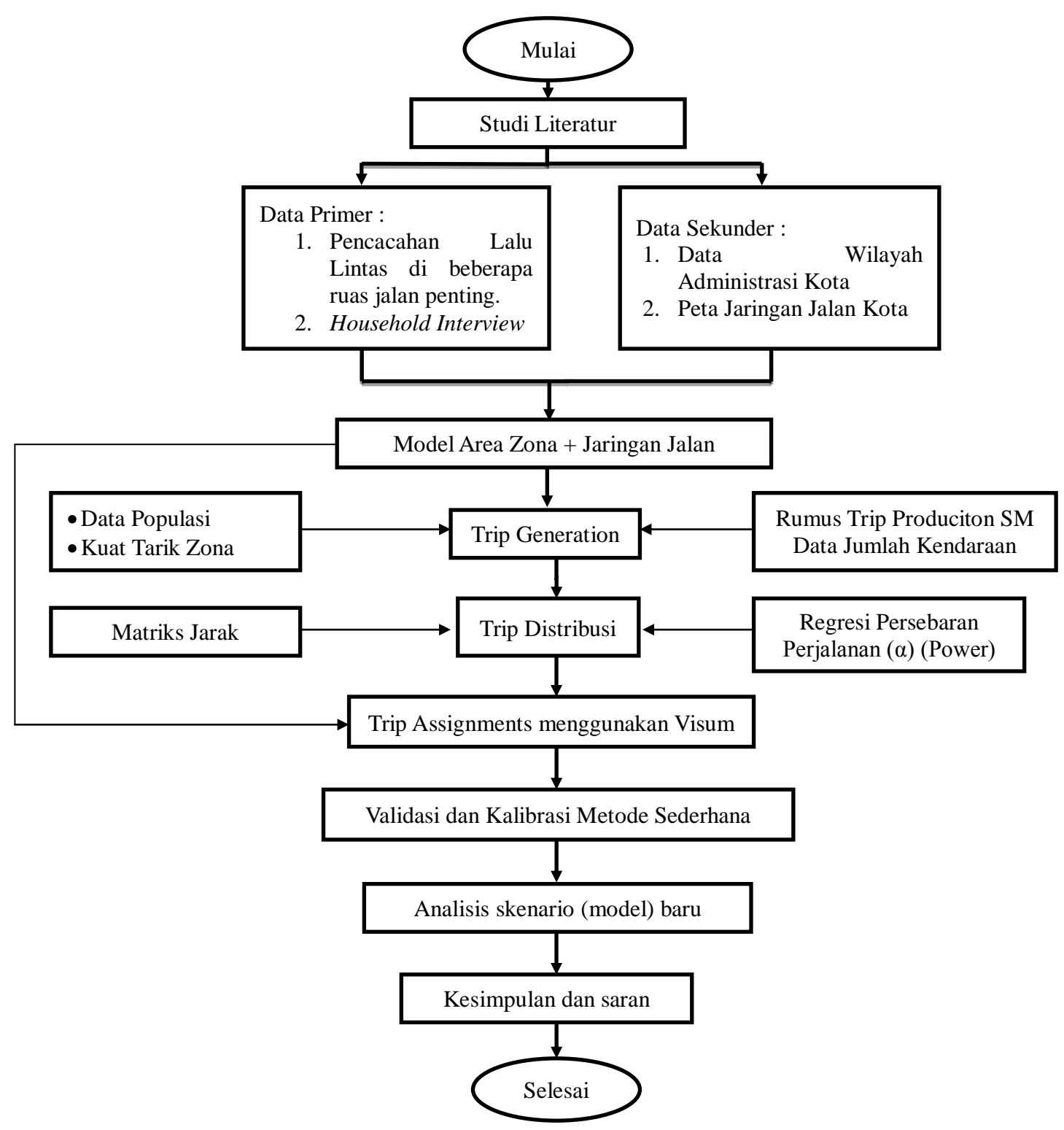

Gambar 3. 3Bagan Alir Metedologi Penelitian

Dalam penelitian ini menggunakan PTV Visum versi 15 untuk pelajar sehingga lisensi yang digunakan dalam penggunaan aplikasi ini merupakan lisensi untuk kepentingan pengembangan ilmu pengetahuan.

#### **3.3.Skenario Perjalanan Eksternal – Eksternal**

Perjalanan eksternal – eksternal dalam penelitian ini adalah perjalanan yang dilakukan dari zona eksternal kota Samarinda menuju zona eksternal lainnya. Perhitungan yang akan digunakan adalah perhitungan menggunakan asumsi perjalanan berdasarkan fungsi kota yang akan dituju. Asumsi ini akan ditampilkan dalam proporsi presentase yang akan dimasukkan dalam perhitungan pemodelan transportasi. Sebagai contoh adalah perjalanan dari kota Samarinda menuju kota Balikpapan yang memiliki fungsi sebagai jalur perhubungan karena kota tersebut memiliki bandara nasional sehingga memiliki proporsi presentase yang tinggi (asumsi : 14%).

# **3.4.Jenis dan Sumber Data**

Jenis data yang digunakan dalam penelitian ini adalah data primer dan data sekunder sebagai berikut ini :

1. Data Primer

Data primer yang dibutuhkan dalam penelitian ini adalah :

- Pencacahan lalu lintas *Survey*
- *Household Interview*
- Peta Jaringan Jalan kota Samarinda
- Data Matriks Asal Perjalanan Dalam dan Luar kota Samarinda
- 2. Data Sekunder

Data sekunder yang dibutuhkan dalam penelitian ini adalah :

- Data Wilayah Administrasi kota Samarinda
- Data Jaringan Jalan kota Samarinda
- Data Pemintaan Perjalanan

### **3.5.Metode Cara Kerja Visum**

Visum merupakan alat bantu perangkat lunak yang digunakan dalam penelitian ini. Berikut adalah metode cara kerja perangkat lunak visum sebagaimana digunakan dalam penelitian ini untuk menghitung jumlah lalu lintas berdasarkan MAT dari *trip distribution* :

#### Pengaturan arah lalu lintas

Pada saat membuka pertama kali perangkat lunak visum, maka muncul lah panel perangkat lunak visum yang ditunjukkan pada Gambar 3.4.

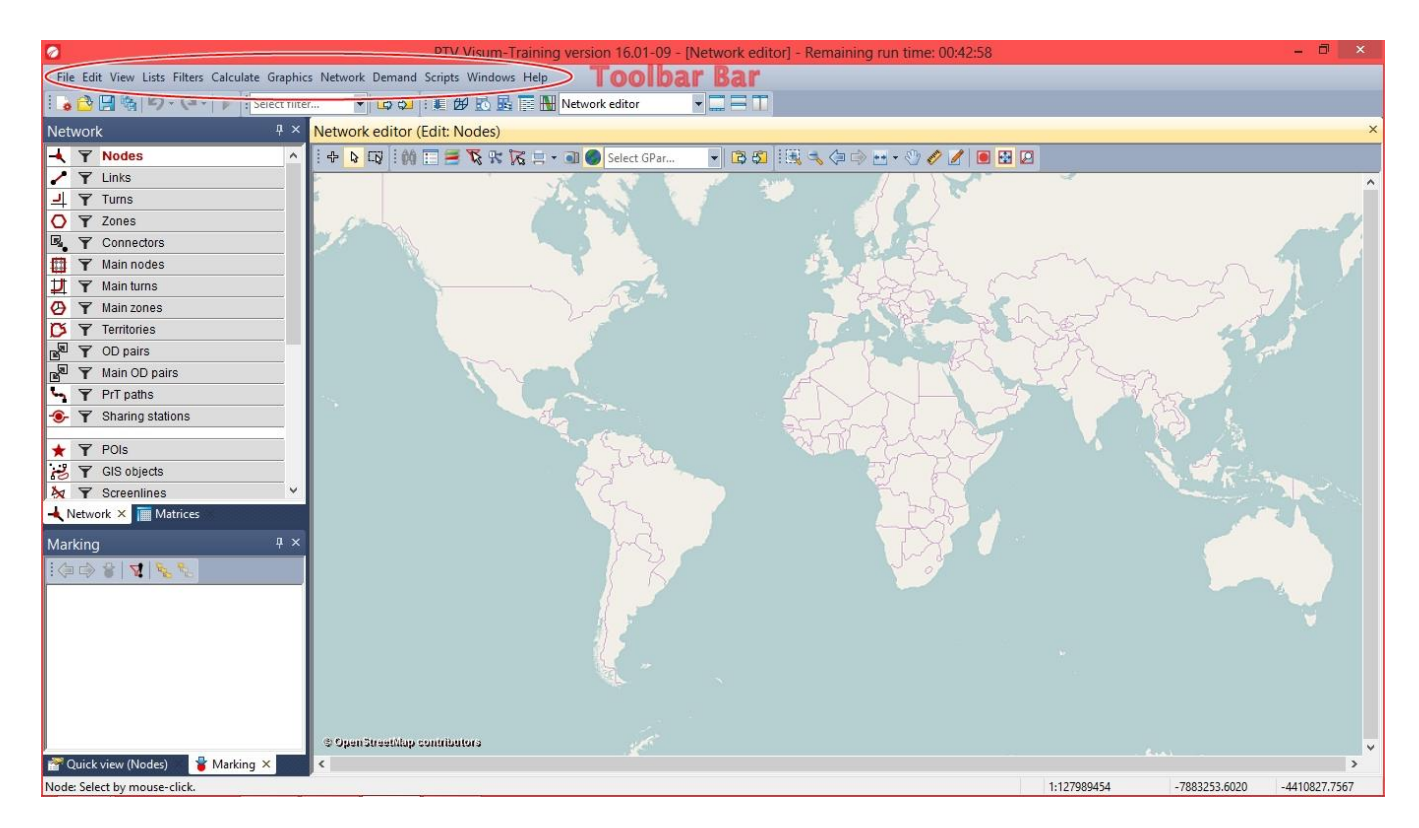

Gambar 3. 4Perangkat Lunak Visum

Pada gambar perangkat lunak visum, terdapat *toolbar bar* yang berisi semua proses pengerjaan yang ada di visum. *Network* yang ada di panel visum merupakan *shortcut* untuk mengaktifkan tampilan-tampilan yang ada di *network editor*. Pengaturan arah lalu lintas dapat dilakukan dengan mengklik *network* →*network settings*→*direction of traffic → righthand traffic*yang ditunjukkan pada Gambar 3.5 untuk panel *network setting*. Maka pengaturan arah lalu lintas sudah digantikan sesuai dengan arah lalu lintas yang ada di Indonesia.

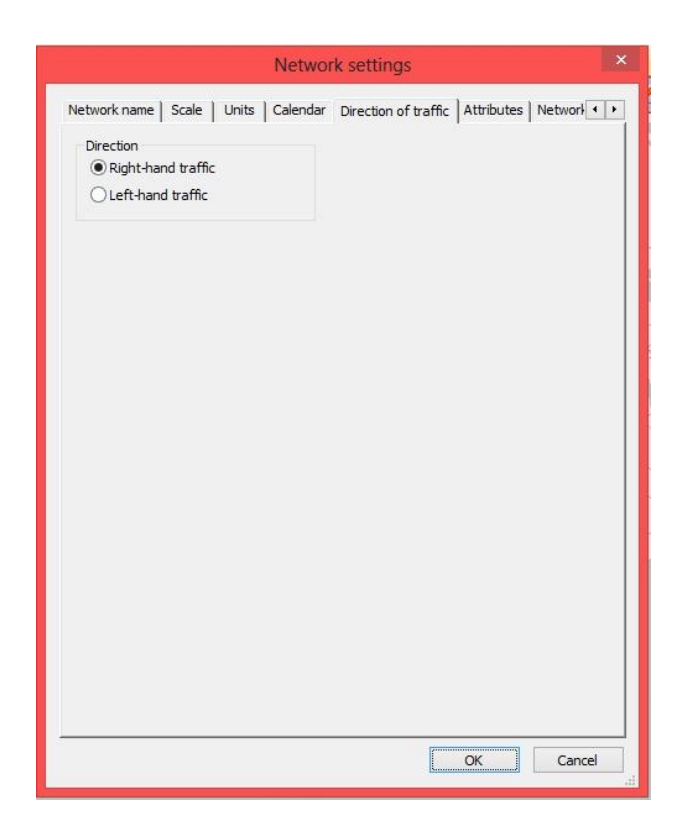

Gambar 3.5 Panel *Network Settings*

Zona dan Jaringan Jalan

Zona dan jaringan jalan yang digunakan adalah zona gabungan dan jaringan jalan kota Samarinda. Zona dan jaringan jalan dibuat berdasarkan dari gambar peta yang sudah disiapkan oleh visum. Berikut adalah hasil pembuatan gambar zona dan jaringan jalan yang ditunjukkan pada Gambar 3.6

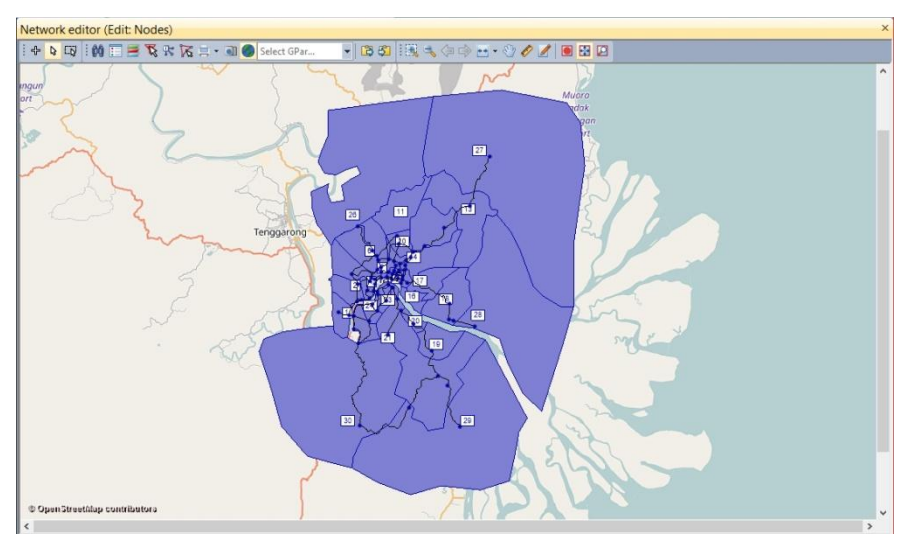

Gambar 3.6 Gambar Zona dan Jaringan Jalan Visum

Matriks Asal Tujuan

Matriks asal tujuan merupakan salah satu komponen yang penting dalam proses *trip assignment* di visum. Matriks asal tujuan berasal dari hasil perhitungan *trip generation* dan *trip distribution*. Cara memasukan data matriks asal tujuan di visum dengan mengklik toolbar *edit*→*matrix editor*→*create matrix* →*ok*. Lalu akan muncul panel matriks yang bisa dimasukan untuk matriks asal tujuan seperti yang ditunjukkan pada Gambar 3.7.

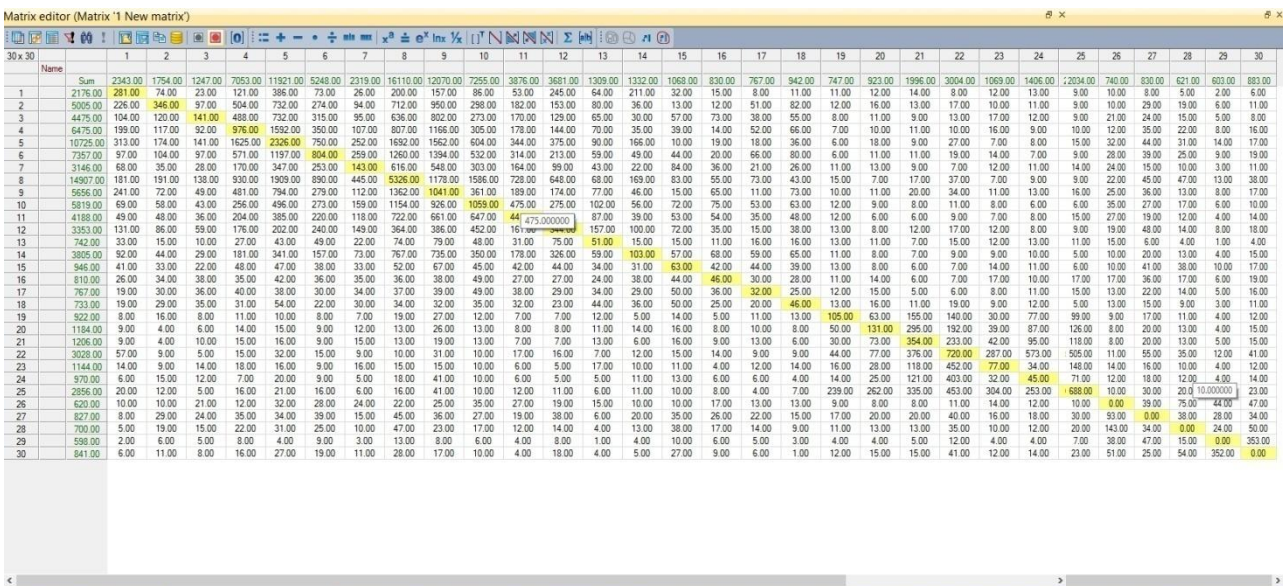

### Gambar 3.7 Input Matriks Asal Tujuan

Sinkronisasi Gambar dan MAT

Matrix editor (Matrix '1 New matrix')

Setelah memasukan matriks asal tujuan yang berasal dari *trip distribution*, maka langkah selanjutnya menyesuaikan antara gambar zona dan jaringan jalan dengan MAT yang sudah dibuat. Proses yang dibutuhkan adalah mengklik *demand* →*demand data*→*demand segments*. Lalu akan muncul panel OD *demand data* seperti yang ditunjukkan pada Gambar 3.8.

| Count: 2       |             | Demand segment code Demand segment name Demand time series |           | Matrix | Matrix                   | Time reference                          | Start time |
|----------------|-------------|------------------------------------------------------------|-----------|--------|--------------------------|-----------------------------------------|------------|
| $\mathbf{1}$   | $\mathsf C$ | Car                                                        | 1 Default |        | $Matrix(1)$ 1 New matrix |                                         | 00:00:00   |
| $\overline{2}$ | X           | PuT                                                        | 1 Default |        |                          | $Matrix(1)$ 1 New matrix Departure time | 00:00:00   |
|                |             |                                                            |           |        |                          |                                         |            |
|                |             |                                                            |           |        |                          |                                         |            |

Gambar 3.8 Panel OD *Demand Data*

Setelah muncul panel OD *demand data* seperti gambar diatas, maka langkah selanjutnya adalah mengganti matriks yang digunakan oleh *car* dengan matriks yang sudah dibuat.

*Trip Assignment* Visum

*Trip Assignment* merupakan langkah terakhir dalam pengerjaan model dalam visum. Langkah yang dibutuhkan adalah dengan mengklik *calculate → procedure sequence → create*. Maka akan muncul panel *procedure sequence* yang akan ditunjukkan pada Gambar 3.9.

| <b>IN HERES</b><br>Execution Active Procedure Reference object(s) Variant/file Comment ComputeNode Success StartTime EndTime Duration Mes<br>Count: 1<br>Operations<br>3s<br>$\overline{\mathbf{x}}$<br>3/2/2017 : 3/2/2017<br>×<br>Equilbrium<br>Þ<br>PrT assignr C Car<br>$\mathbf{1}$<br>$\mathscr{P}$ Edit<br>贵 Lip<br>픞<br>View | <b>D</b> x                                                                                                    |  |  |  |  |  |  | Procedure sequence |
|----------------------------------------------------------------------------------------------------|----------------------------------------------------------------------------------------------------|--|--|--|--|--|--|--------------------|
|                                                                                                    |                                                                                                    |  |  |  |  |  |  |                    |
|                                                                                                    |                                                                                                    |  |  |  |  |  |  |                    |
|                                                                                                    | Create<br>Create group<br>翼 Delete<br><b>INI</b> Duplicate<br><b>J</b> Down<br>Set all active<br>$F$ Set all inactive<br>Expand group<br>Reduce group<br>Reduce all groups<br>Expand all groups<br><b>Computation nodes</b><br>Manage computation |  |  |  |  |  |  |                    |
| $\rightarrow$                                                                                                    |                                                                                                    |  |  |  |  |  |  |                    |

Gambar 3.9 Panel *Procedure Sequence*

Setelah muncul panel *procedure sequence*, pilih objek dan metode yang akan digunakan untuk *trip assignment*. Lalu *execute* data tersebut sehingga menghasilkan *desire line* dan jumlah lalu lintas model dalam setiap ruas jalan yang ditunjukkan pada Gambar 3.10 dan Gambar 3.11.

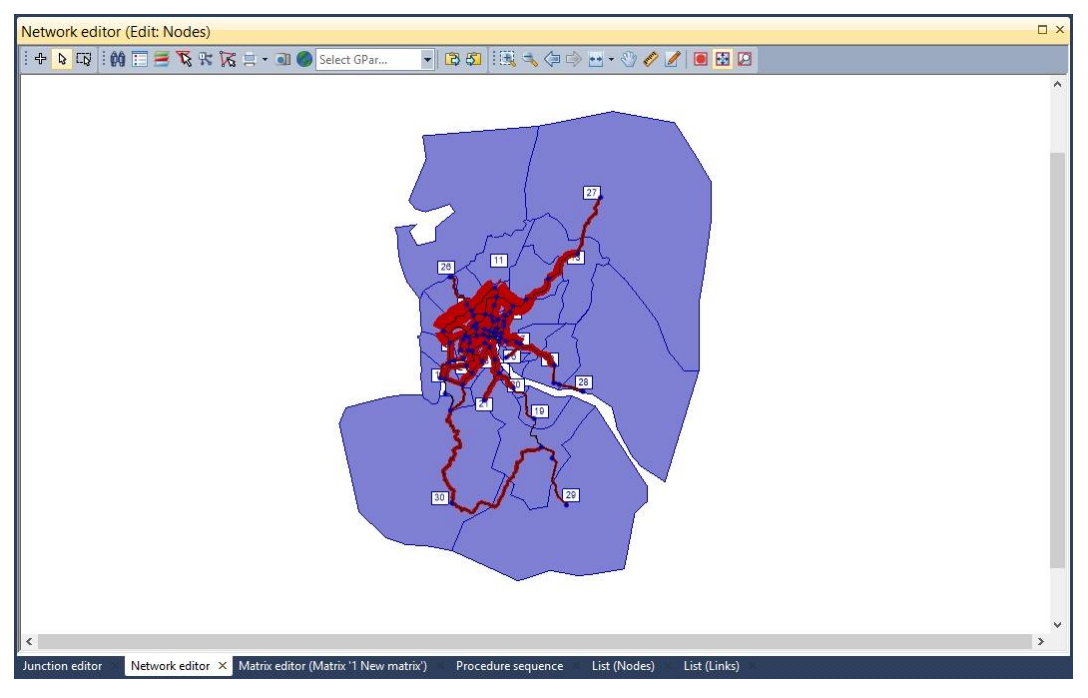

Gambar 3.10*Desire Line Trip Assignment*

| List (Links) |                            |    |                                    |                 |       |         |                |      |                         |                                                          |          |                               | <b>D</b> x |
|--------------|----------------------------|----|------------------------------------|-----------------|-------|---------|----------------|------|-------------------------|----------------------------------------------------------|----------|-------------------------------|------------|
|              | 日电 日电   Select list layout |    | • BB マク的 = 头引 Min Max の ∑          |                 |       |         | $\bullet$      |      |                         |                                                          |          |                               |            |
| Count: 286   | Name                       | No | FromNodeNo ToNodeNo TypeNo TSysSet |                 |       |         |                |      |                         | Length NumLanes CapPrT V0PrT VolVehPrT(AH) VolVehPrT(AP) |          | NPersPuT(AH) VolPersPuT(AP) A |            |
| 34           | JI, K.H. Mas Mansvur       | 24 | 17                                 | 16 0            | B.C.W | 0.803km | $\mathbf{1}$   |      | 100 45km/h              | 64231                                                    | 176      |                               |            |
| 35           | JI, Kemuning               | 25 | 16                                 | 75 0            | B.C.W | 0.732km | $\mathbf{1}$   |      | 879 30km/h              | 150877                                                   | 413      |                               |            |
| 36           | Jl. Kemuning               | 25 | 75                                 | 16 0            | B.C.W | 0.732km | $\mathbf{1}$   | 879  | $30$ <sub>km</sub> /h   | 535995                                                   | 1468     |                               |            |
| 37           | Jl. Jakarta                | 26 | 20                                 | 75 0            | B.C.W | 2.435km | $\overline{2}$ | 1091 | 40km/h                  | 862900                                                   | 2364     |                               |            |
| 38           | Jl, Jakarta                | 26 | 75                                 | 200             | B.C.W | 2.435km | $\overline{2}$ | 1091 | 40km/h                  | 456458                                                   | 1251     |                               |            |
| 39           | Jl. Ringroad               | 27 | 20                                 | 210             | B,C,W | 2.052km | $\mathbf{1}$   |      | 1561 60km/h             | 1341086                                                  | 3674     |                               |            |
| 40           | Jl. Ringroad               | 27 | 21                                 | 200             | B,C,W | 2.052km | $\mathbf{1}$   | 1561 | 60km/h                  | 1169775                                                  | 3205     |                               |            |
| 41           | JI, K.H. Mas Mansvur       | 28 | 15                                 | 16 0            | B.C.W | 1.432km | $\mathbf{1}$   | 1484 | 45km/h                  | 223512                                                   | 612      |                               |            |
| 42           | JI, K.H. Mas Mansvur       | 28 | 16                                 | 15 <sub>0</sub> | B.C.W | 1.432km | $\mathbf{1}$   | 1484 | 45km/h                  | 600226                                                   | 1644     |                               |            |
| 43           | Jl. Teuku Umar             | 29 | 15                                 | 230             | B,C,W | 1.686km | $\mathbf{1}$   | 1168 | 40km/h                  | $\mathbf{0}$                                             | $\theta$ |                               |            |
| 44           | Jl. Teuku Umar             | 29 | 23                                 | 15 <sub>0</sub> | B.C.W | 1.686km | $\mathbf{1}$   |      | 1168 40km/h             | 72635                                                    | 199      |                               |            |
| 45           | Jl. Untung Surapati        | 30 | 14                                 | 15 <sub>0</sub> | B.C.W | 1.163km | $\overline{2}$ | 2880 | 35km/h                  | 150877                                                   | 413      |                               |            |
| 46           | Jl. Untung Surapati        | 30 | 15                                 | 140             | B.C.W | 1.163km | $\overline{2}$ | 2880 | 35km/h                  | 600226                                                   | 1644     |                               |            |
| 47           | Jl. Ir. Sutami             | 31 | 14                                 | 230             | B.C.W | 1.113km | $\mathbf{1}$   | 2057 | $30$ <sub>km</sub> /h   | 450522                                                   | 1234     |                               |            |
| 48           | Jl. Ir. Sutami             | 31 | $2^{7}$ 14                         | 140             | B.C.W | 1.113km | $\mathbf{1}$   | 2057 | 30km/h                  | 552607                                                   | 1514     |                               |            |
| 49           | Jl. Slamet Rivadi          | 32 |                                    | 140             | B.C.W | 0.311km | $\overline{2}$ |      | 2880 35km/h             | 1254891                                                  | 3438     |                               |            |
| 50           | Jl. Slamet Rivadi          | 32 | 14                                 | 10              | B.C.W | 0.311km | $\overline{2}$ | 2880 | 35km/h                  | 1806324                                                  | 4949     |                               |            |
| 51           | Jembatan Mahakam           | 33 | $\mathbf{1}$                       | 20              | B.C.W | 0.579km | $\mathbf{1}$   | 1320 | $20$ <sub>km</sub> $/h$ | 1207181                                                  | 3307     |                               |            |
| 52           | Jembatan Mahakam           | 33 | $\overline{2}$                     | 1 <sub>0</sub>  | B.C.W | 0.579km | $\mathbf{1}$   | 1320 | $20$ <sub>km</sub> $/h$ | 1206614                                                  | 3306     |                               |            |
| 53           | Jl. Rapak Indah            | 34 | 20                                 | 220             | B.C.W | 2.513km | $\overline{2}$ | 1091 | 50km/h                  | 969680                                                   | 2657     |                               |            |
| 54           | Jl. Rapak Indah            | 34 | 22                                 | 20 <sub>0</sub> | B.C.W | 2.513km | $\overline{2}$ | 1091 | 50km/h                  | 360817                                                   | 989      |                               |            |
| 55           | Jl. Teuku Umar             | 35 | 22                                 | 230             | B.C.W | 1.650km | $\mathbf{1}$   | 1167 | 35km/h                  | 625242                                                   | 1713     |                               |            |
| 56           | Jl. Teuku Umar             | 35 | 23                                 | 22 <sub>0</sub> | B.C.W | 1.650km | $\mathbf{1}$   | 1167 | 35km/h                  | 450522                                                   | 1234     |                               |            |
| 57           | Jl. Slamet Riyadi          | 36 | $\mathbf{1}$                       | 260             | B.C.W | 1.106km | $\overline{2}$ | 2674 | 18km/h                  | 1806324                                                  | 4949     |                               |            |
| 58           | Jl. Slamet Riyadi          | 36 | 26                                 | 10              | B.C.W | 1.106km | $\overline{2}$ |      | 2674 18km/h             | 1255457                                                  | 3440     |                               |            |
| 59           | Jl. Teuku Umar             | 37 | 22                                 | 240             | B.C.W | 0.627km | $\mathbf{1}$   |      | 1168 30km/h             | 1544300                                                  | 4231     |                               |            |
| 60           | Jl. Teuku Umar             | 37 | 24                                 | 220             | B.C.W | 0.627km | $\mathbf{1}$   |      | 1168 30km/h             | 1321127                                                  | 3620     |                               |            |
| 61           | Jl. Tengkawang             | 38 | 24                                 | 250             | B,C,W | 0.602km | $\mathbf{1}$   | 1280 | 25km/h                  | 1470691                                                  | 4029     |                               |            |
| 62           | Jl. Tengkawang             | 38 | 25                                 | 240             | B,C,W | 0.602km | $\mathbf{1}$   | 1280 | 25km/h                  | 1005844                                                  | 2756     |                               |            |
| 63           | JI. Ulin                   | 39 | 25                                 | 280             | B.C.W | 0.145km | $\mathbf{1}$   |      | 1132 25km/h             | 1470691                                                  | 4029     |                               |            |
| 64           | JI. Ulin                   | 39 | 28                                 | 250             | B,C,W | 0.145km | $\mathbf{1}$   |      | 1132 25km/h             | 1005844                                                  | 2756     |                               |            |
| 65           | Jl. Meranti                | 40 | 27                                 | 28 0            | B.C.W | 0.438km | $\mathbf{1}$   | 1091 | 25km/h                  | 302503                                                   | 829      |                               |            |
| 66           | JI. Meranti                | 40 | 28                                 | 270             | B.C.W | 0.438km | $\mathbf{1}$   | 1091 | 25km/h                  | 526965                                                   | 1444     |                               |            |
| 67           | JI, Slamet Rivadi          | 41 | 26                                 | 270             | B.C.W | 0.550km | $\overline{2}$ | 2674 | 15km/h                  | 1732594                                                  | 4747     |                               |            |
| 68           | JI. Slamet Rivadi          | 41 | 27                                 | 260             | B,C,W | 0.550km | $\overline{2}$ |      | 2674 15km/h             | 1181727                                                  | 3238     |                               |            |

Gambar 3.11 Jumlah Lalu Lintas Setiap Ruas Jalan

Gambar 3.11 menunjukkan hasil lalu lintas model pada setiap ruas jalan yang digunakan. Angka-angka yang menunjukkan hasil lalu lintas model ditandai dengan lingkaran merah dan data tersebut akan di validasi dan kalibrasi untuk penyesuaian dengan lalu lintas yang ada di keadaan sebenarnya.

# **BAB IV**

# **ANALISIS DAN PEMBAHASAN**

#### **4.1. ModelData**

### 4.1.1. Penggabungan Zona

Dalam penelitian ini, jumlah kecamatan dan kelurahan yang diteliti terlalu banyak dan rumit. Pada perangkat lunak visum versi pelajar juga memiliki keterbatasan, yaitu hanya dapat membuat 30 zona. Sehingga dilakukannya penggabungan zona dengan tujuan membuat perhitungan lebih mudah dikerjakan dan lebih jelas. Penggabungan zona dilakukan berdasarkan kedekatan letak antar zona kelurahan dan bangkitan tarikan yang kecil antar zona kelurahan tersebut. Penggabungan zona terdiri dari 25 zona internal dan 5 zona eksternal. Berikut merupakan penggabungan zona yang dilakukan untuk mengurangi jumlah kelurahan yang dihitung ditunjukkan pada Tabel 4.1 :

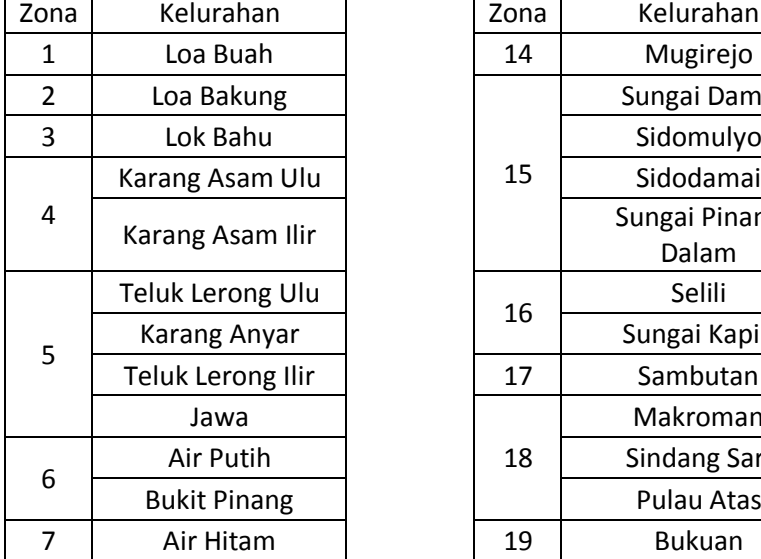

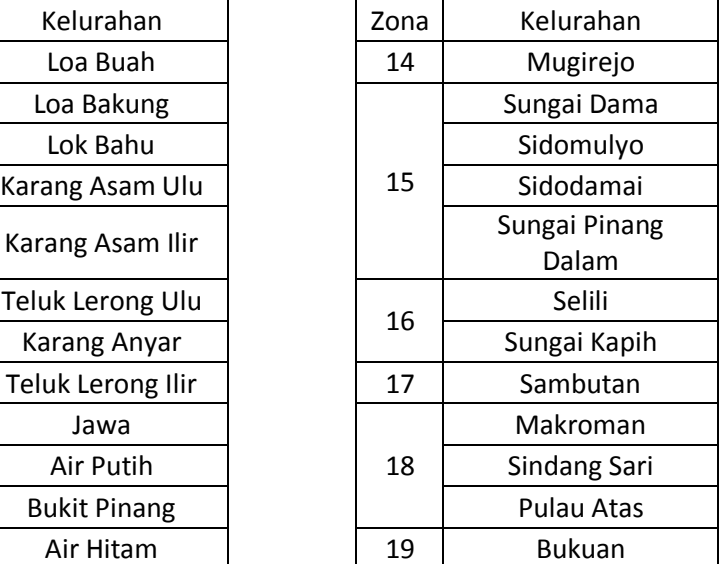

### Tabel 4.1Penggabungan Zona

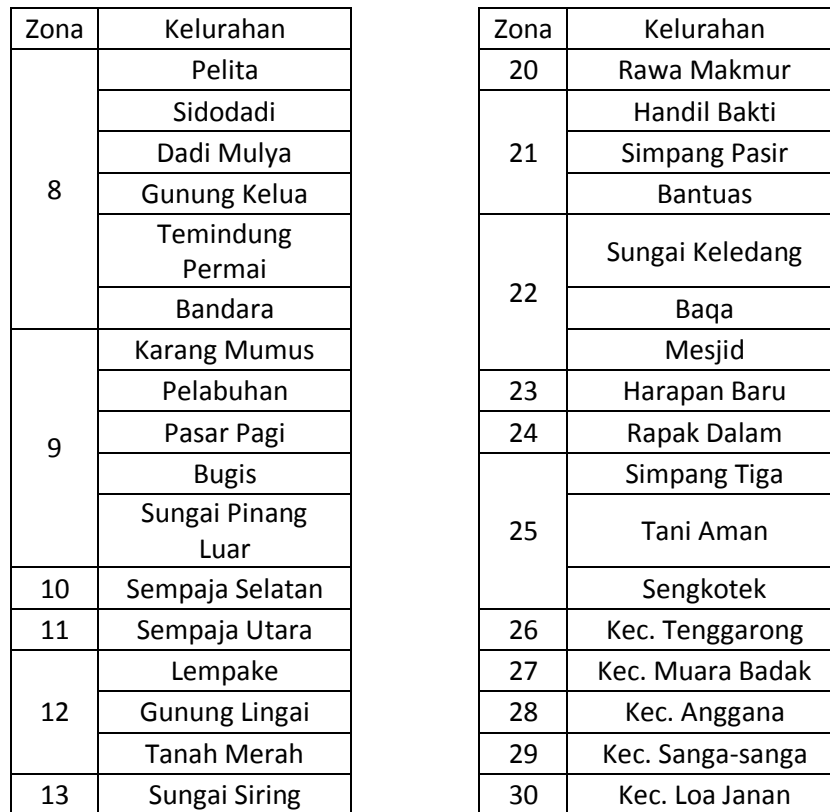

# 4.1.2. Model Zona dan Jaringan Jalan

Model data kota Samarinda telah diambil berdasarkan data Pemkot Samarinda bag. Pemerintahan Umum dan telah disempurnakan dengan jaringan jalan yang berasal dari Dinas Cipta Karya kota Samarinda. Model data zona dan jaringan kota Samarinda ditunjukkan pada Gambar 4.1. detail pembagian zona kota Samarinda telah dijelaskan pada bab 3 serta data populasi dan motor serta ruas jalan ditunjukkan pada Tabel 4.2 dan Tabel 4.3. Perhitungan metode 4 langkah yang akan digunakan pada penelitian hanya dalam zona internal-internal saja. Hal ini terjadi karena pada penelitian ini tidak menggunakan detail-detail zona eksternal sehingga zona eksternal hanya masuk pada perhitungan sebaran perjalanan.

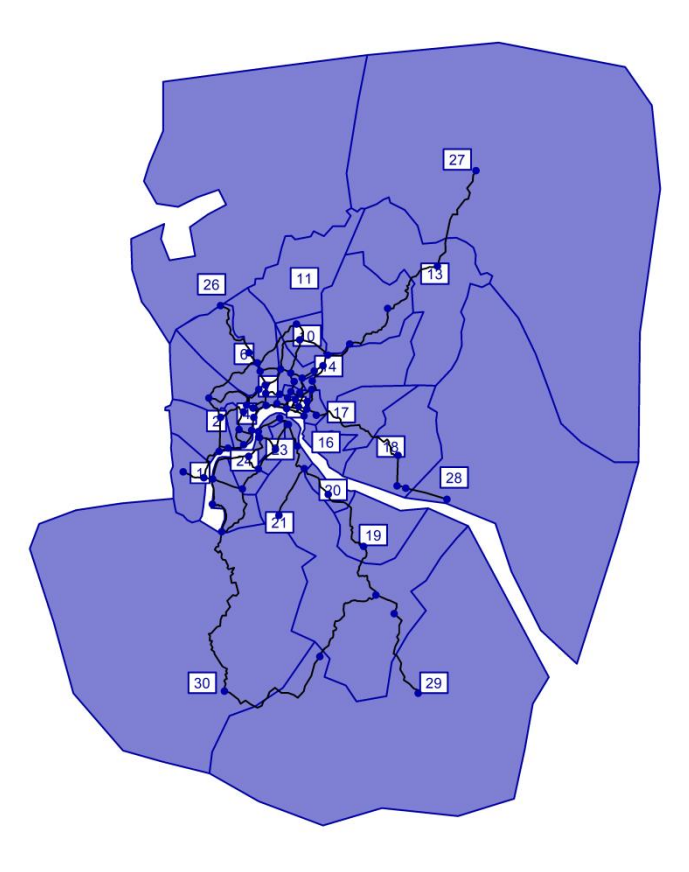

Gambar 4.1Model Wilayah dan Jaringan Jalan Kota Samarinda

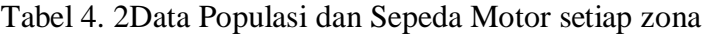

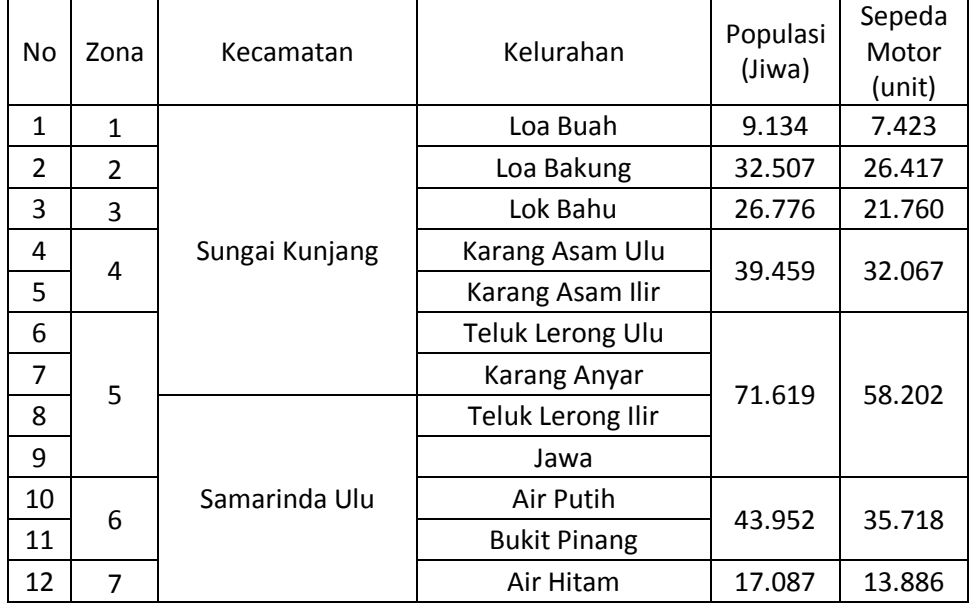

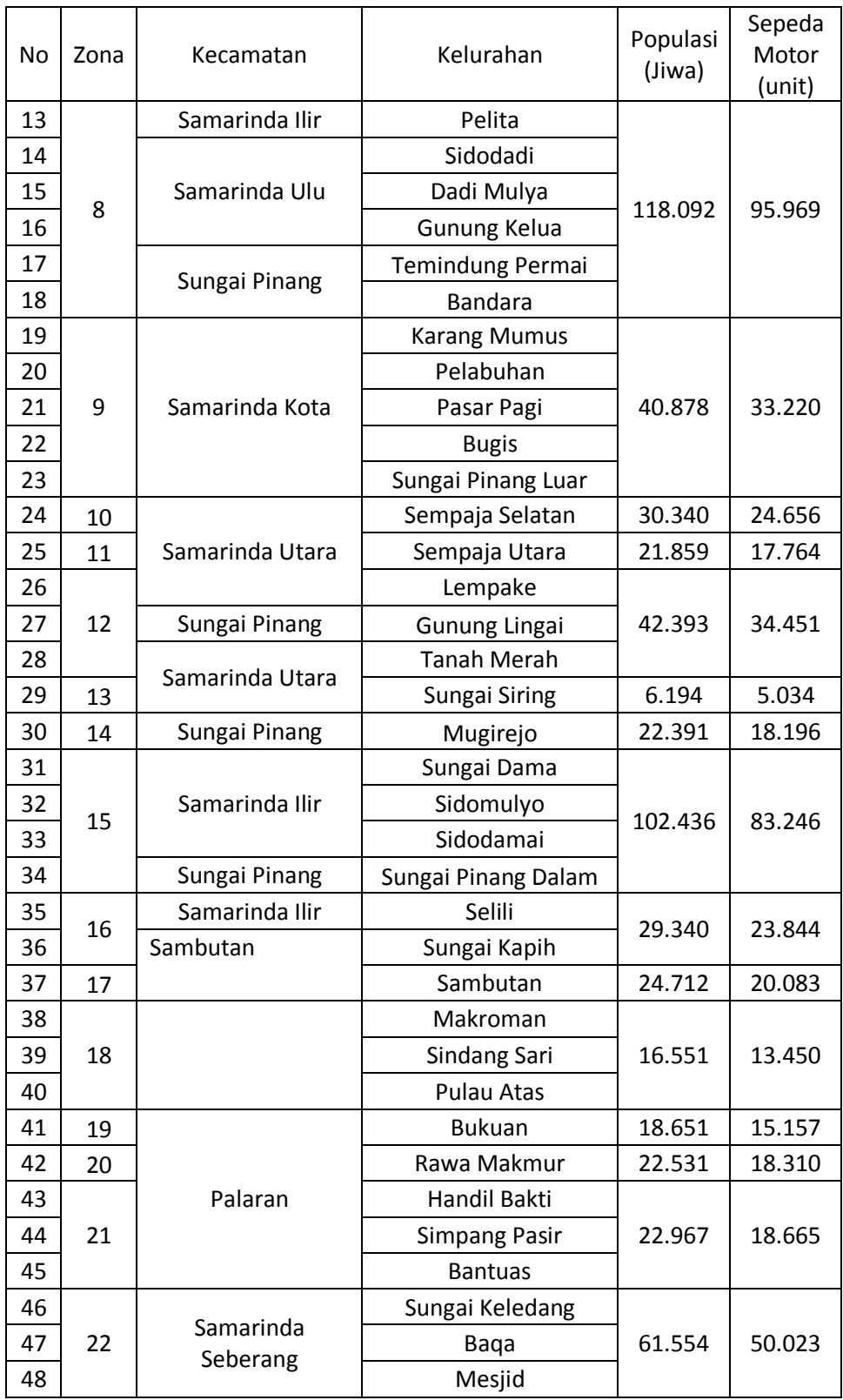

| No | Zona | Kecamatan      | Kelurahan    | Populasi<br>(Jiwa) | Sepeda<br>Motor<br>(unit) |
|----|------|----------------|--------------|--------------------|---------------------------|
| 49 | 23   |                | Harapan Baru |                    | 14.784                    |
| 50 | 24   |                | Rapak Dalam  | 20.803             | 16.906                    |
| 51 |      | Loa Janan Ilir | Simpang Tiga |                    |                           |
| 52 | 25   |                | Tani Aman    | 34.297             | 27.872                    |
| 53 |      |                | Sengkotek    |                    |                           |

Tabel 4. 3 Data Jumlah Ruas Jalan dan Simpang

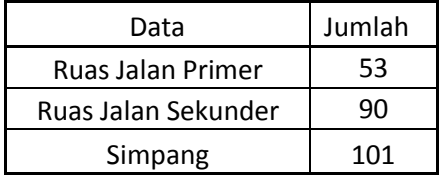

#### **4.2.Analisis PerhitunganSurvei Rumah Tangga (***Household Interview***)**

Survey rumah tangga (*household interview*) merupakan survei kuisoner yang digunakan dalam penelitian ini. Adapun contoh kuisonernya dicantumkan pada lampiran kuisoner survey.Jumlah penentuan surveirumah tangga mengikuti standar yang telah ditentukan oleh *Bereau of Public Road,* standar tersebut sudah mendasarkan penentuan sampel survei rumah tangga. Setelah mengikuti standar tersebut, dapat diperoleh angka perbandingan yang dikalikan dengan jumlah survei terhadap jumlah rumah tangga.

Jumlah sampel survei rumah tangga yang dilakukan untuk penelitian ini diperoleh dengan cara sebagai berikut :

- 1. Jumlah penduduk kota Samarinda berada pada kisaran 500.000 1.000.000 jiwa sehingga diperoleh angka pengali sebesar 1/20 (berdasarkan tabel 2.2 Standard Ukuran Sample untuk Survei Rumah Tangga)
- 2. Berdasarkan catatan sipil di wilayah studi kota Samarinda diperoleh jumlah rumah tangga sebesar 17.880 rumah tangga, sehingga pada saat dikalikan dengan jumlah pengali 1/20 angka rumah tangga menjadi 894 rumah tangga. Tetapi untuk penelitian akademisi, maka jumlah sampel

yang akan digunakan sebesar 447 sampel rumah tangga. Berikut merupakan hasil survei data perjalanan sepeda motor pada tabel 4.4.

|                |                          |                     |        | Data Rumah |       |                    |  |
|----------------|--------------------------|---------------------|--------|------------|-------|--------------------|--|
| No.            | Zona                     | Kelurahan           | Rumah  | Tangga     |       | Data<br>Perjalanan |  |
|                |                          |                     | Tangga | Populasi   | Motor | Motor              |  |
|                |                          |                     |        |            |       |                    |  |
| $\mathbf{1}$   | $\mathbf{1}$             | Loa Buah            | 5      | 28         | 23    | 31                 |  |
| $\overline{2}$ | $\overline{2}$           | Loa Bakung          | 23     | 79         | 53    | 31                 |  |
| 3              | 3                        | Lok Bahu            | 20     | 84         | 48    | 37                 |  |
| 4              | Karang Asam Ulu<br>4     |                     | 23     | 79         | 48    | 49                 |  |
| 5              |                          | Karang Asam Ilir    |        |            |       |                    |  |
| 6              |                          | Teluk Lerong Ulu    |        |            |       |                    |  |
| $\overline{7}$ | 5                        | Karang Anyar        | 53     | 226        |       | 126                |  |
| 8              |                          | Teluk Lerong Ilir   |        |            | 132   |                    |  |
| 9              |                          | Jawa                |        |            |       |                    |  |
| 10             |                          | Air Putih           | 53     | 198        | 157   |                    |  |
| 11             | 6<br><b>Bukit Pinang</b> |                     |        |            |       | 154                |  |
| 12             | $\overline{7}$           | Air Hitam           | 23     | 74         | 53    | 54                 |  |
| 13             |                          | Pelita              |        |            |       |                    |  |
| 14             |                          | Sidodadi            |        |            |       |                    |  |
| 15             | 8                        | Dadi Mulya          | 74     | 213        | 157   | 149                |  |
| 16             |                          | <b>Gunung Kelua</b> |        |            |       |                    |  |
| 17             |                          | Temindung Permai    |        |            |       |                    |  |
| 18             |                          | <b>Bandara</b>      |        |            |       |                    |  |
| 19             |                          | <b>Karang Mumus</b> |        |            |       |                    |  |
| 20             |                          | Pelabuhan           |        |            |       |                    |  |
| 21             | 9                        | Pasar Pagi          | 20     | 58         | 41    | 49                 |  |
| 22             |                          | <b>Bugis</b>        |        |            |       |                    |  |
| 23             |                          | Sungai Pinang Luar  |        |            |       |                    |  |
| 24             | 10                       | Sempaja Selatan     | 20     | 69         | 48    | 46                 |  |
| 25             | 11                       | Sempaja Utara       | 15     | 66         | 48    | 51                 |  |
| 26             |                          | Lempake             |        |            |       |                    |  |
| 27             | 12                       | Gunung Lingai       | 10     | 51         | 30    | 29                 |  |
| 28             |                          | <b>Tanah Merah</b>  |        |            |       |                    |  |
| 29             | 13                       | Sungai Siring       | 3      | 18         | 20    | 14                 |  |
| 30             | 14                       | Mugirejo            | 13     | 43         | 13    | 23                 |  |

Tabel 4. 4Hasil Survei Data Perjalanan Sepeda Motor

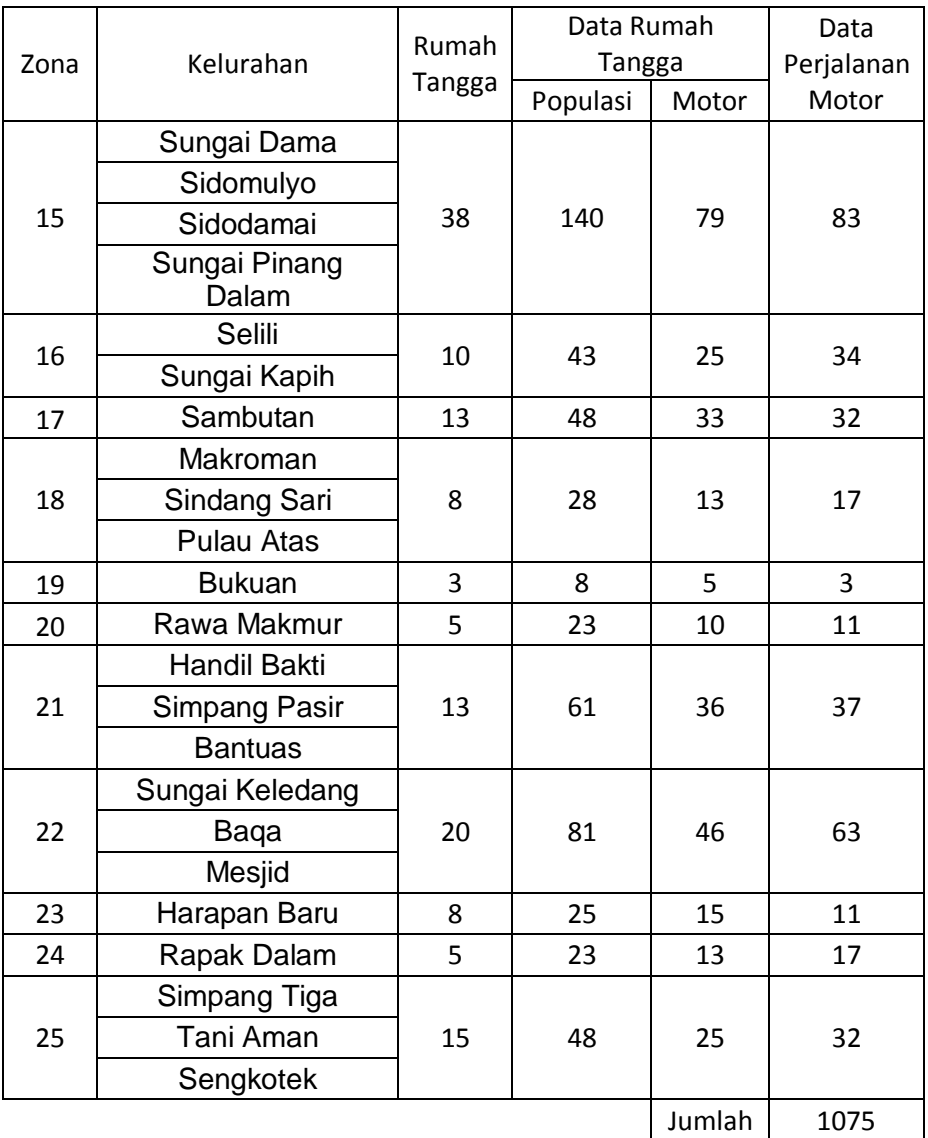

### **4.3. Analisis Trip Generation (TG)**

### 4.3.1. Gambaran Umum

*Trip Generation* (TG) digunakan untuk mengetahui jumlah perjalanan yang dilakukan dalam suatu zona. *Trip Generation* terdiri dari dua bagian, yaitu *Trip Production* dan *Trip Attraction*. Berikut adalah bagian-bagian yang dilakukan untuk menghitung *Trip Generation*.

# 4.3.2. Regresi Sepeda Motor

Sebelum menghitung *trip generation*, terlebih dahulu harus dibuat bentuk persamaan dari *trip production* yang akan digunakan dalam perhitungan *trip* 

*attraction*. Persamaan tersebut dibentuk dari hubungan antara jumlah kepemilikan sepeda motor dengan jumlah perjalanan sepeda motor di wilayah kota Samarinda. Penentuan persamaan *trip production* hanya dilakukan untuk kendaraan pribadi sepeda motor. Data yang digunakan adalah data survey data perjalanan sepeda motor.

Setelah diketahui jumlah kepemilikan sepeda motor, jumlah populasi dan jumlah perjalanan sepeda motor, maka persamaan *trip production* bisa dibentuk. Untuk membuat persamaan *trip production*, perlu adanya grafik hubungan antara jumlah kepemilikan sepeda motor dengan jumlah perjalanan yang telah dilakukan dengan menggunakan motor sepeda. Berikut adalah grafik hubungan regresi perjalanan sepeda motor yang ditunjukkan pada Gambar 4.2.

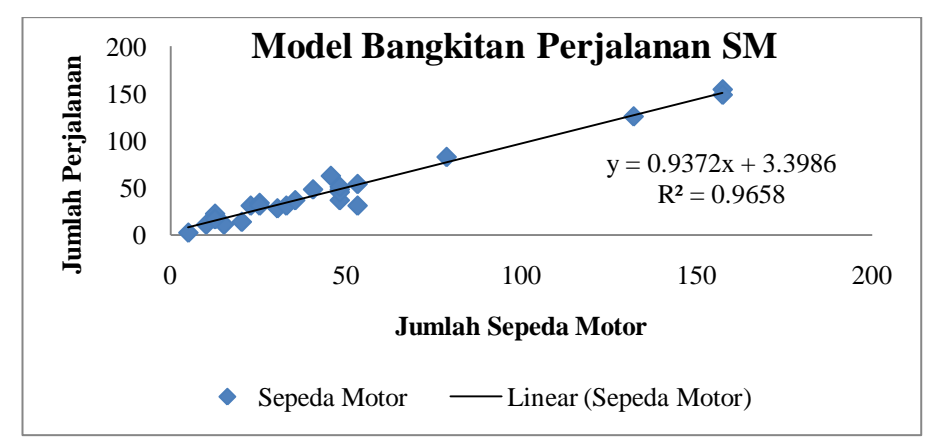

Gambar 4.2Grafik Trip Production Sepeda Motor

Berdasarkan grafik *trip production* sepeda motor, telah diketahui bahwa semakin banyak jumlah sepeda motor maka semakin banyak pula jumlah perjalanan yang terjadi, serta terdapat bentuk persamaan *trip production* sepeda motor yaitu :

# $TPsm = 0.937sm + 3.398$   $R^2 = 0.9658$

Bentuk persamaan *trip production* sepeda motor akan digunakan untuk menghitung jumlah perjalanan yang akan dilakukan sepeda motor pada perhitungan model *trip generation*. Variabel sm yang dimasukkan adalah jumlah kendaraan sepeda motor pada suatu zona.

## 4.3.3. Perhitungan Bangkitan Perjalanan

Perhitungan *trip generation* yang dilakukan berbasis zona kelurahan yang telah dibagi dalam beberapa zona seperti yang telah disebutkan dalam bab 3. Adapun data-data yang diperlukan adalah populasi setiap zona kelurahan dan jumlah kepemilikan sepeda motor setiap zona kelurahan yang telah diperoleh dari perhitungan sebelumnya.

Seperti yang diketahui sebelumnya bahwa *trip generation* terdiri dari dua bagian, yaitu bangkitan perjalanan (*trip production*)dan tarikan perjalanan (*trip attraction*). Perhitungan bangkitan perjalananmenggunakan persamaan regresi perjalanan sepeda motor yang telah diperoleh sebelumnya. Dalam perhitungan bangkitan perjalanan, jumlah kepemilikan sepeda motor memiliki peran yang penting untuk menentukan jumlah *trip production* dalam suatu zona kelurahan.Semakin banyak jumlah sepeda motor yang dimiliki dalam suatu zona, maka jumlah bangkitan perjalanan dalam suatu zona tersebut juga memiliki jumlah yang besar. Berikut adalah hasil perhitungan bangkitan perjalan yang ditunjukkan pada Tabel 4.5.

|                |                |                     | Koefisien          | 0,937                     | 3,374                                             |  |
|----------------|----------------|---------------------|--------------------|---------------------------|---------------------------------------------------|--|
| No.            | Zona           | Kelurahan           | Populasi<br>(Jiwa) | Sepeda<br>Motor<br>(unit) | <b>Trip Production Sepeda</b><br>Motor (perj/jam) |  |
| 1              | 1              | Loa Buah            | 9.134              | 7.423                     | 6.958                                             |  |
| 2              | $\overline{2}$ | Loa Bakung          | 32.507             | 26.417                    | 24.756                                            |  |
| 3              | 3              | Lok Bahu            | 26.776             | 21.760                    | 20.392                                            |  |
| 4              | 4              | Karang Asam Ulu     | 39.459             | 32.067                    | 30.053                                            |  |
| 5              |                | Karang Asam Ilir    |                    |                           |                                                   |  |
| 6              |                | Teluk Lerong Ulu    |                    |                           |                                                   |  |
| $\overline{7}$ | 5              | Karang Anyar        | 71.619             | 58.202                    | 54.548                                            |  |
| 8              |                | Teluk Lerong Ilir   |                    |                           |                                                   |  |
| 9              |                | Jawa                |                    |                           |                                                   |  |
| 10             |                | Air Putih           |                    |                           |                                                   |  |
| 11             | 6              | <b>Bukit Pinang</b> | 43.952             | 35.718                    | 33.474                                            |  |
| 12             | 7              | Air Hitam           | 17.087             | 13.886                    | 13.014                                            |  |

Tabel 4. 5Bangkitan Perjalanan Sepeda Motor

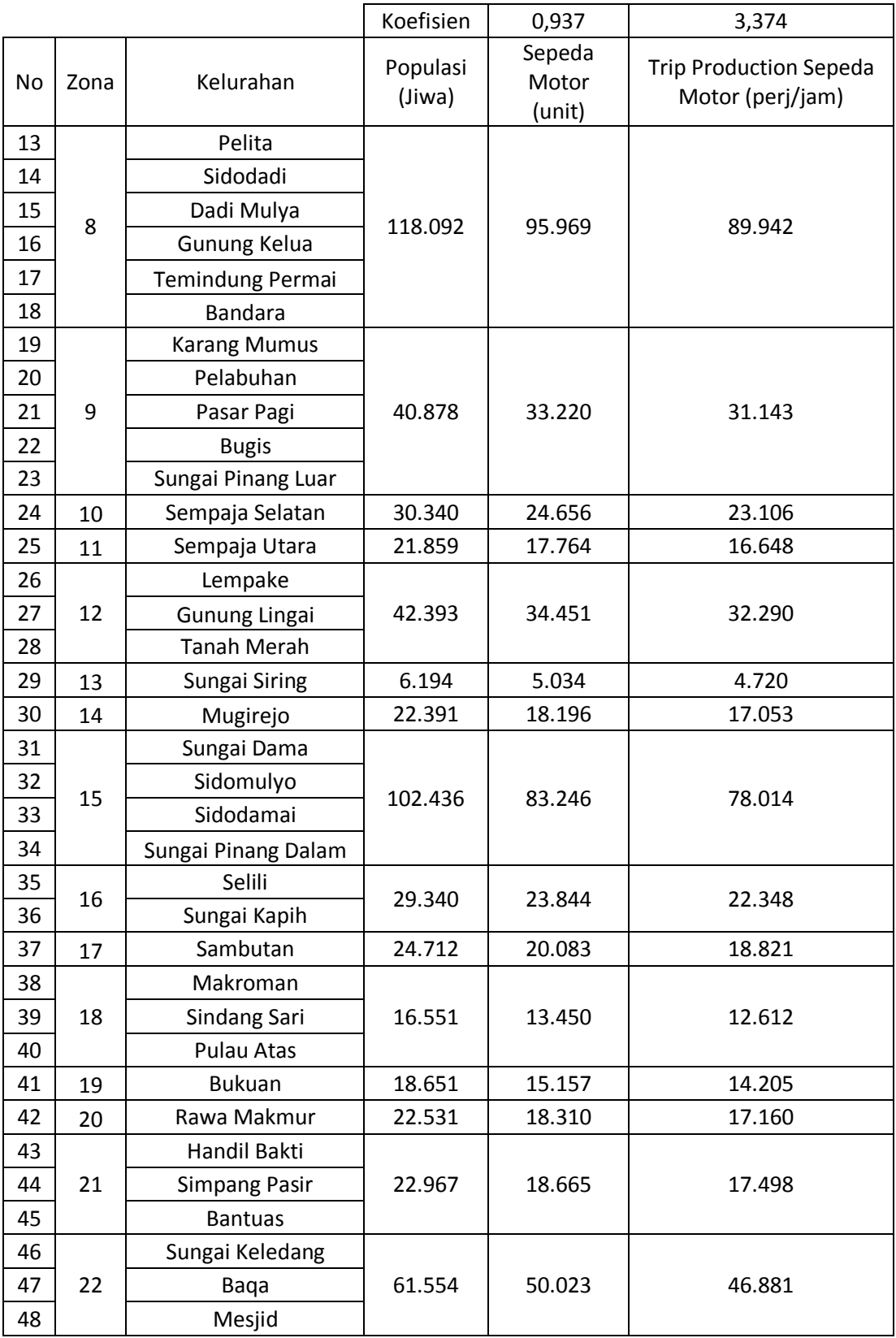

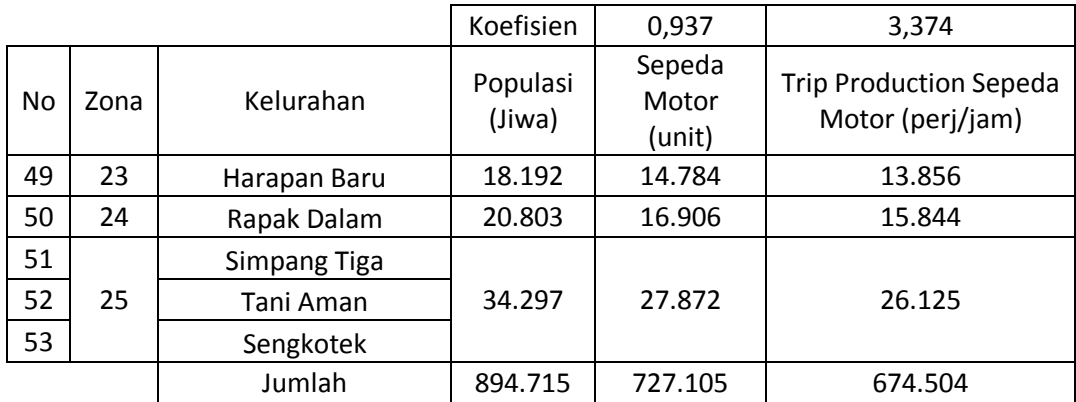

## 4.3.4. Perhitungan Tarikan Perjalanan

Perhitungan tarikan perjalanan *trip attraction* merupakan salah satu perhitungan yang digunakan dalam perhitungan *trip generation* (TG). Tarikan perjalanan menggunakan nilai kuat tarik tiap zona kelurahan yang akan dikalikan dengan total bangkitan perjalanan. Nilai kuat tarik ini ditentukan oleh jenis zona kelurahan. Jika zona kelurahan tersebut adalah pusat kota atau lebih banyak gedung perkantoran didalamnya, maka zona tersebut akan lebih banyak menarik perjalanan sepeda motor pada *peak hour* dan memiliki nilai kuat tarik yang cukup tinggi.Sedangkan jika dalam zona kelurahan tersebut hanya didominasi oleh rumah resident, maka zona tersebut hanya menarik sedikit jumlah perjalanan sepeda motor pada *peak hour*.Pernyataan tersebut dapat dibuktikan pada tabel tarikan perjalanan sepeda motor yang ditunjukkan pada Tabel 4.6.

| No | Zona                         | Kelurahan        | Kuat<br>Tarik | <b>Trip Production Sepeda</b><br>Motor (perj/jam) | <b>Trip Attraction Sepeda</b><br>Motor (perj/jam) |  |  |
|----|------------------------------|------------------|---------------|---------------------------------------------------|---------------------------------------------------|--|--|
| 1  | 1                            | Loa Buah         | 6             | 6.958                                             | 6.745                                             |  |  |
| 2  | 2                            | Loa Bakung       | 13            | 24.756                                            | 13.490                                            |  |  |
| 3  | 3                            | Lok Bahu         | 7             | 20.392                                            | 8.094                                             |  |  |
| 4  | 4                            | Karang Asam Ulu  |               | 30.053                                            |                                                   |  |  |
| 5  |                              | Karang Asam Ilir | 20            |                                                   | 43.168                                            |  |  |
| 6  |                              | Teluk Lerong Ulu |               |                                                   |                                                   |  |  |
| 7  |                              | Karang Anyar     |               | 54.548                                            | 74.195                                            |  |  |
| 8  | 5<br>18<br>Teluk Lerong Ilir |                  |               |                                                   |                                                   |  |  |
| 9  |                              | Jawa             |               |                                                   |                                                   |  |  |

Tabel 4. 6Tarikan Perjalanan Sepeda Motor

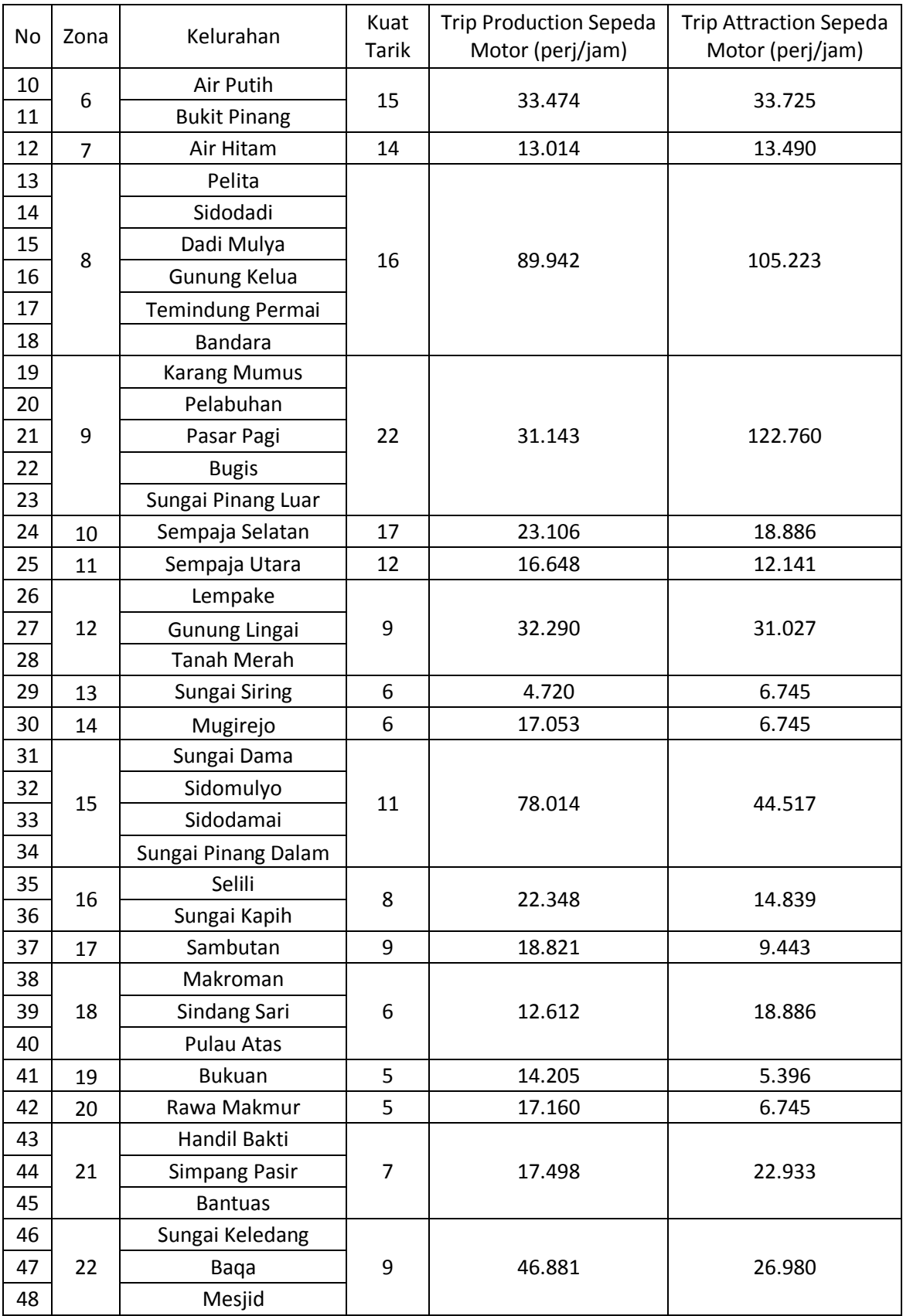

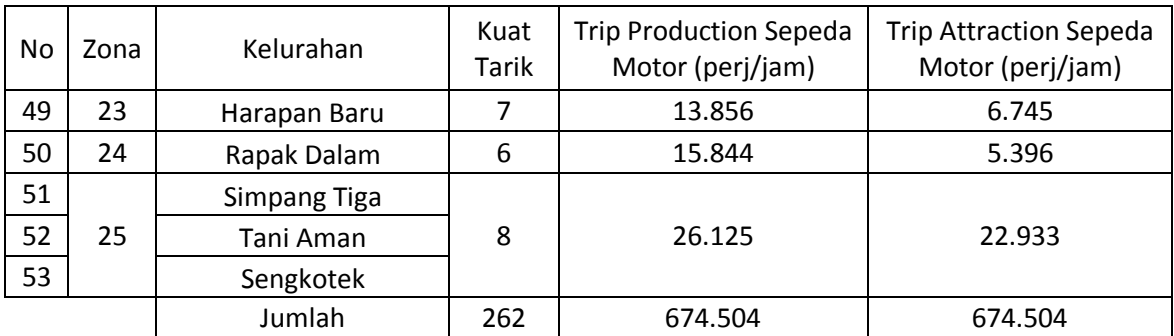

Pada tabel analisis perhitungan tarikan perjalanan*,* telah diketahui bahwa pada zona kelurahan zona 9 (kelurahan Karang Mumus, Pelabuhan, Pasar Pagi, Bugis, dan Sungai Pinang Luar) mempunyai angka tarikan yang tinggi. Hal ini terjadi karena kelurahan-kelurahan tersebut merupakan zona pusat kota yang memiliki daya tarik yang tinggi pada saat jam puncak pagi. Sedangkan pada kelurahan zona 19 (Bukuan) dan 20 (Rawa Makmur) memiliki angka kuat tarik yang kecil, hal ini terjadi karena zona tersebut merupakan zona resident yang mempunyai daya tarik kecil untuk menuju zona tersebut pada saat jam puncak pagi.

#### **4.4. Analisis Trip Distribution**

### 4.4.1. Gambaran Umum

*Trip Distribution* digunakan untuk mengetahui jumlah persebaran perjalanan yang dilakukan dari suatu zona ke zona yang lain. Dalam pembuatan *trip distribution* perlu adanya perhitungan hambatan persebaran perjalanan dan matriks jarak. Berikut adalah bagian perhitungan yang akan digunakan dalam membuat *trip distribution*.

#### 4.4.2. Fungsi Hambatan Persebaran Perjalanan (α)

Berdasarkan rumus perhitungan *trip distribution* menggunakan rumus gravity, perlu adanya fungsi hambatan. Fungsi hambatan yang digunakan dalam penelitian ini adalah jenis fungsi pangkat hambatan α (power). Dalam analisis fungsi hambatan, jarak perjalanan moda sepeda motor dan jumlah perjalanan dari setiap jarak perjalanan tersebut merupakan faktor utama. Setelah itu, dilakukan uji trial dimana dua koefisien yang berpengaruh pada nilai *Sum Square Error* (SSE). Nilai koefisien yang terbaik diambil jika nilai SSE

mencapai nilai minimum. Berikut adalah tabel fungsi hambatan yang ditunjukkan pada tabel 4.5 beserta grafik fungsi hambatan pada gambar 4.7.

|                | <b>Koefisien</b> |      | 0,453  | 135,00     |             |             |             |
|----------------|------------------|------|--------|------------|-------------|-------------|-------------|
| no             | X                | Υ    | γ۸     | δΥ         | $\delta$ Y2 | <b>Y^-Y</b> | $Y-Y$       |
| $\mathbf{1}$   | $\mathbf{1}$     | 97   | 135,00 | $-37,75$   | 1425,33     | 884410,99   | 956845,6    |
| $\overline{2}$ | $\overline{2}$   | 112  | 98,62  | 12,93      | 167,10      | 954159,31   | 929072,1    |
| 3              | 3                | 120  | 82,07  | 38,06      | 1448,22     | 986761,60   | 912604,4    |
| 4              | 4                | 97   | 72,04  | 25,20      | 635,14      | 1006785,11  | 956845,6    |
| 5              | 5                | 109  | 65,12  | 43,57      | 1898,28     | 1020733,13  | 934594,1    |
| 6              | 6                | 69   | 59,96  | 8,69       | 75,49       | 1031190,44  | 1013619,5   |
| $\overline{7}$ | 7                | 51   | 55,91  | $-4,43$    | 19,61       | 1039419,74  | 1048469,2   |
| 8              | 8                | 57   | 52,63  | 4,57       | 20,92       | 1046122,30  | 1036787,2   |
| 9              | 9                | 26   | 49,90  | $-24,15$   | 583,41      | 1051723,51  | 1101848,2   |
| 10             | 10               | 97   | 47,57  | 49,68      | 2467,74     | 1056498,67  | 956845,6    |
| 11             | 11               | 37   | 45,56  | $-8,38$    | 70,18       | 1060635,03  | 1077960,6   |
| 12             | 12               | 23   | 43,80  | $-20,92$   | 437,54      | 1064265,06  | 1107861,0   |
| 13             | 13               | 9    | 42,24  | $-33,66$   | 1132,91     | 1067485,52  | 1138170,4   |
| 14             | 14               | 17   | 40,84  | $-23,68$   | 560,92      | 1070368,99  | 1119935,7   |
| 15             | 15               | 57   | 39,59  | 17,62      | 310,31      | 1072971,14  | 1036787,2   |
| 16             | 16               | 6    | 38,45  | $-32,73$   | 1071,06     | 1075335,49  | 1144281,4   |
| 17             | 17               | 17   | 37,41  | $-20,24$   | 409,85      | 1077496,64  | 1119935,7   |
| 18             | 18               | 17   | 36,45  | $-19,29$   | 372,05      | 1079482,48  | 1119935,7   |
| 19             | 19               | 3    | 35,57  | $-32,71$   | 1069,80     | 1081315,82  | 1150408,7   |
| 20             | 20               | 29   | 34,75  | $-6,15$    | 37,81       | 1083015,47  | 1095851,8   |
| 21             | 21               | 6    | 33,99  | $-28,27$   | 799,25      | 1084597,12  | 1144281,4   |
| 22             | 22               | 3    | 33,28  | $-30,42$   | 925,52      | 1086074,02  | 1150408,7   |
| 23             | 23               | 3    | 32,62  | $-29,76$   | 885,59      | 1087457,39  | 1150408,7   |
| 24             | 24               | 3    | 32,00  | $-29,14$   | 848,91      | 1088756,82  | 1150408,7   |
| 25             | 25               | 11   | 31,41  | $-19,97$   | 398,77      | 1089980,58  | 1132075,8   |
|                |                  | 1075 |        | <b>SSE</b> | 13106,09    | 18645845,15 | 18712399,32 |

Tabel 4. 7Fungsi Hambatan

 $\overline{\phantom{0}}$ 

 $\mathsf{r}$
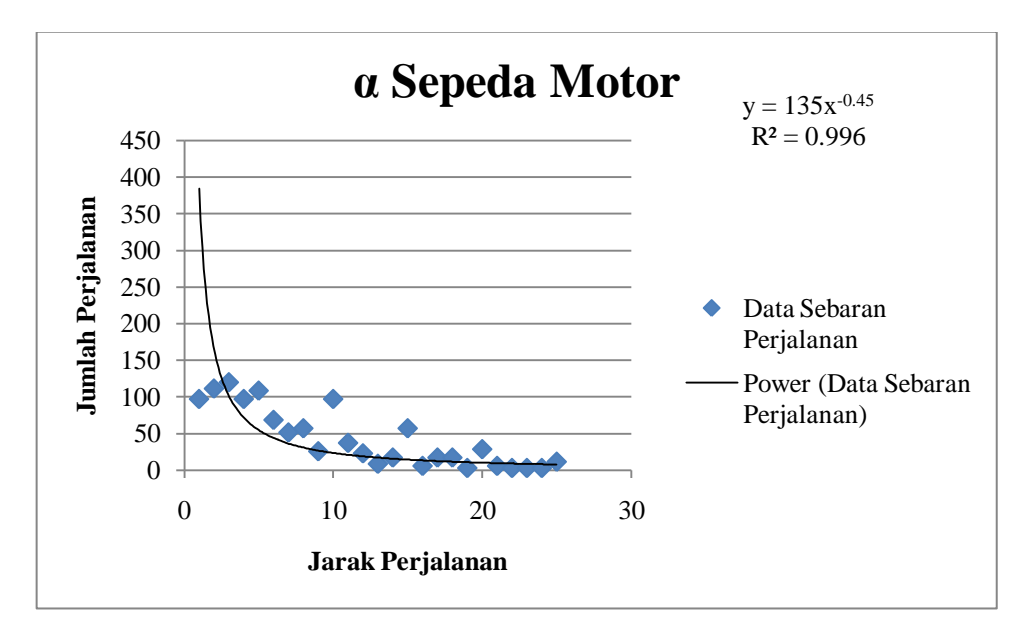

Gambar 4.3Grafik Sebaran Perjalanan Sepeda Motor

Pada tabel dan gambar diatas, diketahui bahwa SSE minimum adalah 13106,09 dengan  $(R^2)$  sebesar 0,996. Sedangkan fungsi hambatan  $\alpha$  memiliki nilai sebesar 0,453. Angka tersebut akan digunakan dalam perhitungan *trip distribution* yang menggunakan metode gravity.

## 4.4.3. Matriks Jarak

Matriks jarak merupakan data koordinat setiap zona kelurahan yang diambil dari *software* Google Earth. Data koordinat (x dan y) ini, masing-masing akan digunakan untuk perhitungan *trip distribution* menggunakan metode gravity dan selanjutnya dianalisis menggunakan Dalil Pythagoras seperti yang digunakan pada perhitungan segitiga siku-siku. Berikut adalah hasil tabel perhitungan matriks jarak 25 zona kota Samarinda ditunjukkan pada tabel 4.8 pada halaman selanjutnya. Hasil perhitungan matriks jarak antar zona ini akan digunakan sebagai pembagi bangkitan dan tarikan dalam metode gravity.

Tabel 4. 8Matriks Jarak

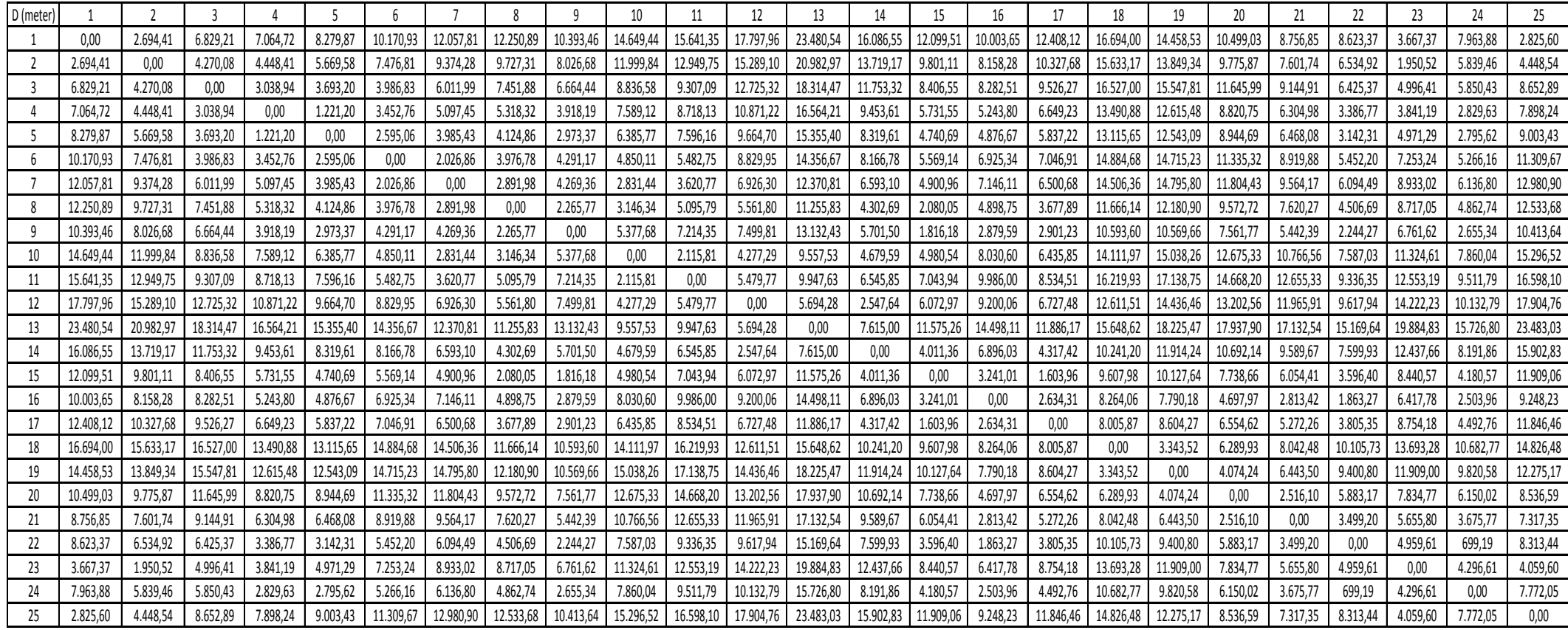

#### 4.4.4. Perhitungan*Trip Distribution*

Analisis *trip distribution* yang dilakukan menggunakan metode sintesis dengan rumus gravity batasan bangkitan (*Production Constrained Gravity*). Model gravity batasan bangkitan (*Production Constrained Gravity*) menekankan pada totalan bangkitan dan tarikan perjalanan memiliki nilai yang sama dengan batasan bahwa bangkitan perjalanan harus sesuai dengan bangkitan perjalanan yang dimodelkan pada *trip generation*. Hasil dari persebaran perjalanan tersebut membentuk Matriks Asal Tujuan (MAT). Pembentukan matriks asal tujuan bergantung pada bangkitan dan tarikan perjalanan setiap zona, jarak yang akan ditempuh dan faktor hambatan yang terjadi antar zona tersebut. MAT ini mewakili setiap zona internal kota Samarinda (internal-internal), zona internal dengan zona eksternal (internal-eksternal), zona eksternal dengan zona internal (eksternal-internal), dan zona eksternal dengan zona eksternal kota Samarinda (eksternal-eksternal). Jumlah zona internal adalah 25 zona dan jumlah zona eksternal adalah 5 zona seusai dengan penyusunan bab sebelumnya. Berikut adalah gambar desire line yang ditunjukkan pada Gambar 4.4 dan urutan perhitungan sebaran perjalanan dimulai dari Tabel Matriks koefisien hambatan pada Tabel 4.9, sebaran perjalanan TD0 pada tabel 4.10, perhitungan model *gravity* tanpa batasan bangkitan pada tabel 4.11, perhitungan model *gravity*  menggunakan batasan bangkitan pada tabel 4.12, dan data sebaran perjalanan antar zona internal-eksternal pada tabel 4.13.

Berdasarkan hasil persebaran perjalanan zona internal-eksternal kota Samarinda, terlihat bahwa distribusi perjalanannya cukup merata walau ada beberapa perjalanan yang cukup tinggi atau memusat pada zona-zona CBD atau pusat kota (zona 5, 8, dan 9). Selain itu, pergerakan eksternal-eksternal mempunyai nilai yang cukup besar, sehingga dapat memperngaruhi pergerakan yang terjadi antar zona internal. Hal ini terjadi karena kota Samarinda merupakan kota penghubung perjalanan antar kota diluar Samarinda.

Pada tabel 4.12 merupakan matriks asal tujuan yang berisi sebaran perjalanan pada zona internal-internal. matriks asal tujuan ini dihitung berdasarkan metode empat tahap yang telah dijelaskan pada subbab sebelumnya.

61

Sedangkan pada tabel 4.13 merupakan matriks asal tujuan yang berisi sebaran perjalana pada zona internal-internal, internal-eksternal, eksternal-internal, dan eksternal-eksternal. Pada zona eksternal, hanya dimasukkan berdasarkan data keluar masuk kendaraan yang menuju dan keluar dari kota Samarinda. Sehingga untuk perhitungan zona internal-eksternal, eksternal-internal, eksternal-eksternal tidak menggunakan *trip generation* dan *trip distribution*.

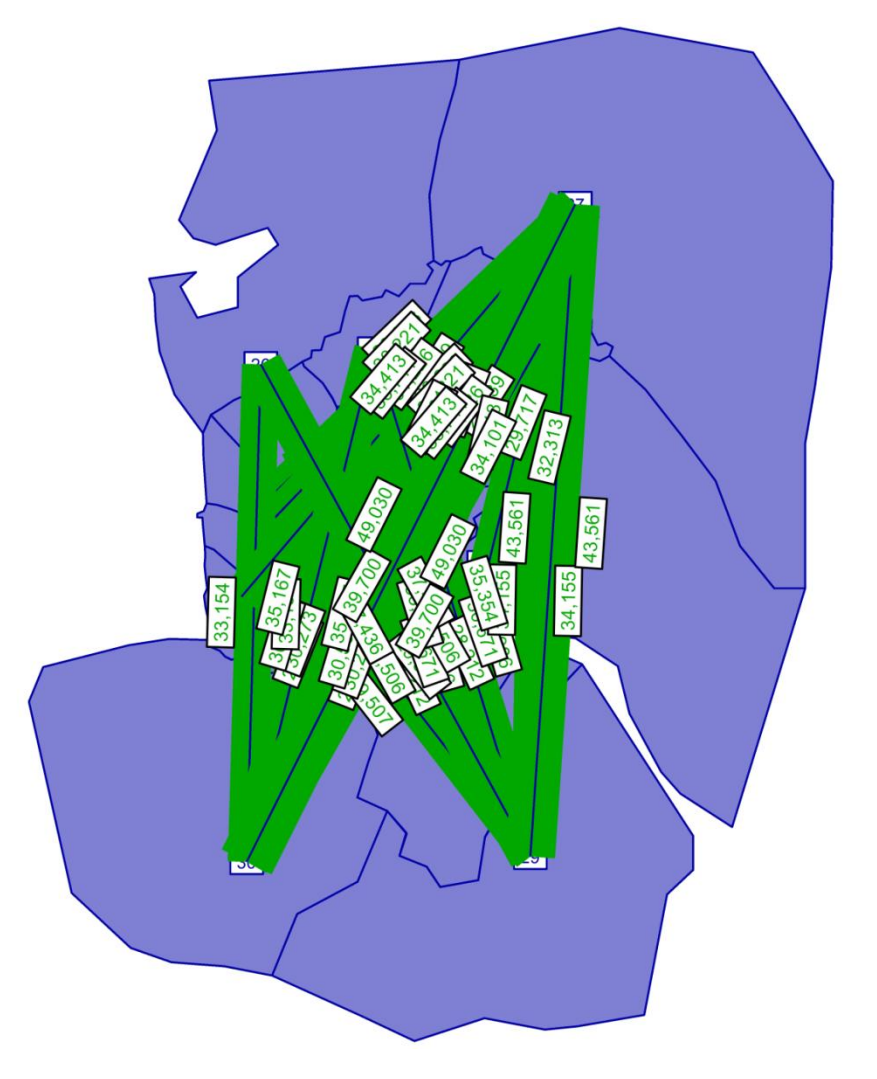

Gambar 4.4Desire Line Antar Zona

Pada gambar 4.4, menunjukkan hasil *desire line* antar zona dalam perangkat lunak Visum. Tanda hijau pada gambar adalah jumlah perjalanan yang akan dilakukan dari zona asal ke zona tujuan. Semakin lebar warna hijau tersebut, maka jumlah perjalanan yang menuju zona tersebut juga akan semakin besar.

Tabel 4. 9Matriks Koefisien Hambatan

| α      | 0.453  |        |        |        |        |        |        |        |        |        |        |        |        |        |        |        |        |        |        |        |        |        |        |        |        |
|--------|--------|--------|--------|--------|--------|--------|--------|--------|--------|--------|--------|--------|--------|--------|--------|--------|--------|--------|--------|--------|--------|--------|--------|--------|--------|
| D^-α   |        |        |        |        |        |        |        |        |        |        |        |        |        | 14     | 15     | 16     |        |        | 19     | 20     |        | 22     | 23     | 24     | 25     |
|        | 0.0381 | 0,0279 | 0,0183 | 0,0180 | 0,0168 | 0,0153 | 0,0142 | 0.0141 | 0.0151 | 0,0130 | 0,0126 | 0.0119 | 0.0105 | 0,0124 | 0,0141 | 0,0154 | 0,0140 | 0,0122 | 0.0130 | 0,0151 | 0,0164 | 0,0165 | 0.0243 | 0,0171 | 0,0273 |
|        | 0,0279 | 0,0371 | 0,0227 | 0,0223 | 0,0199 | 0,0176 | 0,0159 | 0,0156 | 0,0170 | 0,0142 | 0,0137 | 0,0127 | 0,0110 | 0,0134 | 0,0156 | 0,0169 | 0,0152 | 0,0126 | 0,0133 | 0,0156 | 0,0175 | 0,0187 | 0,0323 | 0,0197 | 0,0223 |
|        | 0,0183 | 0,0227 | 0,0349 | 0,0264 | 0,0242 | 0,0234 | 0,0194 | 0,0176 | 0,0185 | 0,0163 | 0,0159 | 0,0138 | 0,0117 | 0,0143 | 0,0167 | 0,0168 | 0,0158 | 0,0123 | 0,0126 | 0,0144 | 0,0161 | 0,0188 | 0,0211 | 0,0197 | 0,0165 |
|        | 0,0180 | 0,0223 | 0,0264 | 0,0414 | 0,0400 | 0,0250 | 0,0209 | 0,0205 | 0,0236 | 0,0175 | 0,0164 | 0,0148 | 0,0123 | 0,0158 | 0,0198 | 0,0207 | 0,0185 | 0,0135 | 0,0139 | 0,0163 | 0,0190 | 0,0252 | 0,0238 | 0,0273 | 0,0172 |
|        | 0,0168 | 0,0199 | 0,0242 | 0,0400 | 0,0355 | 0,0284 | 0,0234 | 0,0230 | 0,0267 | 0,0189 | 0,0175 | 0,0157 | 0,0127 | 0,0168 | 0,0216 | 0,0213 | 0,0197 | 0,0136 | 0,0139 | 0,0162 | 0,0188 | 0,0260 | 0,0212 | 0,0275 | 0,0162 |
|        | 0,0153 | 0,0176 | 0,0234 | 0,0250 | 0,0284 | 0,0366 | 0,0318 | 0,0234 | 0,0226 | 0,0214 | 0,0202 | 0,0163 | 0,0131 | 0,0169 | 0,0201 | 0,0182 | 0,0181 | 0,0129 | 0,0129 | 0,0146 | 0,0162 | 0,0203 | 0,0178 | 0,0206 | 0,0146 |
|        | 0.0142 | 0,0159 | 0,0194 | 0,0209 | 0,0234 | 0,0318 | 0,0398 | 0,0270 | 0,0227 | 0,0273 | 0,0244 | 0,0182 | 0,0140 | 0,0186 | 0,0213 | 0,0180 | 0,0187 | 0,0130 | 0,0129 | 0,0143 | 0,0157 | 0,0193 | 0,0162 | 0,0192 | 0,0137 |
|        | 0,0141 | 0,0156 | 0,0176 | 0,0205 | 0,0230 | 0,0234 | 0,0270 | 0,0357 | 0,0302 | 0,0260 | 0,0209 | 0,0201 | 0,0146 | 0,0226 | 0,0314 | 0,0213 | 0,0243 | 0,0144 | 0,0141 | 0,0157 | 0,0174 | 0,0221 | 0,0164 | 0,0214 | 0,0139 |
| 9      | 0,0151 | 0,0170 | 0,0185 | 0,0236 | 0,0267 | 0,0226 | 0,0227 | 0,0302 | 0,0338 | 0,0204 | 0,0179 | 0,0176 | 0,0136 | 0,0199 | 0,0334 | 0,0271 | 0,0270 | 0,0150 | 0,0150 | 0,0175 | 0,0203 | 0,0303 | 0.0184 | 0,0281 | 0,0151 |
| $10\,$ | 0,0130 | 0,0142 | 0,0163 | 0,0175 | 0,0189 | 0,0214 | 0,0273 | 0,0260 | 0,0204 | 0,0394 | 0,0312 | 0,0227 | 0,0157 | 0,0217 | 0,0211 | 0,0170 | 0,0188 | 0,0132 | 0,0128 | 0,0138 | 0,0149 | 0,0175 | 0,0146 | 0,0172 | 0,0127 |
| 11     | 0,0126 | 0,0137 | 0,0159 | 0,0164 | 0,0175 | 0,0202 | 0,0244 | 0,0209 | 0,0179 | 0,0312 | 0,0323 | 0,0202 | 0,0155 | 0,0187 | 0,0181 | 0,0154 | 0,0166 | 0,0124 | 0,0121 | 0,0130 | 0,0139 | 0,0159 | 0,0139 | 0,0158 | 0,0123 |
| 12     | 0.0119 | 0,0127 | 0,0138 | 0,0148 | 0,0157 | 0,0163 | 0,0182 | 0,0201 | 0,0176 | 0,0227 | 0,0202 | 0,0334 | 0,0199 | 0,0286 | 0,0193 | 0,0160 | 0,0184 | 0,0139 | 0,0131 | 0,0136 | 0,0142 | 0,0157 | 0.0131 | 0,0153 | 0,0118 |
| 13     | 0.0105 | 0.0110 | 0,0117 | 0,0123 | 0,0127 | 0,0131 | 0,0140 | 0.0146 | 0,0136 | 0,0157 | 0,0155 | 0,0199 | 0,0346 | 0,0174 | 0,0144 | 0,0130 | 0,0143 | 0,0126 | 0.0117 | 0,0118 | 0,0121 | 0.0128 | 0.0113 | 0,0126 | 0,0105 |
| 14     | 0,0124 | 0,0134 | 0,0143 | 0,0158 | 0,0168 | 0,0169 | 0,0186 | 0,0226 | 0,0199 | 0,0217 | 0,0187 | 0,0286 | 0,0174 | 0,0365 | 0,0233 | 0,0182 | 0,0226 | 0,0153 | 0,0142 | 0,0150 | 0,0157 | 0,0175 | 0,0140 | 0,0169 | 0,0125 |
| 15     | 0,0141 | 0,0156 | 0,0167 | 0,0198 | 0,0216 | 0,0201 | 0,0213 | 0,0314 | 0,0334 | 0,0211 | 0,0181 | 0,0193 | 0,0144 | 0,0233 | 0,0367 | 0,0257 | 0,0353 | 0,0157 | 0,0153 | 0,0173 | 0,0194 | 0,0245 | 0,0166 | 0,0229 | 0,0142 |
| 16     | 0,0154 | 0,0169 | 0,0168 | 0,0207 | 0,0213 | 0,0182 | 0,0180 | 0,0213 | 0,0271 | 0,0170 | 0,0154 | 0,0160 | 0,0130 | 0,0182 | 0,0257 | 0,0422 | 0,0282 | 0,0168 | 0,0173 | 0,0217 | 0,0274 | 0,0330 | 0,0188 | 0,0289 | 0,0160 |
| 17     | 0,0140 | 0,0152 | 0,0158 | 0,0185 | 0,0197 | 0,0181 | 0,0187 | 0,0243 | 0,0270 | 0,0188 | 0,0166 | 0,0184 | 0,0143 | 0,0226 | 0,0353 | 0,0282 | 0,0339 | 0,0171 | 0,0165 | 0,0187 | 0,0206 | 0,0239 | 0,0164 | 0,0222 | 0,0143 |
| 18     | 0,0122 | 0,0126 | 0,0123 | 0,0135 | 0,0136 | 0,0129 | 0,0130 | 0,0144 | 0,0150 | 0,0132 | 0,0124 | 0,0139 | 0,0126 | 0,0153 | 0,0157 | 0,0168 | 0,0171 | 0,0345 | 0,0253 | 0,0190 | 0,0170 | 0,0153 | 0,0134 | 0,0150 | 0,0129 |
| 19     | 0,0130 | 0,0133 | 0,0126 | 0,0139 | 0,0139 | 0,0129 | 0,0129 | 0,0141 | 0,0150 | 0,0128 | 0,0121 | 0,0131 | 0,0117 | 0,0142 | 0,0153 | 0,0173 | 0,0165 | 0,0253 | 0,0372 | 0,0232 | 0,0188 | 0,0159 | 0,0142 | 0,0155 | 0,0140 |
| 20     | 0.0151 | 0,0156 | 0,0144 | 0,0163 | 0,0162 | 0,0146 | 0,0143 | 0,0157 | 0,0175 | 0,0138 | 0,0130 | 0,0136 | 0,0118 | 0,0150 | 0,0173 | 0,0217 | 0,0187 | 0,0190 | 0,0232 | 0,0377 | 0,0288 | 0,0196 | 0,0172 | 0,0192 | 0,0166 |
| 21     | 0.0164 | 0.0175 | 0,0161 | 0,0190 | 0,0188 | 0.0162 | 0,0157 | 0.0174 | 0,0203 | 0,0149 | 0,0139 | 0,0142 | 0,0121 | 0,0157 | 0,0194 | 0,0274 | 0,0206 | 0,0170 | 0.0188 | 0,0288 | 0,0361 | 0,0248 | 0.0200 | 0,0243 | 0,0178 |
| 22     | 0,0165 | 0,0187 | 0,0188 | 0,0252 | 0,0260 | 0,0203 | 0,0193 | 0,0221 | 0,0303 | 0,0175 | 0,0159 | 0,0157 | 0,0128 | 0,0175 | 0,0245 | 0,0330 | 0,0239 | 0,0153 | 0,0159 | 0,0196 | 0,0248 | 0,0340 | 0,0212 | 0,0515 | 0,0168 |
| 23     | 0.0243 | 0,0323 | 0,0211 | 0,0238 | 0,0212 | 0,0178 | 0,0162 | 0,0164 | 0,0184 | 0,0146 | 0,0139 | 0,0131 | 0,0113 | 0,0140 | 0,0166 | 0,0188 | 0,0164 | 0,0134 | 0,0142 | 0,0172 | 0,0200 | 0,0212 | 0,0336 | 0,0226 | 0,0232 |
| 24     | 0,0171 | 0.0197 | 0,0197 | 0,0273 | 0,0275 | 0,0206 | 0,0192 | 0,0214 | 0,0281 | 0,0172 | 0,0158 | 0,0153 | 0,0126 | 0,0169 | 0,0229 | 0,0289 | 0,0222 | 0,0150 | 0,0155 | 0,0192 | 0,0243 | 0,0515 | 0,0226 | 0,0327 | 0,0173 |
| 25     | 0,0273 | 0.0223 | 0,0165 | 0,0172 | 0,0162 | 0,0146 | 0,0137 | 0,0139 | 0,0151 | 0,0127 | 0,0123 | 0,0118 | 0,0105 | 0,0125 | 0,0142 | 0,0160 | 0.0143 | 0,0129 | 0,0140 | 0,0166 | 0,0178 | 0,0168 | 0,0232 | 0,0173 | 0,0356 |

Tabel 4. 10Matriks Asal Tujuan TD0

|    |           |             |             |             |               |             |             |               |               |             |             |             |            |            |             |             |            |             |            |            |             |             | 23         |            |             |                |         |
|----|-----------|-------------|-------------|-------------|---------------|-------------|-------------|---------------|---------------|-------------|-------------|-------------|------------|------------|-------------|-------------|------------|-------------|------------|------------|-------------|-------------|------------|------------|-------------|----------------|---------|
|    | 1.788.866 | 2.621.329   | 1.032.055   | 5.420.402   | 8.670.007     | 3.590.269   | 1.329.557   | 10.296.182    | 12.941.082    | 1.704.247   | 1.063.550   | 2.563.490   | 491.542    | 583.396    | 4.380.681   | 1.591.631   | 918.694    | 1.606.311   | 489,830    | 707.801    | 2.612.684   | 3.095.208   | 1.139.826  | 641.759    | 4.361.312   | 75.641.711     | 6.958   |
|    | 4,663,021 | 12.379.029  | 4.542.150   | 23.779.955  | 36,618,609    | 14.684.000  | 5.301.635   | 40.666.028    | 51.758.815    | 6.636.810   | 4.121.790   | 9.770.136   | 1,840,188  | 2.230.788  | 17.146.046  | 6.210.641   | 3.551.833  | 5,887,387   | 1.777.01   | 2,600,923  | 9.910.445   | 12.486.017  | 5.397.964  | 2.627.793  | 12.632.938  | 299.221.960    | 24.756  |
|    | 2.520.453 | 6.235.779   | 5.766.944   | 23.278.511  | 36.627.512    | 16.081.767  | 5.340.515   | 37.795.196    | 46.382.553    | 6.279.709   | 3.943.193   | 8.745.633   | 1.612.139  | 1.970.905  | 15.140.507  | 5.080.934   | 3.034.760  | 4.728.947   | 1.389.032  | 1.979.112  | 7.507.804   | 10.364.076  | 2.903.729  | 2.162.730  | 7.698.27    | 264.570.708    | 20.392  |
|    | 3.657.904 | 9.021.226   | 6.432.510   | 53.661.139  | 89.115.019    | 25.296.056  | 8.481.478   | 64.896.453    | 86.951.244    | 9.915.247   | 5.985.949   | 13.841.912  | 2.486.498  | 3.205.728  | 26.541.116  | 9.210.756   | 5.263.624  | 7.640.507   | 2.250.365  | 3.307.946  | 13.094.670  | 20.414.520  | 4.820.693  | 4.429.235  | 11.824.153  | 491.745.947    | 30.053  |
|    | 6.178.726 | 14.670.165  | 10.688.367  | 94.108.647  | 143.646.489   | 52.254.652  | 17.209.907  | 132.162.405   | 178,835,277   | 19.460.777  | 11.564.506  | 26.499.097  | 4.670.758  | 6.165.339  | 52.499.028  | 17.276.924  | 10.134.451 | 14.046.332  | 4.095.21   | 5.966.294  | 23,494,238  | 38.332.764  | 7.785.084  | 8.083.493  | 20.225.334  | 920.054.266    | 54.548  |
|    | 3.454.31  | 7,942,044   | 6.335.668   | 36.065.020  | 70.547.185    | 41.292.735  | 14.346.133  | 82.457.957    | 92.941.653    | 13.527.207  | 8.226.250   | 16.940.826  | 2.954.951  | 3.815.371  | 29.950.047  | 9.044.790   | 5.710.582  | 8.139.595   | 2.337.692  | 3.288.798  | 12.464.128  | 18.326.894  | 4.026.008  | 3.723.478  | 11.193.393  | 509.052.714    | 33.474  |
|    | 1.243.344 | 2.787.071   | 2.044.994   | 11.753.173  | 22.583.098    | 13.943.928  | 6.983.453   | 37.034.748    | 36.217.877    | 6.711.273   | 3.859.592   | 7.352.189   | 1.228.994  | 1.634.400  | 12.338.222  | 3.466.850   | 2.302.839  | 3.201.680   | 906.616    | 1.255.364  | 4.695.175   | 6.774.688   | 1.424.307  | 1.350.698  | 4.088.442   | 197.183.015    | 13.014  |
|    | 8.531.140 | 18.941.583  | 12.823.066  | 79.680.299  | 153.659.461   | 71.011.586  | 32.813.743  | 337.835.518   | 333.507.435   | 44.218.017  | 22.848.243  | 56.120.595  | 8.864.882  | 13.704.482 | 125.719.788 | 28,428,950  | 20.599.594 | 24.422.320  | 6.842.64   | 9.539.771  | 35.966.099  | 53.679.622  | 9.953.126  | 10.372.410 | 28.707.557  | 1.548.791.935  | 89.942  |
|    | 3.182.369 | 7.155.137   | 4.670.454   | 31.685.088  | 61.709.736    | 23.755.061  | 9.523.980   | 98.981.640    | 129,345,227   | 12.009.951  | 6.758.526   | 16.970.826  | 2.862.415  | 4.177.148  | 46.290.050  | 12.522.442  | 7.941.843  | 8.833.973   | 2.526.581  | 3.675.585  | 14.504.716  | 25.489.764  | 3,866,606  | 4.723.962  | 10.810.549  | 553.973.627    | 31.143  |
|    | 2.021.127 | 4.424.599   | 3.049.473   | 17.424.629  | 32.384.826    | 16.673.808  | 8.511.014   | 63.289.154    | 57.919.144    | 17.176.423  | 8.740.618   | 16.238.601  | 2.452.527  | 3.389.269  | 21.746.446  | 5,838,245   | 4.107.145  | 5.755.793   | 1.597.828  | 2.158.092  | 7,900.570   | 10.891.755  | 2.271.109  | 2.143.744  | 6.738.588   | 324,844,528    | 23.106  |
|    | 1.413.649 | 3.079.806   | 2.146.131   | 11.790.057  | 21.569.069    | 11.364.530  | 5.485.810   | 36.652.681    | 36.530.514    | 9.796.367   | 6.537.874   | 10.457.944  | 1.735.325  | 2.097.564  | 13.391.566  | 3.811.063   | 2.604.065  | 3,893,620   | 1.085.039  | 1.455.389  | 5.290.502   | 7.143.607   | 1.561.752  | 1.416.723  | 4.678.863   | 206.989.510    | 16.648  |
|    | 2.586.058 | 5.540.653   | 3.612.621   | 20.691.973  | 37.510.968    | 17.762.621  | 7.931.199   | 68,327,902    | 69.619.302    | 13.813.204  | 7.937.234   | 33.461.294  | 4.333.535  | 6.238.430  | 27.779.167  | 7.671.523   | 5.625.573  | 8.463.823   | 2.274.628  | 2.960.723  | 10.525.083  | 13.670.359  | 2.862.607  | 2.670.242  | 8.768.80    | 392.639.523    | 32.290  |
| 13 | 333.398   | 701.646     | 447.743     | 2.499.134   | 4.445.393     | 2.083.140   | 891.389     | 7.256.787     | 7.895.049     | 1.402.669   | 885.522     | 2.913.654   | 1.100.512  | 555.261    | 3.031.505   | 912.520     | 635.377    | 1.121.900   | 299.155    | 376.648    | 1.307.529   | 1.625.444   | 359.471    | 319,820    | 1.133.499   | 44.534.158     | 4.720   |
|    | 1.429.754 | 3.073.332   | 1.977.824   | 11.641.888  | 21.201.912    | 9.718.520   | 4.283.231   | 40.534.922    | 41.629.137    | 7.003.946   | 3.867.489   | 15.155.358  | 2.006.285  | 4.198.284  | 17.702.797  | 4.616.643   | 3.632.124  | 4.911.998   | 1.310.452  | 1.720.374  | 6.144.844   | 8.032.344   | 1.606.470  | 1.552.804  | 4.886.525   | 223.839.254    | 17.053  |
|    | 7,441,568 | 16.373.460  | 10.531.438  | 66,809,947  | 125.139.549   | 52,879,349  | 22.412.532  | 257.748.168   | 319.764.669   | 31.149.437  | 17.114.743  | 46.777.321  | 7.592.394  | 12.270.638 | 127,459,680 | 29.733.276  | 26.021.602 | 23.130.446  | 6.452.870  | 9.111.561  | 34.622.504  | 51.571.519  | 8.760.154  | 9.634.482  | 25.483.828  | 1.345.987.134  | 78.014  |
|    | 2.323.515 | 5.096.750   | 3.037.184   | 19.924.967  | 35.390.778    | 13.723.582  | 5.411.950   | 50.087.936    | 74.338.231    | 7.186.619   | 4.185.676   | 11.101.409  | 1.964.008  | 2.749.995  | 25.551.897  | 13.982.679  | 5.953.646  | 7.093.928   | 2.081.788  | 3,272,216  | 14.034.372  | 19.899.519  | 2.841.004  | 3.481.201  | 8.186.00    | 342.900.847    | 22.348  |
|    | 1.774.873 | 3.857.471   | 2.400.741   | 15.068.865  | 27.473.707    | 11.466.81   | 4.757.465   | 48.031.296    | 62.393.283    | 6.690.763   | 3.784.988   | 10.773.495  | 1,809.765  | 2.863.252  | 29.594.276  | 7.879.095   | 6.033.030  | 6.060.800   | 1.676.025  | 2.369.845  | 8.892.632   | 12.127.112  | 2.078.703  | 2.249.664  | 6.162.533   | 288.270.488    | 18.821  |
|    | 1.039.829 | 2.142.440   | 1.253.491   | 7.329.151   | 12.758.976    | 5.476.473   | 2.216.286   | 19.080.443    | 23.254.580    | 3.141.787   | 1.896.279   | 5.431.156   | 1.070.741  | 1.297.457  | 8.814.417   | 3.145.690   | 2.030.794  | 8.219.090   | 1.723.486  | 1.618.063  | 4.921.747   | 5.221.230   | 1.137.481  | 1.018.306  | 3.730.617   | 128.970.008    | 12.612  |
|    | 1.249.963 | 2.549.155   | 1.451.405   | 8.509.503   | 14.663.885    | 6.200.192   | 2.473.950   | 21.073.922    | 26.218.346    | 3.438.121   | 2.083.117   | 5.753.812   | 1.125.501  | 1.364.506  | 9.693.536   | 3.639.028   | 2.213.788  | 6.794.029   | 2.854.759  | 2,218.619  | 6.128.867   | 6.076.450   | 1.364.778  | 1.191.476  | 4.577.022   | 144.907.730    | 14.205  |
|    | 1.745.481 | 3,605,663   | 1.998.476   | 12.088.200  | 20.645.682    | 8.429.602   | 3.310.466   | 28.392.992    | 36.859.591    | 4.487.589   | 2.700.221   | 7,237.610   | 1.369.421  | 1.731.129  | 13.227.386  | 5.527.679   | 3.025.015  | 6.164.062   | 2.144.049  | 4,360,827  | 11.335.614  | 9.076.567   | 1.992.975  | 1.779.198  | 6.517.825   | 199.753.313    | 17.160  |
|    | 1.932.363 | 4.120.488   | 2.273.731   | 14.351.440  | 24.382.806    | 9.581.412   | 3.713.377   | 32.104.380    | 43.624.559    | 4.927.191   | 2.943.845   | 7.716.506   | 1.425.775  | 1.854.450  | 15.074.311  | 7.110.360   | 3.404.361  | 5.623.267   | 1.776.356  | 3.399.717  | 14.489.162  | 11.711.550  | 2.355.550  | 2.290.653  | 7.126.870   | 229.314.479    | 17.498  |
|    | 5.213.356 | 11.822.387  | 7.147.968   | 50.952.547  | 90.597.923    | 32.083.538  | 12.202.039  | 109.120.459   | 174,587,618   | 15.469.084  | 9.052.350   | 22.824.476  | 4.036.429  | 5.520.423  | 51.134.582  | 22.959.741  | 10.572.763 | 13.585.262  | 4.010.748  | 6.199.336  | 26.671.052  | 43.048.423  | 6.697.942  | 13.015.684 | 18.021.76   | 766.547.897    | 46.881  |
|    | 2.269.663 | 6.042.358   | 2.367.572   | 14.224.316  | 21.752.372    | 8.332.268   | 3.032.788   | 23.919.465    | 31.309.253    | 3,813,290   | 2.339.652   | 5.650.382   | 1.055.319  | 1.305.262  | 10.268.612  | 3.875.177   | 2.142.489  | 3.498.923   | 1.064.959  | 1.609.239  | 6.341.812   | 7.918.384   | 3.137.854  | 1.690.044  | 7.369.708   | 176.331.162    | 13.856  |
|    | 1.826.57  | 4.204.466   | 2.520.536   | 18.680.735  | 32.283.879    | 11.014.903  | 4.110.927   | 35.629.926    | 54.675.466    | 5.144.915   | 3.033.662   | 7.533.731   | 1.342.053  | 1.803.371  | 16.142.532  | 6.787.221   | 3.314.265  | 4.477.255   | 1.328.922  | 2.053.461  | 8.815.027   | 21.994.064  | 2.415.691  | 2.792.813  | 6.279.337   | 260.205.735    | 15.844  |
| 25 | 4.816.087 | 7.842.151   | 3.480.926   | 19.348.459  | 31.339.596    | 12,847,089  | 4.827.814   | 38,259,788    | 48.545.052    | 6.274.588   | 3.887.172   | 9.598.667   | 1.845.423  | 2.201.809  | 16.566.053  | 6.192.212   | 3.522.410  | 6.363.930   | 1.980.652  | 2.918.608  | 10.640.799  | 11.815.360  | 4.087.000  | 2.436.267  | 21.344.372  | 282.982.282    | 26.125  |
|    | 74.637.40 | 166.230.187 | 104.033.469 | 670.768.044 | 1.176.718.436 | 491.547.892 | 196.902.638 | 1.721.636.348 | 2.078.044.956 | 261.379.231 | 149.362.039 | 377.430.114 | 63.277.379 | 88.928.657 | 737.184.247 | 226.516.070 | 144.296.66 | 193.665.178 | 56.276.700 | 80.124.305 | 302.312.075 | 430.787.238 | 86.847.882 | 87.798.679 | 252.548.105 | 10.219.253.93: |         |
|    | 6.745     | 13.490      | 8.094       | 43.168      | 74.195        | 33.725      | 13.490      | 105,223       | 122.760       | 18.886      | 12.141      | 31.027      | 6.745      | 6.745      | 44.517      | 14,839      | 9.443      | 18.886      | 5.396      | 6.745      | 22.933      | 26,980      | 6.745      | 5.396      | 22.933      |                | 681.462 |

| TD             | 6.66841E-05 |        |       |        |        |        |        |         |         |        |        |         |       |       |        |        |       |        |       |       |        |        |       |       |        |         |         |
|----------------|-------------|--------|-------|--------|--------|--------|--------|---------|---------|--------|--------|---------|-------|-------|--------|--------|-------|--------|-------|-------|--------|--------|-------|-------|--------|---------|---------|
| TDO            |             |        |       |        | 5      |        |        |         | q       | 10     | 11     | $12 \,$ | 13    | 14    | 15     | 16     | 17    | 18     | 19    | 20    | 21     | 22     | 23    | 24    | 25     | ni      | Pi      |
| $\overline{1}$ | 119         | 175    | 69    | 361    | 578    | 239    | 89     | 687     | 863     | 114    | 71     | 171     | 33    | 39    | 292    | 106    | 61    | 107    | 33    | 47    | 174    | 206    | 76    | 43    | 291    | 5.044   | 6.958   |
| $\overline{2}$ | 311         | 825    | 303   | 1.586  | 2.442  | 979    | 354    | 2.712   | 3.451   | 443    | 275    | 652     | 123   | 149   | 1.143  | 414    | 237   | 393    | 118   | 173   | 661    | 833    | 360   | 175   | 842    | 19.954  | 24.756  |
|                | 168         | 416    | 385   | 1.552  | 2.442  | 1.072  | 356    | 2.520   | 3.093   | 419    | 263    | 583     | 108   | 131   | 1.010  | 339    | 202   | 315    | 93    | 132   | 501    | 691    | 194   | 144   | 513    | 17.642  | 20.392  |
|                | 244         | 602    | 429   | 3.578  | 5.943  | 1.687  | 566    | 4.328   | 5.798   | 661    | 399    | 923     | 166   | 214   | 1.770  | 614    | 351   | 510    | 150   | 221   | 873    | 1.361  | 321   | 295   | 788    | 32.792  | 30.053  |
| -5             | 412         | 978    | 713   | 6.276  | 9.579  | 3.485  | 1.148  | 8.813   | 11.925  | 1.298  | 771    | 1.767   | 311   | 411   | 3.501  | 1.152  | 676   | 937    | 273   | 398   | 1.567  | 2.556  | 519   | 539   | 1.349  | 61.354  | 54.548  |
| 6              | 230         | 530    | 422   | 2.405  | 4.704  | 2.754  | 957    | 5.499   | 6.198   | 902    | 549    | 1.130   | 197   | 254   | 1.997  | 603    | 381   | 543    | 156   | 219   | 831    | 1.222  | 268   | 248   | 746    | 33.945  | 33.474  |
|                | 83          | 186    | 136   | 784    | 1.506  | 930    | 466    | 2.470   | 2.415   | 448    | 257    | 490     | 82    | 109   | 823    | 231    | 154   | 214    | 60    | 84    | 313    | 452    | 95    | 90    | 273    | 13.151  | 13.014  |
| 8              | 569         | 1.263  | 855   | 5.313  | 10.247 | 4.735  | 2.188  | 22.528  | 22.240  | 2.949  | 1.524  | 3.742   | 591   | 914   | 8.384  | 1.896  | 1.374 | 1.629  | 456   | 636   | 2.398  | 3.580  | 664   | 692   | 1.914  | 103.281 | 89.942  |
| 9              | 212         | 477    | 311   | 2.113  | 4.115  | 1.584  | 635    | 6.601   | 8.625   | 801    | 451    | 1.132   | 191   | 279   | 3.087  | 835    | 530   | 589    | 168   | 245   | 967    | 1.700  | 258   | 315   | 721    | 36.942  | 31.143  |
| 10             | 135         | 295    | 203   | 1.162  | 2.160  | 1.112  | 568    | 4.220   | 3.862   | 1.145  | 583    | 1.083   | 164   | 226   | 1.450  | 389    | 274   | 384    | 107   | 144   | 527    | 726    | 151   | 143   | 449    | 21.662  | 23.106  |
| 11             | 94          | 205    | 143   | 786    | 1.438  | 758    | 366    | 2.444   | 2.436   | 653    | 436    | 697     | 116   | 140   | 893    | 254    | 174   | 260    | 72    | 97    | 353    | 476    | 104   | 94    | 312    | 13.801  | 16.648  |
| 12             | 172         | 369    | 241   | 1.380  | 2.501  | 1.184  | 529    | 4.556   | 4.643   | 921    | 529    | 2.231   | 289   | 416   | 1.852  | 512    | 375   | 564    | 152   | 197   | 702    | 912    | 191   | 178   | 585    | 26.181  | 32.290  |
| 13             | 22          | 47     | 30    | 167    | 296    | 139    | 59     | 484     | 526     | 94     | 59     | 194     | 73    | 37    | 202    | 61     | 42    | 75     | 20    | 25    | 87     | 108    | 24    | 21    | 76     | 2.968   | 4.720   |
| 14             | 95          | 205    | 132   | 776    | 1.414  | 648    | 286    | 2.703   | 2.776   | 467    | 258    | 1.011   | 134   | 280   | 1.180  | 308    | 242   | 328    | 87    | 115   | 410    | 536    | 107   | 104   | 326    | 14.928  | 17.053  |
| 15             | 496         | 1.092  | 702   | 4.455  | 8.345  | 3.526  | 1.495  | 17.188  | 21.323  | 2.077  | 1.141  | 3.119   | 506   | 818   | 8.500  | 1.983  | 1.735 | 1.542  | 430   | 608   | 2.309  | 3.439  | 584   | 642   | 1.699  | 89.754  | 78.014  |
| 16             | 155         | 340    | 203   | 1.329  | 2.360  | 915    | 361    | 3.340   | 4.957   | 479    | 279    | 740     | 131   | 183   | 1.704  | 932    | 397   | 473    | 139   | 218   | 936    | 1.327  | 189   | 232   | 546    | 22.865  | 22.348  |
| 17             | 118         | 257    | 160   | 1.005  | 1.832  | 765    | 317    | 3.203   | 4.161   | 446    | 252    | 718     | 121   | 191   | 1.973  | 525    | 402   | 404    | 112   | 158   | 593    | 809    | 139   | 150   | 411    | 19.222  | 18.821  |
| 18             | 69          | 143    | 84    | 489    | 851    | 365    | 148    | 1.272   | 1.551   | 210    | 126    | 362     | 71    | 87    | 588    | 210    | 135   | 548    | 115   | 108   | 328    | 348    | 76    | 68    | 249    | 8.601   | 12.612  |
| 19             | 83          | 170    | 97    | 567    | 978    | 413    | 165    | 1.405   | 1.748   | 229    | 139    | 384     | 75    | 91    | 646    | 243    | 148   | 453    | 190   | 148   | 409    | 405    | 91    | 79    | 305    | 9.661   | 14.205  |
| 20             | 116         | 240    | 133   | 806    | 1.377  | 562    | 221    | 1.893   | 2.458   | 299    | 180    | 483     | 91    | 115   | 882    | 369    | 202   | 411    | 143   | 291   | 756    | 605    | 133   | 119   | 435    | 13.320  | 17.160  |
| 21             | 129         | 275    | 152   | 957    | 1.626  | 639    | 248    | 2.141   | 2.909   | 329    | 196    | 515     | 95    | 124   | 1.005  | 474    | 227   | 375    | 118   | 227   | 966    | 781    | 157   | 153   | 475    | 15.293  | 17.498  |
| 22             | 348         | 788    | 477   | 3.398  | 6.041  | 2.139  | 814    | 7.277   | 11.642  | 1.032  | 604    | 1.522   | 269   | 368   | 3.410  | 1.531  | 705   | 906    | 267   | 413   | 1.779  | 2.871  | 447   | 868   | 1.202  | 51.118  | 46.881  |
| 23             |             | 403    | 158   | 949    | 1.451  | 556    | 202    | 1.595   | 2.088   | 254    | 156    | 377     | 70    | 87    | 685    | 258    | 143   | 233    | -71   | 107   | 423    | 528    | 209   | 113   | 491    | 11.758  | 13.856  |
| 24             | 122         | 280    | 168   | 1.246  | 2.153  | 735    | 274    | 2.376   | 3.646   | 343    | 202    | 502     | 89    | 120   | 1.076  | 453    | 221   | 299    | 89    | 137   | 588    | 1.467  | 161   | 186   | 419    | 17.352  | 15.844  |
| 25             | 321         | 523    | 232   | 1.290  | 2.090  | 857    | 322    | 2.551   | 3.237   | 418    | 259    | 640     | 123   | 147   | 1.105  | 413    | 235   | 424    | 132   | 195   | 710    | 788    | 273   | 162   | 1.423  | 18.870  | 26.125  |
| ai             | 4.974       | 11.084 | 6.938 | 44.730 | 78.469 | 32.778 | 13.134 | 114.806 | 138.571 | 17.431 | 9.959  | 25.168  | 4.219 | 5.930 | 49.158 | 15.105 | 9.623 | 12.916 | 3.751 | 5.343 | 20.161 | 28.727 | 5.791 | 5.853 | 16.840 | 35.692  |         |
| Ai             | 6.745       | 13.490 | 8.094 | 43.168 | 74.195 | 33.725 | 13.490 | 105.223 | 122.760 | 18.886 | 12.141 | 31.027  | 6.745 | 6.745 | 44.517 | 14.839 | 9.443 | 18.886 | 5.396 | 6.745 | 22.933 | 26.980 | 6.745 | 5.396 | 22.933 |         | 681.462 |

Tabel 4. 11Matriks Asal Tujuan Internal dengan Batasan Bangkitan (UCGR)

| TD  |       |        |       |        |        |        |        |         |         |        | 11     | 12     | 13    |       | 15     | 16     | 17    | 18     | 19    | 20    |        | 22     | 23    | 24    | 25     |         |           | Cpi         |
|-----|-------|--------|-------|--------|--------|--------|--------|---------|---------|--------|--------|--------|-------|-------|--------|--------|-------|--------|-------|-------|--------|--------|-------|-------|--------|---------|-----------|-------------|
|     | 165   | 241    | 95    | 499    | 798    | 330    | 122    | 947     | 1.190   | 157    | 98     | 236    | 45    | 54    | 403    | 146    | 85    | 148    | 45    | 65    | 240    | 285    | 105   | 59    | 401    | 6.958   | $6.958\,$ | 9,19911E-0  |
|     | 386   | 1.024  | 376   | 1.967  | 3.030  | 1.215  | 439    | 3.365   | 4.282   | 549    | 341    | 808    | 152   | 185   | 1.419  | 514    | 294   | 487    | 147   | 215   | 820    | 1.033  | 447   | 217   | 1.045  | 24.756  | 24.756    | 8,27351E-05 |
|     | 194   | 481    | 444   | 1.794  | 2.823  | 1.240  | 412    | 2.913   | 3.575   | 484    | 304    | 674    | 124   | 152   | 1.167  | 392    | 234   | 364    | 107   | 153   | 579    | 799    | 224   | 167   | 593    | 20.392  | 20.392    | 7,70765E-05 |
|     | 224   | 551    | 393   | 3.279  | 5.446  | 1.546  | 518    | 3.966   | 5.314   | 606    | 366    | 846    | 152   | 196   | 1.622  | 563    | 322   | 467    | 138   | 202   | 800    | 1.248  | 295   | 271   | 723    | 30.053  | 30.053    | 6,11149E-05 |
|     | 366   | 870    | 634   | 5.580  | 8.516  | 3.098  | 1.020  | 7.836   | 10.603  | 1.154  | 686    | 1.571  | 277   | 366   | 3.113  | 1.024  | 601   | 833    | 243   | 354   | 1.393  | 2.273  | 462   | 479   | 1.199  | 54.548  | 54.548    | 5,92879E-09 |
|     | 227   | 522    | 417   | 2.372  | 4.639  | 2.715  | 943    | 5.422   | 6.112   | 890    | 541    | 1.114  | 194   | 251   | 1.969  | 595    | 376   | 535    | 154   | 216   | 820    | 1.205  | 265   | 245   | 736    | 33.474  | 33.474    | 6,5758E-09  |
|     | 82    | 184    | 135   | 776    | 1.491  | 920    | 461    | 2.444   | 2.390   | 443    | 255    | 485    | 81    | 108   | 814    | 229    | 152   | 211    | 60    | 83    | 310    | 447    | 94    | 89    | 270    | 13.014  | 13.014    | 6,60012E-09 |
|     | 495   | 1.100  | 745   | 4.627  | 8.923  | 4.124  | 1.906  | 19.619  | 19.368  | 2.568  | 1.327  | 3.259  | 515   | 796   | 7.301  | 1.651  | 1.196 | 1.418  | 397   | 554   | 2.089  | 3.117  | 578   | 602   | 1.667  | 89.942  | 89.942    | 5,80724E-0  |
|     | 179   | 402    | 263   | 1.781  | 3.469  | 1.335  | 535    | 5.564   | 7.271   | 675    | 380    | 954    | 161   | 235   | 2.602  | 704    | 446   | 497    | 142   | 207   | 815    | 1.433  | 217   | 266   | 608    | 31.143  | 31.143    | 5,62172E-09 |
| 10  | 144   | 315    | 217   | 1.239  | 2.304  | 1.186  | 605    | 4.502   | 4.120   | 1.222  | 622    | 1.155  | 174   | 241   | 1.547  | 415    | 292   | 409    | 114   | 154   | 562    | 775    | 162   | 152   | 479    | 23.106  | 23.106    | 7,11296E-09 |
| 11  | 114   | 248    | 173   | 948    | 1.735  | 914    | 441    | 2.948   | 2.938   | 788    | 526    | 841    | 140   | 169   | 1.077  | 307    | 209   | 313    | 87    | 117   | 426    | 575    | 126   | 114   | 376    | 16.648  | 16.648    | 8,04294E-09 |
| 12  | 213   | 456    | 297   | 1.702  | 3.085  | 1.461  | 652    | 5.619   | 5.725   | 1.136  | 653    | 2.752  | 356   | 513   | 2.285  | 631    | 463   | 696    | 187   | 243   | 866    | 1.124  | 235   | 220   | 721    | 32.290  | 32.290    | 8,2239E-05  |
| 13  | 35    | 74     | 47    | 265    | 471    | 221    | 94     | 769     | 837     | 149    | 94     | 309    | 117   | 59    | 321    | 97     | 67    | 119    | 32    | 40    | 139    | 172    | 38    | 34    | 120    | 4.720   | 4.720     | 0,000105978 |
| 14  | 109   | 234    | 151   | 887    | 1.615  | 740    | 326    | 3.088   | 3.172   | 534    | 295    | 1.155  | 153   | 320   | 1.349  | 352    | 277   | 374    | 100   | 131   | 468    | 612    | 122   | 118   | 372    | 17.053  | 17.053    | 7,61848E-05 |
| 15  | 431   | 949    | 610   | 3.872  | 7.253  | 3.065  | 1.299  | 14.939  | 18.534  | 1.805  | 992    | 2.711  | 440   | 711   | 7.388  | 1.723  | 1.508 | 1.341  | 374   | 528   | 2.007  | 2.989  | 508   | 558   | 1.477  | 78.014  | 78.014    | 5,79606E-09 |
| 16  | 151   | 332    | 198   | 1.299  | 2.307  | 894    | 353    | 3.264   | 4.845   | 468    | 273    | 724    | 128   | 179   | 1.665  | 911    | 388   | 462    | 136   | 213   | 915    | 1.297  | 185   | 227   | 534    | 22,348  | 22.348    | 6,51725E-0  |
| 17  | 116   | 252    | 157   | 984    | 1.794  | 749    | 311    | 3.136   | 4.074   | 437    | 247    | 703    | 118   | 187   | 1.932  | 514    | 394   | 396    | 109   | 155   | 581    | 792    | 136   | 147   | 402    | 18.821  | 18.821    | 6,52877E-09 |
| 18  | 102   | 210    | 123   | 717    | 1.248  | 536    | 217    | 1.866   | 2.274   | 307    | 185    | 531    | 105   | 127   | 862    | 308    | 199   | 804    | 169   | 158   | 481    | 511    | 111   | 100   | 365    | 12.612  | 12.612    | 9,77932E-05 |
| 19  | 123   | 250    | 142   | 834    | 1.437  | 608    | 243    | 2.066   | 2.570   | 337    | 204    | 564    | 110   | 134   | 950    | 357    | 217   | 666    | 280   | 217   | 601    | 596    | 134   | 117   | 449    | 14.205  | 14.205    | 9,80297E-05 |
| 20  | 150   | 310    | 172   | 1.038  | 1.774  | 724    | 284    | 2.439   | 3.166   | 386    | 232    | 622    | 118   | 149   | 1.136  | 475    | 260   | 530    | 184   | 375   | 974    | 780    | 171   | 153   | 560    | 17.160  | 17.160    | 8,59047E-09 |
| 21  | 147   | 314    | 173   | 1.095  | 1.861  | 731    | 283    | 2.450   | 3.329   | 376    | 225    | 589    | 109   | 142   | 1.150  | 543    | 260   | 429    | 136   | 259   | 1.106  | 894    | 180   | 175   | 544    | 17.498  | 17.498    | 7,63056E-0  |
| 22  | 319   | 723    | 437   | 3.116  | 5.541  | 1.962  | 746    | 6.674   | 10.677  | 946    | 554    | 1.396  | 247   | 338   | 3.127  | 1.404  | 647   | 831    | 245   | 379   | 1.631  | 2.633  | 410   | 796   | 1.102  | 46.881  | 46.881    | 6,11583E-05 |
| 23  | 178   | 475    | 186   | 1.118  | 1.709  | 655    | 238    | 1.880   | 2.460   | 300    | 184    | 444    | 83    | 103   | 807    | 305    | 168   | 275    | 84    | 126   | 498    | 622    | 247   | 133   | 579    | 13.856  | 13.856    | 7,8578E-09  |
| 24  | 111   | 256    | 153   | 1.137  | 1.966  | 671    | 250    | 2.170   | 3.329   | 313    | 185    | 459    | 82    | 110   | 983    | 413    | 202   | 273    | 81    | 125   | 537    | 1.339  | 147   | 170   | 382    | 15.844  | 15.844    | 6,08901E-0  |
| 25  | 445   | 724    | 321   | 1.786  | 2.893  | 1.186  | 446    | 3.532   | 4.482   | 579    | 359    | 886    | 170   | 203   | 1.529  | 572    | 325   | 588    | 183   | 269   | 982    | 1.091  | 377   | 225   | 1.971  | 26.125  | 26.125    | 9,23217E-0  |
| ai  | 5.206 | 11.497 | 7.059 | 44,713 | 78.127 | 32.826 | 13.146 | 113.418 | 136.637 | 17.608 | 10.125 | 25.788 | 4.351 | 6.024 | 48.519 | 15.143 | 9.581 | 13.465 | 3.932 | 5.539 | 20.638 | 28.640 | 5.974 | 5.833 | 17.676 | 681.462 |           |             |
|     | 6.745 | 13.490 | 8.094 | 43.168 | 74.195 | 33.725 | 13.490 | 105.223 | 122.760 | 18.886 | 12.141 | 31.027 | 6.745 | 6.745 | 44.517 | 14.839 | 9.443 | 18.886 | 5.396 | 6.745 | 22.933 | 26.980 | 6.745 | 5.396 | 22.933 |         | 681.462   |             |
| Caj |       |        |       |        |        |        |        |         |         |        |        |        |       |       |        |        |       |        |       |       |        |        |       |       |        |         |           |             |

Tabel 4. 12Matriks Asal Tujuan Internal dengan Batasan Bangkitan (PCGR)

| TD             |                | 2   |     | 4    | 5    | 6   | 7   | 8    |      | 10   | 11  | 12  | -13             | 14  | 15 | 16 | 17 | 18 | 19  | 20             | 21  | 22  | 23             | 24  | 25              | 26           | 27          | 28       | 29             | 30           |
|----------------|----------------|-----|-----|------|------|-----|-----|------|------|------|-----|-----|-----------------|-----|----|----|----|----|-----|----------------|-----|-----|----------------|-----|-----------------|--------------|-------------|----------|----------------|--------------|
| 1              | 303            | 80  | 25  | 130  | 300  | 79  | 28  | 216  | 157  | 92   | 57  | 249 | 226             | 211 | 42 | 25 | 19 | 21 | 11  | 12             | 24  | 28  | 12             | 13  | 9               | 10           | 8           | 5        | $\overline{2}$ | 6            |
| $\overline{2}$ | 267            | 374 | 105 | 544  | 789  | 296 | 101 | 767  | 1024 | 321  | 196 | 165 | 86              | 39  | 23 | 22 | 66 | 99 | 12  | 26             | 14  | 19  | 11             | 21  | 21              | 10           | 29          | 19       | 6              | 21           |
| $\overline{3}$ | 119            | 130 | 152 | 526  | 789  | 340 | 102 | 685  | 865  | 295  | 183 | 139 | 70              | 32  | 67 | 90 | 52 | 70 | 8   | 21             | 9   | 14  | 27             | 22  | 10              | 21           | 24          | 15       | 5              | 18           |
| 4              | 215            | 126 | 99  | 1053 | 1716 | 377 | 115 | 870  | 1257 | 329  | 192 | 156 | 76              | 37  | 49 | 24 | 67 | 81 |     | 20             | 12  | 22  | 26             | 19  | 10              | 12           | 35          | 22       | 8              | 26           |
| 5              | 338            | 187 | 152 | 1752 | 2508 | 808 | 240 | 1824 | 1562 | 651  | 371 | 397 | 240             | 172 | 10 | 29 | 28 | 46 | 16  | 28             | 21  | 40  | 7              | 9   | 16              | 32           | 64          | 41       | 14             | 47           |
| 6              | 112            | 112 | 104 | 615  | 1291 | 867 | 279 | 1359 | 1503 | 573  | 338 | 229 | 107             | 53  | 54 | 30 | 82 | 97 | 26  | 21             | 12  | 20  | 24             | 27  | 10              | 28           | 39          | 25       | 9              | 29           |
| $\overline{7}$ | 74             | 37  | 31  | 183  | 374  | 273 | 154 | 664  | 590  | 327  | 177 | 106 | 46              | 24  | 94 | 50 | 34 | 39 | 11  | 13             | 29  | 7   | 12             | 11  | 24              | 24           | 15          | 10       | 3              | 11           |
| 8              | 211            | 205 | 149 | 1003 | 2059 | 960 | 480 | 5743 | 1178 | 1710 | 785 | 699 | 278             | 182 | 93 | 65 | 83 | 53 | 25  | $\overline{7}$ | 30  | 50  | 8              | 10  | 21              | 22           | 105         | 67       | 23             | 78           |
| 9              | 253            | 78  | 53  | 511  | 856  | 301 | 121 | 1468 | 1041 | 389  | 204 | 188 | 83              | 49  | 25 | 75 | 11 | 90 | 30  | 31             | 41  | 56  | 32             | 33  | 36              | 25           | 36          | 23       | 8              | 27           |
| 10             | 78             | 63  | 47  | 276  | 535  | 295 | 172 | 1245 | 998  | 1142 | 512 | 296 | 110             | 60  | 82 | 91 | 68 | 78 | 22  | 9              | 8   | 12  | 18             | 6   | 6               | 35           | 27          | 17       | 6              | 20           |
| 11             | 57             | 52  | 39  | 220  | 416  | 237 | 127 | 779  | 713  | 698  | 475 | 218 | 94              | 42  | 63 | 69 | 49 | 62 | 12  | 6              | 6   | 9   | $\overline{7}$ | 8   | 25              | 27           | 19          | 12       | 4              | 14           |
| 12             | 146            | 93  | 63  | 176  | 202  | 240 | 161 | 364  | 386  | 452  | 161 | 344 | 477             | 162 | 82 | 45 | 15 | 48 | 13  | 18             | 13  | 18  | 12             | 18  | 10              | 19           | 38          | 24       | 8              | 28           |
| 13             | 35             | 16  | 11  | 61   | 111  | 53  | 23  | 195  | 204  | 106  | 66  | 393 | 142             | 16  | 81 | 23 | 17 | 28 | 13  | 11             | 7   | 15  | 12             | 13  | 11              | 15           | 6           | 4        |                | 4            |
| 14             | 99             | 47  | 31  | 196  | 368  | 169 | 79  | 827  | 792  | 378  | 192 | 352 | 107             | 111 | 67 | 84 | 74 | 81 | 11  | 8              | 7   | 10  | 9              | 10  | 5               | 10           | 20          | 13       | 4              | 15           |
| 15             | 55             | 45  | 34  | 61   | 60   | 51  | 46  | 66   | 82   | 59   | 55  | 57  | 57              | 43  | 68 | 45 | 46 | 41 | 23  | 28             | 6   | 7   | 24             | 31  | 6               | 10           | 91          | 58       | 20             | 67           |
| 16             | 38             | 44  | 48  | 48   | 56   | 49  | 45  | 49   | 51   | 63   | 39  | 39  | 44              | 48  | 46 | 49 | 31 | 29 | 11  | 14             | 6   |     | 17             | 20  | 17              | 17           | 26          | 17       | 6              | 19           |
| 17             | 31             | 40  | 46  | 53   | 51   | 42  | 44  | 50   | 52   | 62   | 48  | 41  | 54              | 39  | 53 | 38 | 34 | 27 | 12  | 15             | 6   | 6   | 18             | 21  | 15              | 13           | 22          | 14       | 5              | 16           |
| 18             | 31             | 39  | 45  | 43   | 68   | 34  | 40  | 47   | 45   | 48   | 42  | 35  | 64              | 46  | 53 | 26 | 20 | 49 | 13  | 16             | 21  | 29  | 19             | 22  | 5               | 13           | 15          | 9        | 3              | 11           |
| 19             | 8              | 16  | 8   | 12   | 21   | 9   | 7   | 31   | 40   | 13   | 8   | 8   | 12              | 5   | 15 | 6  | 11 | 14 | 113 | 68             | 167 | 151 | 32             | 29  | 107             | 9            | 17          | 11       | 4              | 12           |
| 20             | 10             | 5   | 6   | 16   | 26   | 10  | 12  | 36   | 49   | 14   | 8   | 8   | 11              | 14  | 18 | 8  | 10 | 9  | 53  | 142            | 318 | 207 | 42             | 40  | 135             | 8            | 20          | 13       | 4              | 15           |
| 21             | 10             | 5   | 10  | 17   | 28   | 10  | 15  | 36   | 53   | 14   | 8   | 8   | 13              | 6   | 18 | 10 | 13 | 6  | 33  | 79             | 382 | 252 | 45             | 49  | 128             | 8            | 20          | 13       | 5              | 15           |
| 22             | 319            | 10  | 6   | 49   | 88   | 27  | 10  | 97   | 185  | 33   | 18  | 17  | 8               | 12  | 48 | 25 | 10 | 10 | 48  | 83             | 405 | 777 | 293            | 494 | 421             | 11           | 55          | 35       | 12             | 41           |
| 23             | 15             | 10  | 14  | 20   | 28   | 10  | 16  | 27   | 37   | 11   | 6   | 6   | 17              | 10  | 12 | 5  | 12 | 14 | 18  | 30             | 127 | 464 | 83             | 36  | 160             | 14           | 16          | 10       | 4              | 12           |
| 24             | 7              | 15  | 12  | 18   | 32   | 9   | 15  | 31   | 55   | 11   | 6   | 5   | 15              | 11  | 14 | 7  | 16 | 14 | 15  | 27             | 130 | 488 | 34             | 48  | 77              | 12           | 18          | 12       | 4              | 14           |
| 25             | 43             | 13  | 5   | 28   | 44   | 17  | 6   | 50   | 66   | 21   | 13  | 11  | 6               | 21  | 22 | 9  | 5  | 8  | 242 | 267            | 354 | 473 | 313            | 257 | 742             | 10           | 30          | 20       | $\overline{7}$ | 23           |
| 26             | 10             | 10  | 21  | 12   | 32   | 28  | 24  | 22   | 25   | 35   | 27  | 19  | 15 <sup>1</sup> | 10  | 10 | 17 | 13 | 13 | 9   | 8              | 8   | 11  | 14             | 12  | 10              | $\mathbf{0}$ | 199         | 176      | 234            | 237          |
| 27             | 8              | 29  | 24  | 35   | 64   | 39  | 15  | 105  | 36   | 27   | 19  | 38  | 6               | 20  | 91 | 26 | 22 | 15 | 17  | 20             | 20  | 55  | 16             | 18  | 30 <sup>1</sup> | 647          | $\mathbf 0$ | 384      | 475            | 583          |
| 28             | 5              | 19  | 15  | 22   | 41   | 25  | 10  | 67   | 23   | 17   | 12  | 24  | 4               | 13  | 58 | 17 | 14 | 9  | 11  | 13             | 13  | 35  | 10             | 12  | 20              | 143          | 304         | $\Omega$ | 54             | 300          |
| 29             | $\overline{2}$ | 6   | 5   | 8    | 14   | 9   | 3   | 23   | 8    | 6    | 4   | 8   | $1\phantom{.}$  | 4   | 20 | 6  | 5  | 3  | 4   | 4              | 5   | 12  | 4              | 4   |                 | 168          | 357         | 35       | 0              | 353          |
| 30             | 6              | 21  | 18  | 26   | 47   | 29  | 11  | 78   | 27   | 20   | 14  | 28  | $\overline{4}$  | 15  | 67 | 19 | 16 | 11 | 12  | 15             | 15  | 41  | 12             | 14  | 23              | 481          | 225         | 214      | 352            | $\mathbf{0}$ |

Tabel 4. 13Matriks Asal Tujuan Antar Zona Internal-Eksternal

## **4.5. Trip Assignments**

### 4.5.1. Gambaran Umum

*Trip Assignments* merupakan perhitungan untuk mengetahui kinerja suatu ruas jalan. Dalam perhitungan *trip assignment* dibutuhkan faktor pelengkap seperti model area zona dan model jaringan jalan kota Samarinda. Semua perhitungan *trip assignment* akan ditunjukkan dengan bantuan perangkat lunak Visum. Berikut adalah bagian perhitungan yang akan digunakan dalam *trip assignment*.

#### 4.5.2. Model Area Zona

Model area zona merupakan model zona-zona yang mewakili semua zona kelurahan internal dan eksternal kota Samarinda. Visum versi 15 untuk pelajar hanya dapat mewakili 30 zona sebagai batas maksimum, sehingga dalam penelitian terdapat penggabungan zona sehingga dapat mewakili semua zona yang akan dimodelkan. Penggabungan zona ini terdiri dari 25 zona internal dan 5 zona eksternal dimana telah dijelaskan pada bab sebelumnya. Berikut adalah model area zona menggunakan perangkat lunak Visum yang ditunjukkan pada gambar 4.5.

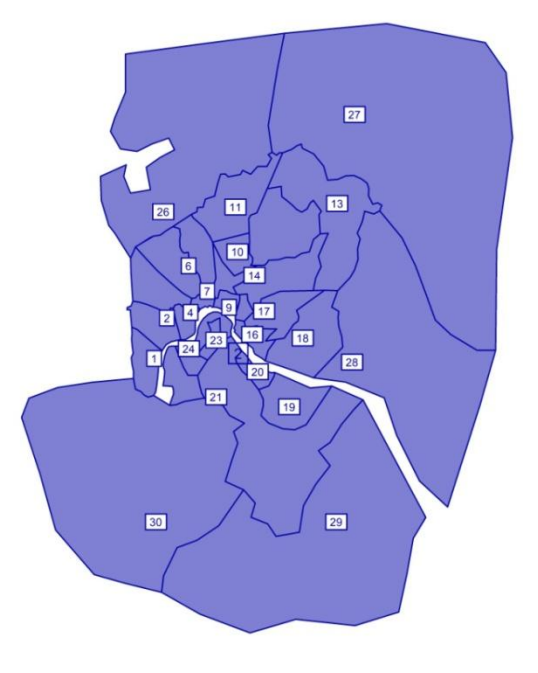

Gambar 4.5 Model Jaringan Jalan Visum

Pada gambar 4.5, terlihat 30 zona mewakili semua zona internal dan eksternal kota Samarinda. Zona internal terdiri dari zona 1-25, sedangkan zona eksternal terdiri dari zona 26-30. Model zona ini sama seperti ditunjukkan pada penggabungan di *point* 4.1.1.

## 4.5.3. Model Jaringan Jalan

Model jaringan jalan merupakan model jaringan jalan yang mewakili semua ruas jalan primer dan sekunder di kota Samarinda. Tidak ada batasan untuk jaringan jalan dalam perangkat lunak Visum, sehingga mudah untuk membuat jaringan jalan yang lengkap. Jaringan jalan ini digunakan untuk lalu lintas perjalanan antar zona. Berikut adalah model jaringan jalan menggunakan perangkat lunak Visum ditunjukkan pada Gambar 4.6.

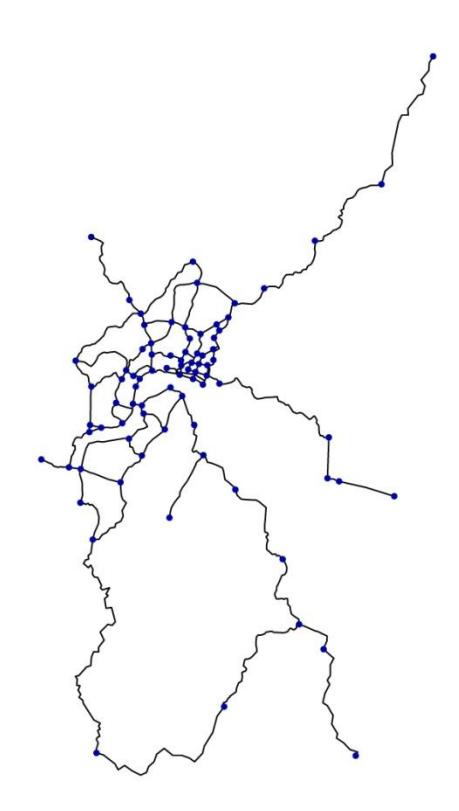

Gambar 4.6 Hasil *Trip Assignment* Visum

#### 4.5.4. Hasil dan Analisis *Trip Assignments* menggunakan Visum

Setelah model area zona dan model jaringan jalan diketahui, maka kita dapat menghitung *trip assignment* zona internal eksternal kota Samarinda menggunakan perangkat lunak Visum. Metode yang digunakan dalam perhitungan *trip assignment* adalah metode *equilibrium assignment*. *Equilibrium assignment* merupakan metode pemilihan rute perjalanan dimana pengguna kendaraan akan lebih cenderung memilih rute perjalanan yang terpendek. Pada perhitungan *trip* assignment, terdapat perbedaan antara validasi kalibrasi zona internal (internal-internal) dengan zona ekternal (internaleksternal, eksternal-internal, eksternal-eksternal). Proses pemasukan data ke perangkat lunak Visum telah dijelaskan di bab 3. Dalam validasi kalibrasi zona internal terdapat 14 kali perhitungan validasi kalibrasi, sedangkan untuk validasi kalibrasi zona eksternal terdapat 6 kali perhitungan validasi kalibrasi. Berikut adalah hasil perhitungan *trip assignment* kota Samarinda yang ditunjukkan pada gambar 4.7 dan tabel 4.14.

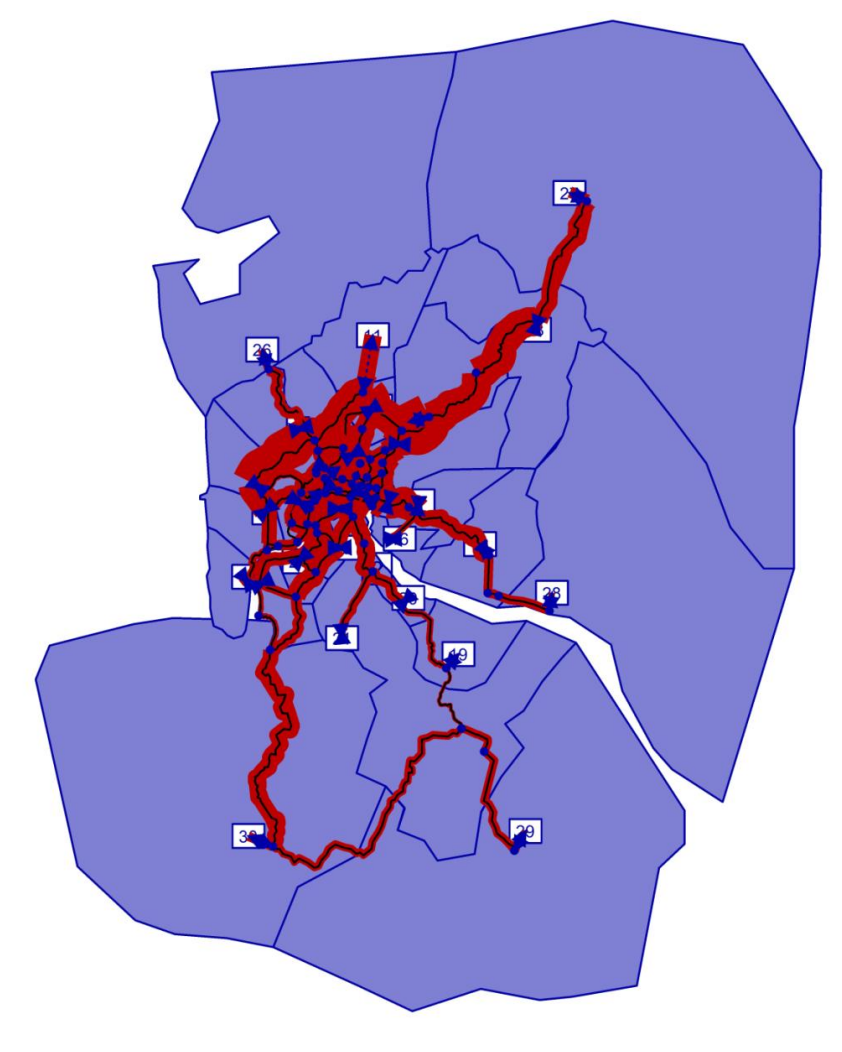

Gambar 4.7Hasil*Desire LineTrip Assignment* Visum

| No.            | Nama Jalan              | Link | From Node      | To Node        | Arus LL<br>Model |
|----------------|-------------------------|------|----------------|----------------|------------------|
|                | Jl. Bung Tomo           | 9    | $\overline{2}$ | 11             | 1.463            |
| $\mathbf{1}$   | Jl. Bung Tomo           | 9    | 11             | 2              | 1.500            |
|                | Jl. Cipto Mangunkusumo  | 10   | 2              | 3              | 4.380            |
|                | Jl. Cipto Mangunkusumo  | 10   | 3              | $\overline{2}$ | 4.251            |
|                | Jl. Cipto Mangunkusumo  | 12   | 3              | 4              | 2.726            |
| $\overline{2}$ | Jl. Cipto Mangunkusumo  | 12   | 4              | 3              | 2.697            |
|                | Jl. Cipto Mangunkusumo  | 15   | 4              | $\overline{7}$ | 1.860            |
|                | Jl. Cipto Mangunkusumo  | 15   | 7              | 4              | 2.003            |
|                | Jl. Jakarta             | 26   | 20             | 75             | 2.561            |
| 3              | Jl. Jakarta             | 26   | 75             | 20             | 1.867            |
|                | Jl. Slamet Riyadi       | 32   | 1              | 14             | 5.563            |
|                | Jl. Slamet Riyadi       | 32   | 14             | 1              | 6.031            |
|                | Jl. Slamet Riyadi       | 36   | 1              | 26             | 6.031            |
| 4              | Jl. Slamet Riyadi       | 36   | 26             | $\mathbf{1}$   | 5.655            |
|                | Jl. Slamet Riyadi       | 41   | 26             | 27             | 5.525            |
|                | Jl. Slamet Riyadi       | 41   | 27             | 26             | 5.149            |
|                | Jl. Slamet Riyadi       | 42   | 27             | 29             | 6.133            |
|                | Jl. Slamet Riyadi       | 42   | 29             | 27             | 4.549            |
| 5              | Jembatan Mahakam        | 33   | 1              | 2              | 5.655            |
|                | Jembatan Mahakam        | 33   | $\overline{2}$ | $\mathbf{1}$   | 5.563            |
|                | Jl. P. Antasari         | 44   | 29             | 31             | 2.482            |
|                | Jl. P. Antasari         | 44   | 31             | 29             | 3.165            |
|                | Jl. P. Antasari         | 45   | 31             | 32             | 3.886            |
| 6              | Jl. P. Antasari         | 45   | 32             | 31             | 5.251            |
|                | Jl. P. Antasari         | 47   | 30             | 32             | 5.790            |
|                | Jl. P. Antasari         | 47   | 32             | 30             | 3.886            |
|                | Jl. Gajah Mada          | 51   | 61             | 66             | 3.726            |
| 7              | Jl. Gajah Mada          | 51   | 66             | 61             | 5.800            |
|                | Jl. Gajah Mada          | 53   | 45             | 61             | 3.726            |
|                | Jl. Gajah Mada          | 53   | 61             | 45             | 4.120            |
|                | Jl. Jend. Sudirman      | 60   | 60             | 62             | 0                |
| 8              | Jl. Jend. Sudirman      | 60   | 62             | 60             | 2.379            |
|                | Jl. Jend. Sudirman      | 61   | 54             | 60             | 0                |
|                | Jl. Jend. Sudirman      | 61   | 60             | 54             | 1.570            |
| 9              | Jl. Pangeran Diponegoro | 63   | 50             | 51             | 4.309            |
|                | Jl. Pangeran Diponegoro | 63   | 51             | 50             | 0                |
| 10             | Jl. Yos Sudarso         | 67   | 53             | 59             | 0                |
|                | Jl. Yos Sudarso         | 67   | 59             | 53             | 2.043            |

Tabel 4. 14*Trip Assignment* Tiap Jaringan Jalan

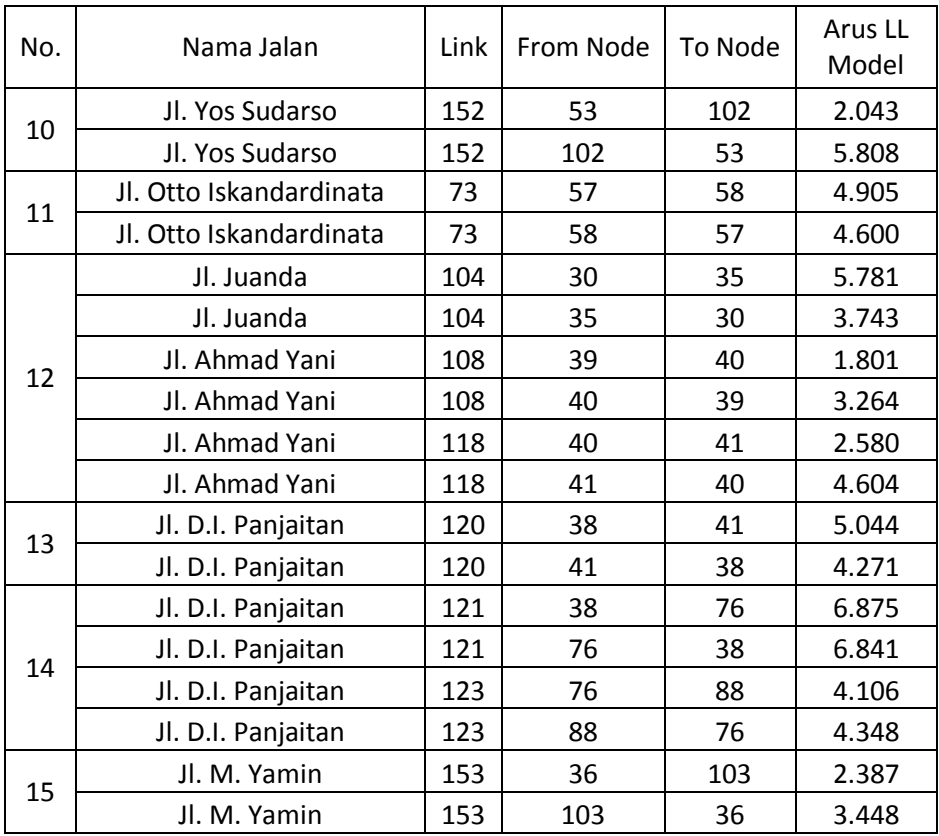

Pada gambar 4.7, ditunjukkan hasil perhitungan *trip assignment* menggunakan perangkat lunak Visum. Tanda merah pada gambar merupakan jumlah perjalanan yang dilakukan pada ruas jalan tersebut. Semakin lebar warna merah tersebut, maka jumlah perjalanan yang dilakukan di ruas jalan tersebut juga semakin besar.

Tabel 4.14 menunjukkan jumlah perjalanan yang telah dihitung *trip assignment* dalam Visum. Ruas jalan yang ditunjukkan bukan semua ruas jalan yang ada dalam model jaringan jalan, tetapi ruas jalan ditunjukkan adalah ruas jalan yang selalu digunakan oleh pengendara. Dalam tabel tersebut jembatan Mahakam memiliki jumlah perjalanan yang tinggi yaitu 5.655 sepeda motor dan jalan D.I. Panjaitan memiliki jumlah perjalanan tertinggi yaitu 6.875 sepeda motor.

#### **4.6. Validasi dan Kalibrasi**

### 4.6.1. Hasil Validasi dan Kalibrasi

Validasi dan kalibrasi merupakan faktor terpenting dalam penelitian ini. Selain untuk menyesuaikan *trip assignment* model dengan survei *count*, tetapi juga validasi dan kalibrasi jarang digunakan dalam pemodelan transportasi sehingga dianggap hal yang baru dalam penelitian ini. Nilai batas validasi yang digunakan adalah 10%. Jika selisih antar model dengan data yang sebenarnya <10%, maka data tersebut dikatakan valid. Tetapi jika selisih data tersebut >10%, maka data tersebut tidak valid dan perlu kalibrasi untuk mencapai data tersebut valid. Metode kalibrasi yang digunakan adalah metode kalibrasi sederhana. Metode kalibrasi sederhana merupakan metode kalibrasi yang langsung mengurangi/menambahkan jumlah perjalanan antar zona di *trip distribution* sesuai dengan data survei *count* ruas jalan. Total Validasi dan Kalibrasi yang telah dilakukan 6 kali berturut untuk mendapatkan data arus lalu lintas yang valid. Berikut adalah hasil validasi dan kalibrasi awal, tengah, dan akhiryang ditunjukkan pada tabel 4.15, 4.16, dan tabel 4.17.

| No.            | Nama Jalan             | Link | From           | To             | Arus LL | Arus LL |       | Error  | Evaluate |
|----------------|------------------------|------|----------------|----------------|---------|---------|-------|--------|----------|
|                |                        |      | Node           | Node           | Model   | Real    | Value | %      |          |
|                | Jl. Bung Tomo          | 9    | $\overline{2}$ | 11             | 1.463   | 1.245   | 218   | 14,91% | X        |
| 1              | Jl. Bung Tomo          | 9    | 11             | $\overline{2}$ | 1.500   | 1.245   | 255   | 17,00% | X        |
|                | Jl. Cipto Mangunkusumo | 10   | $\overline{2}$ | 3              | 4.380   | 2.720   | 1.660 | 37,90% | X        |
|                | Jl. Cipto Mangunkusumo | 10   | 3              | $\overline{2}$ | 4.251   | 2.720   | 1.531 | 36,01% | X        |
| $\overline{2}$ | Jl. Cipto Mangunkusumo | 12   | 3              | 4              | 2.726   | 1.910   | 816   | 29,93% | X        |
|                | Jl. Cipto Mangunkusumo | 12   | 4              | 3              | 2.697   | 1.910   | 787   | 29,19% | x        |
|                | Jl. Cipto Mangunkusumo | 15   | 4              | $\overline{7}$ | 1.860   | 1.294   | 566   | 30,44% | X        |
|                | Jl. Cipto Mangunkusumo | 15   | $\overline{7}$ | 4              | 2.003   | 1.476   | 527   | 26,33% | Χ        |
| 3              | Jl. Jakarta            | 26   | 20             | 75             | 2.561   | 2.541   | 20    | 0,79%  | Ok       |
|                | Jl. Jakarta            | 26   | 75             | 20             | 1.867   | 1.212   | 655   | 35,07% | X        |
|                | Jl. Slamet Riyadi      | 32   | $\mathbf{1}$   | 14             | 5.563   | 3.499   | 2.064 | 37,10% | X        |
|                | Jl. Slamet Riyadi      | 32   | 14             | $\mathbf{1}$   | 6.031   | 5.431   | 600   | 9,94%  | Ok       |
|                | Jl. Slamet Riyadi      | 36   | $\mathbf{1}$   | 26             | 6.031   | 5.431   | 600   | 9,94%  | Ok       |
| 4              | Jl. Slamet Riyadi      | 36   | 26             | $\mathbf{1}$   | 5.655   | 3.499   | 2.156 | 38,13% | X        |
|                | Jl. Slamet Riyadi      | 41   | 26             | 27             | 5.525   | 5.122   | 403   | 7,29%  | Ok       |
|                | Jl. Slamet Riyadi      | 41   | 27             | 26             | 5.149   | 3.156   | 1.993 | 38,71% | X        |
|                | Jl. Slamet Riyadi      | 42   | 27             | 29             | 6.133   | 5.987   | 146   | 2,38%  | Ok       |

Tabel 4. 15Validasi dan Kalibrasi Awal

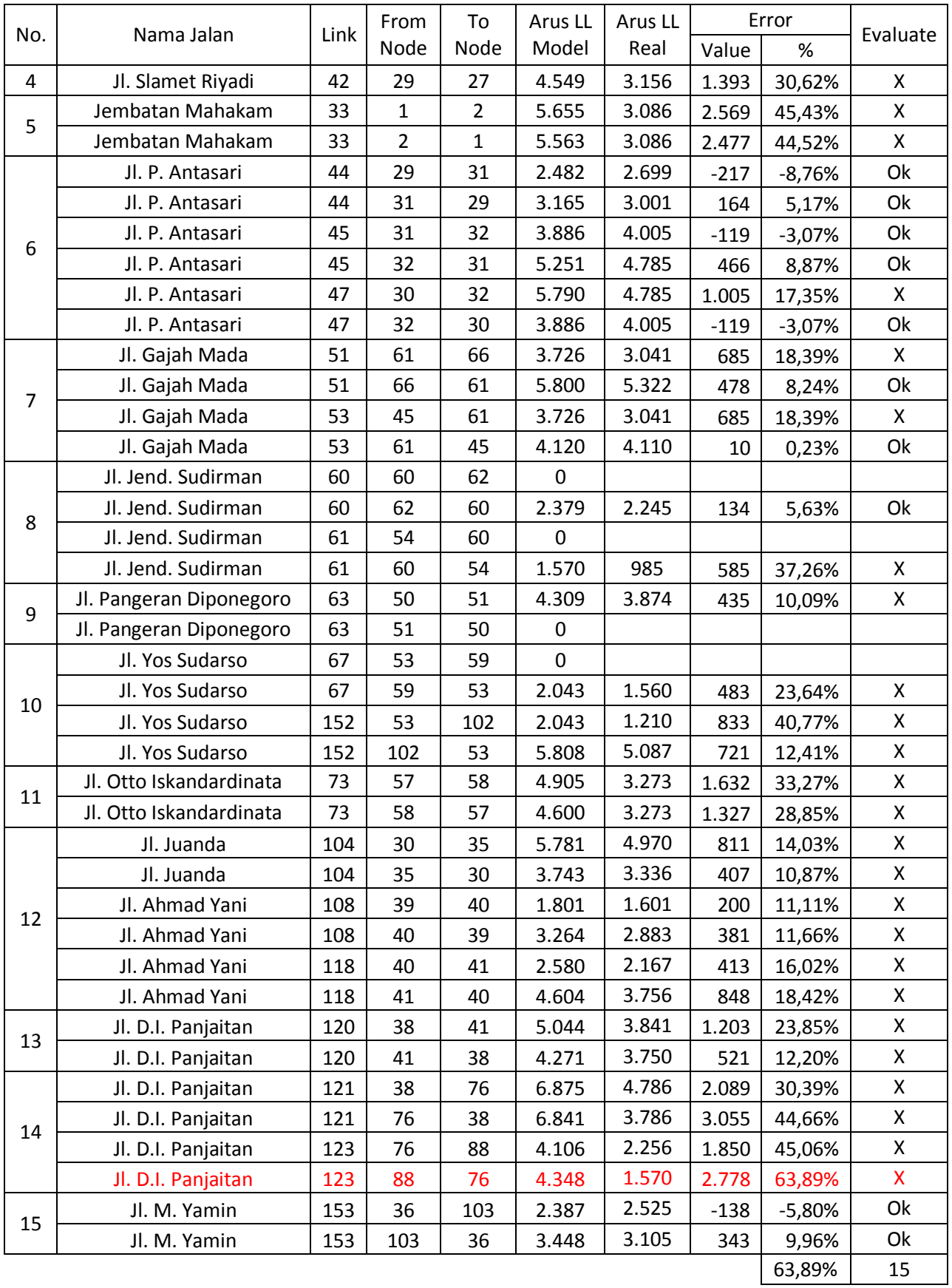

| No.            | Nama Jalan              | Link | From                    | To             | Arus LL   | Arus LL |        | Error     | Evaluate |
|----------------|-------------------------|------|-------------------------|----------------|-----------|---------|--------|-----------|----------|
|                |                         |      | Node                    | Node           | Model     | Real    | Value  | $\%$      |          |
| $\mathbf{1}$   | Jl. Bung Tomo           | 9    | $\overline{2}$          | 11             | 1217      | 1.245   | $-28$  | $-2,29%$  | Ok       |
|                | Jl. Bung Tomo           | 9    | 11                      | $\overline{2}$ | 1023      | 1.245   | $-222$ | $-21,65%$ | X        |
|                | Jl. Cipto Mangunkusumo  | 10   | $\overline{2}$          | 3              | 2877      | 2.720   | 157    | 5,46%     | Ok       |
|                | Jl. Cipto Mangunkusumo  | 10   | 3                       | $\overline{2}$ | 3001      | 2.720   | 281    | 9,37%     | Ok       |
|                | Jl. Cipto Mangunkusumo  | 12   | 3                       | $\pmb{4}$      | 1842      | 1.910   | $-68$  | $-3,71%$  | Ok       |
| $\overline{2}$ | Jl. Cipto Mangunkusumo  | 12   | 4                       | 3              | 1970      | 1.910   | 60     | 3,05%     | Ok       |
|                | Jl. Cipto Mangunkusumo  | 15   | $\overline{\mathbf{4}}$ | $\overline{7}$ | 1360      | 1.294   | 66     | 4,82%     | Ok       |
|                | Jl. Cipto Mangunkusumo  | 15   | $\overline{7}$          | 4              | 1471      | 1.476   | $-5$   | $-0,36%$  | Ok       |
| 3              | Jl. Jakarta             | 26   | 20                      | 75             | 2406      | 2.541   | $-135$ | $-5,63%$  | Ok       |
|                | Jl. Jakarta             | 26   | 75                      | 20             | 1269      | 1.212   | 57     | 4,52%     | Ok       |
|                | Jl. Slamet Riyadi       | 32   | $\mathbf{1}$            | 14             | 3450      | 3.499   | $-49$  | $-1,42%$  | Ok       |
|                | Jl. Slamet Riyadi       | 32   | 14                      | $\mathbf 1$    | 4971      | 5.431   | $-460$ | $-9,25%$  | Ok       |
|                | Jl. Slamet Riyadi       | 36   | $\mathbf{1}$            | 26             | 4971      | 5.431   | $-460$ | $-9,25%$  | Ok       |
|                | Jl. Slamet Riyadi       | 36   | 26                      | $\mathbf{1}$   | 3520      | 3.499   | 21     | 0,59%     | Ok       |
| 4              | Jl. Slamet Riyadi       | 41   | 26                      | 27             | 4769      | 5.122   | $-353$ | $-7,40%$  | Ok       |
|                | Jl. Slamet Riyadi       | 41   | 27                      | 26             | 3318      | 3.156   | 162    | 4,87%     | Ok       |
|                | Jl. Slamet Riyadi       | 42   | 27                      | 29             | 5551      | 5.987   | $-436$ | $-7,86%$  | Ok       |
|                | Jl. Slamet Riyadi       | 42   | 29                      | 27             | 3444      | 3.156   | 288    | 8,36%     | Ok       |
| 5              | Jembatan Mahakam        | 33   | $\mathbf{1}$            | $\overline{2}$ | 3338      | 3.086   | 252    | 7,54%     | Ok       |
|                | Jembatan Mahakam        | 33   | $\overline{2}$          | $\mathbf{1}$   | 3268      | 3.086   | 182    | 5,56%     | Ok       |
|                | Jl. P. Antasari         | 44   | 29                      | 31             | 2698      | 2.699   | $-1$   | $-0,04%$  | Ok       |
|                | Jl. P. Antasari         | 44   | 31                      | 29             | 3095      | 3.001   | 94     | 3,03%     | Ok       |
|                | Jl. P. Antasari         | 45   | 31                      | 32             | 3682      | 4.005   | $-323$ | $-8,78%$  | Ok       |
| 6              | Jl. P. Antasari         | 45   | 32                      | 31             | 4588      | 4.785   | $-197$ | $-4,29%$  | Ok       |
|                | Jl. P. Antasari         | 47   | 30                      | 32             | 5290      | 4.785   | 505    | 9,55%     | Ok       |
|                | Jl. P. Antasari         | 47   | 32                      | 30             | 3682      | 4.005   | $-323$ | $-8,78%$  | Ok       |
|                | Jl. Gajah Mada          | 51   | 61                      | 66             | 3130      | 3.041   | 89     | 2,84%     | Ok       |
| $\overline{7}$ | Jl. Gajah Mada          | 51   | 66                      | 61             | 5352      | 5.322   | 30     | 0,55%     | Ok       |
|                | Jl. Gajah Mada          | 53   | 45                      | 61             | 3130      | 3.041   | 89     | 2,84%     | Ok       |
|                | Jl. Gajah Mada          | 53   | 61                      | 45             | 3894      | 4.110   | $-216$ | $-5,56%$  | Ok       |
|                | Jl. Jend. Sudirman      | 60   | 60                      | 62             | 0         |         |        |           |          |
| 8              | Jl. Jend. Sudirman      | 60   | 62                      | 60             | 2188      | 2.245   | $-57$  | $-2,61%$  | Ok       |
|                | Jl. Jend. Sudirman      | 61   | 54                      | 60             | 0         |         |        |           |          |
|                | Jl. Jend. Sudirman      | 61   | 60                      | 54             | 1240      | 985     | 255    | 20,56%    | X        |
| 9              | Jl. Pangeran Diponegoro | 63   | 50                      | 51             | 3852      | 3.874   | $-22$  | $-0,58%$  | Ok       |
|                | Jl. Pangeran Diponegoro | 63   | 51                      | 50             | $\pmb{0}$ |         |        |           |          |
|                | Jl. Yos Sudarso         | 67   | 53                      | 59             | 0         |         |        |           |          |
| 10             | Jl. Yos Sudarso         | 67   | 59                      | 53             | 1724      | 1.560   | 164    | 9,53%     | Ok       |

Tabel 4. 16Validasi dan Kalibrasi Tengah

| No. | Nama Jalan              | Link | From | To   | Arus LL | Arus LL |        | Error     | Evaluate |
|-----|-------------------------|------|------|------|---------|---------|--------|-----------|----------|
|     |                         |      | Node | Node | Model   | Real    | Value  | %         |          |
| 10  | Jl. Yos Sudarso         | 152  | 53   | 102  | 1561    | 1.210   | 351    | 22,50%    | X        |
|     | Jl. Yos Sudarso         | 152  | 102  | 53   | 5486    | 5.087   | 399    | 7,27%     | Ok       |
| 11  | Jl. Otto Iskandardinata | 73   | 57   | 58   | 4123    | 3.273   | 850    | 20,62%    | X        |
|     | Jl. Otto Iskandardinata | 73   | 58   | 57   | 3780    | 3.273   | 507    | 13,41%    | X        |
| 12  | Jl. Juanda              | 104  | 30   | 35   | 5285    | 4.970   | 315    | 5,96%     | Ok       |
|     | Jl. Juanda              | 104  | 35   | 30   | 3202    | 3.336   | $-134$ | $-4,18%$  | Ok       |
|     | Jl. Ahmad Yani          | 108  | 39   | 40   | 1442    | 1.601   | $-159$ | $-11,03%$ | X        |
| 13  | Jl. Ahmad Yani          | 108  | 40   | 39   | 2664    | 2.883   | $-219$ | $-8,23%$  | Ok       |
|     | Jl. Ahmad Yani          | 118  | 40   | 41   | 2207    | 2.167   | 40     | 1,81%     | Ok       |
|     | Jl. Ahmad Yani          | 118  | 41   | 40   | 3935    | 3.756   | 179    | 4,55%     | Ok       |
|     | Jl. D.I. Panjaitan      | 120  | 38   | 41   | 4041    | 3.841   | 200    | 4,96%     | Ok       |
|     | Jl. D.I. Panjaitan      | 120  | 41   | 38   | 3712    | 3.750   | $-38$  | $-1,02%$  | Ok       |
| 14  | Jl. D.I. Panjaitan      | 121  | 38   | 76   | 5185    | 4.786   | 399    | 7,70%     | Ok       |
|     | Jl. D.I. Panjaitan      | 121  | 76   | 38   | 4317    | 3.786   | 531    | 12,30%    | X        |
|     | Jl. D.I. Panjaitan      | 123  | 76   | 88   | 2086    | 2.256   | $-170$ | $-8,15%$  | Ok       |
|     | Jl. D.I. Panjaitan      | 123  | 88   | 76   | 1536    | 1.570   | $-34$  | $-2,21%$  | Ok       |
| 15  | Jl. M. Yamin            | 153  | 36   | 103  | 2314    | 2.525   | $-211$ | $-9,12%$  | Ok       |
|     | Jl. M. Yamin            | 153  | 103  | 36   | 3145    | 3.105   | 40     | 1,26%     | Ok       |
|     |                         |      |      |      |         |         |        | 22,50%    | 45       |

Tabel 4. 17Validasi dan Kalibrasi Akhir

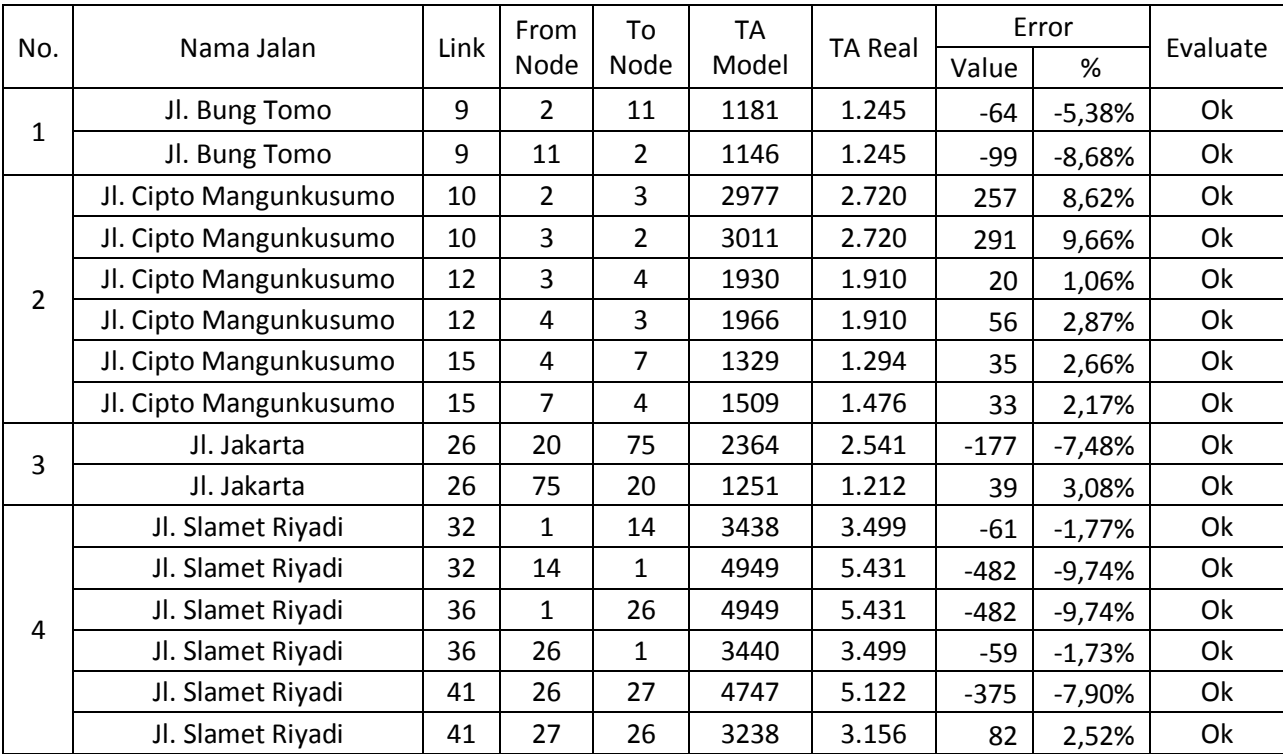

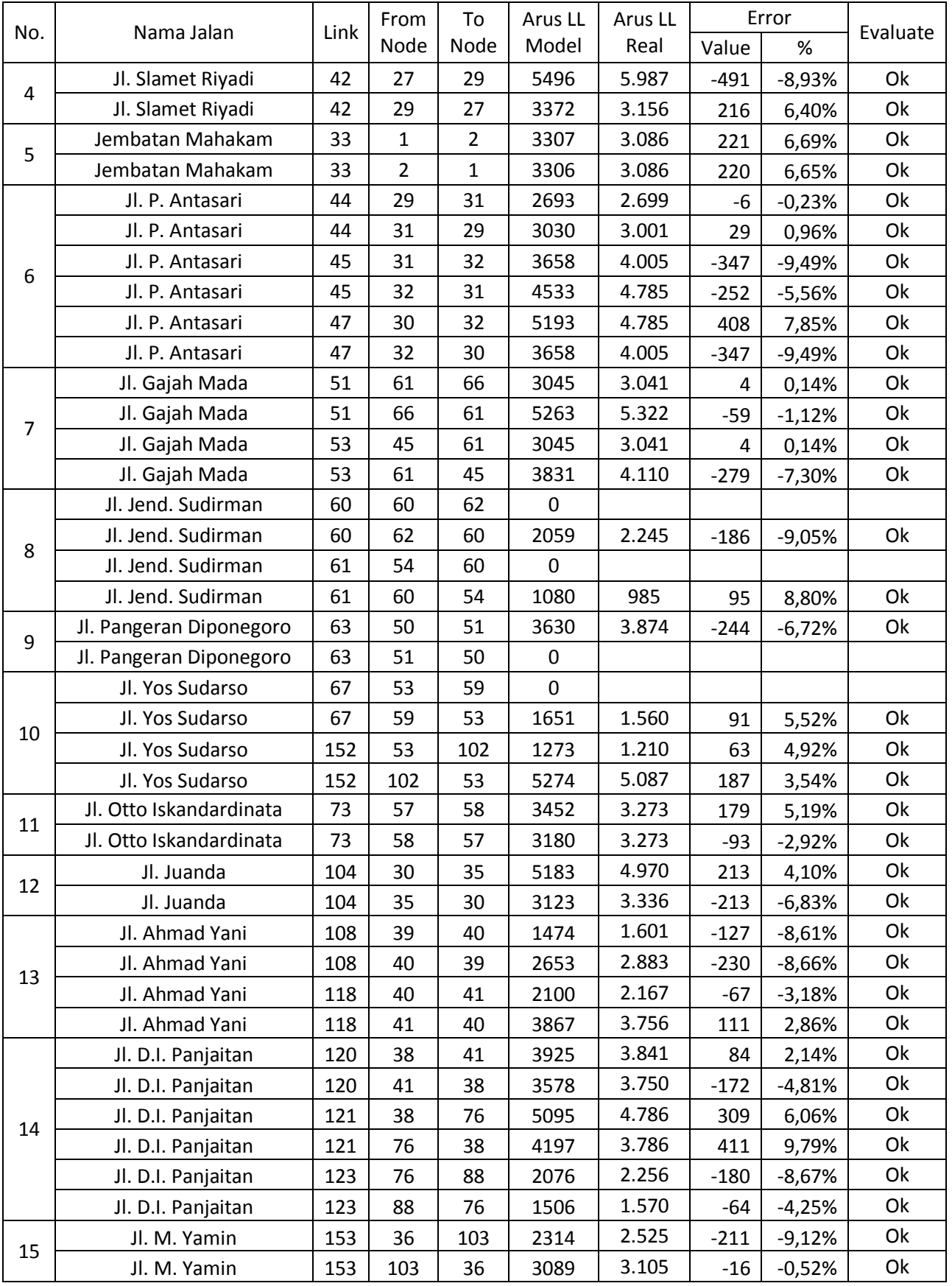

## 4.6.2. Proses Kalibrasi dan Validasi

Pada tabel 4.15 menunjukkan hasil validasi dan kalibrasi pada awal perhitungan, tabel 4.16 menunjukkan hasil validasi dan kalibrasi pada tengah perhitungan, sedangkan pada tabel 4.17 menunjukkan validasi dan kalibrasi pada akhir perhitungan. Pada tabel 4.15 terdapat salah satu ruas jalan D.I. Panjaitan yang mempunyai selisih 63,89% terhadap lalu lintas yang terjadi. Proses kalibrasi dilakukan pada ruas jalan yang mengalami selisih yang paling besar, sehingga pada MAT dilakukan pengurangan data perjalanan di TD yang melewati ruas jalan D.I. Panjaitan dengan jumlah pengurangan minimal setengah dari presentase yang ada. Hal ini dilakukan supaya data perjalanan tidak berkurang secara dratis dan tersebar data perjalanan secara merata. Jumlah perhitungan validasi dan kalibrasi adalah 6 kali perhitungan validasi dan kalibrasi untuk MAT internal dan eksternal. Pada Tabel 4.18 merupakan matriks awal dan Tabel 4.19merupakan ilustrasi pengurangan beberapa data perjalanan akibat selisih validasi di jalan D.I. Panjaitan yang merupakan salah satu jalan yang memiliki selisih yang cukup besar. Gambar jalan D.I Panjaitan ditunjukkan pada Gambar 4.8 untuk mengetahui asal-asal lalu lintas yang terjadi dalam MAT. Terdapat angka-angka yang berwarna merah akibat pengurangan data perjalanan kalibrasi.Angka-angka merah tersebut merupakan data perjalanan yang melewati ruas jalan D.I. Panjaitan. Detail perhitungan validasi dan kalibrasi ditunjukkan pada lampiran validasi dan kalibrasi.

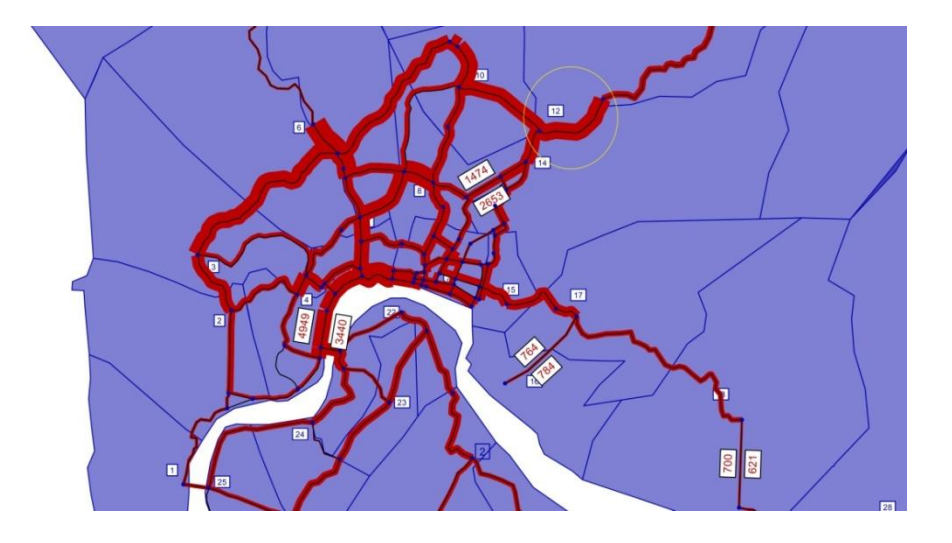

Gambar 4.8 Lokasi Jalan D.I. Panjaitan

Tabel 4. 18 MAT Awal Sebelum Kalibrasi

| TD             |                |     | 3   | 4    | 5.   | 6    |     | 8    | 9    | 10   | 11  | 12  | 13          | 14  | 15 | 16  | 17  | 18  | 19 | 20      | 21  | 22  | 23             | 24  | 25  | 26          | 27  | 28       | 29             | 30             |
|----------------|----------------|-----|-----|------|------|------|-----|------|------|------|-----|-----|-------------|-----|----|-----|-----|-----|----|---------|-----|-----|----------------|-----|-----|-------------|-----|----------|----------------|----------------|
| 1              | 193            | 60  | 24  | 125  | 299  | 83   | 31  | 237  | 157  | 106  | 66  | 259 | 234         | 213 | 42 | 25  | 21  | 21  | 11 | 12      | 24  | 28  | 12             | 13  | 7   | 10          | 8   | -5       | $\overline{2}$ | 6              |
| $\overline{2}$ | 153            | 256 | 94  | 492  | 757  | 304  | 110 | 841  | 1071 | 371  | 230 | 202 | 114         | 46  | 23 | 22  | 73  | 122 | 12 | 26      | 15  | 18  | 8              | 21  | 19  | 10          | 29  | 19       | 6              | 21             |
| $\mathbf{3}$   | 128            | 120 | 111 | 449  | 706  | 310  | 103 | 728  | 894  | 327  | 205 | 169 | 93          | 38  | 67 | 98  | 58  | 91  |    | 21      | 10  | 14  | 27             | 22  | 11  | 21          | 24  | 15       | 5.             | 18             |
| $\overline{4}$ | 263            | 138 | 98  | 820  | 1362 | 386  | 130 | 992  | 1329 | 409  | 247 | 211 | 114         | 49  | 49 | 24  | 80  | 117 | 7  | 20      | 14  | 22  | 26             | 19  | 13  | 12          | 35  | 22       | 8              | 26             |
| 5              | 430            | 217 | 158 | 1395 | 2129 | 775  | 255 | 1959 | 1562 | 779  | 463 | 493 | 308         | 191 | 10 | 29  | 28  | 46  | 16 | 28      | 25  | 41  | 8              | 9   | 21  | 32          | 64  | 41       | 14             | 47             |
| 6              | 167            | 131 | 104 | 593  | 1160 | 679  | 236 | 1356 | 1528 | 600  | 365 | 278 | 146         | 63  | 54 | 30  | 94  | 134 | 26 | 21      | 15  | 22  | 24             | 27  | 13  | 28          | 39  | 25       | 9              | 29             |
| $\overline{7}$ | 96             | 46  | 34  | 194  | 373  | 230  | 115 | 611  | 598  | 299  | 172 | 121 | 61          | 27  | 94 | 57  | 38  | 53  | 11 | 13      | 29  | 8   | 12             | 11  | 24  | 24          | 15  | 10       | 3              | 11             |
| 8              | 382            | 275 | 186 | 1157 | 2231 | 1031 | 476 | 4905 | 1178 | 1733 | 896 | 815 | 386         | 199 | 93 | 65  | 83  | 53  | 25 | 10      | 37  | 56  | 10             | 11  | 30  | 22          | 105 | 67       | 23             | 78             |
| 9              | 310            | 101 | 66  | 545  | 867  | 334  | 134 | 1391 | 1041 | 456  | 256 | 239 | 121         | 59  | 25 | 75  | 11  | 124 | 31 | 32      | 43  | 54  | 32             | 33  | 39  | 25          | 36  | 23       | 8              | 27             |
| 10             | 119            | 79  | 54  | 310  | 576  | 297  | 151 | 1125 | 1030 | 825  | 420 | 289 | 131         | 60  | 82 | 104 | -73 | 102 | 22 | 9       | 10  | 14  | 18             | 6   | 9   | 35          | 27  | 17       | 6              | 20             |
| 11             | 84             | 62  | 43  | 237  | 434  | 229  | 110 | 737  | 735  | 532  | 355 | 210 | 105         | 42  | 63 | 77  | 52  | 78  | 12 | 6       | 8   | 10  | $\overline{7}$ | 8   | 25  | 27          | 19  | 12       | 4              | 14             |
| 12             | 200            | 114 | 74  | 176  | 202  | 240  | 163 | 364  | 386  | 452  | 161 | 344 | 477         | 128 | 82 | 45  | 15  | 48  | 13 | 18      | 15  | 20  | 12             | 18  | 13  | 19          | 38  | 24       | 8              | 28             |
| 13             | 42             | 19  | 12  | 66   | 118  | 55   | 24  | 192  | 209  | 100  | 63  | 393 | 87          | 15  | 80 | 24  | 17  | 30  | 13 | 11      | 7   | 15  | 12             | 13  | 11  | 15          | 6   | 4        | 1              | $\overline{4}$ |
| 14             | 128            | 59  | 38  | 222  | 404  | 185  | 82  | 772  | 793  | 360  | 199 | 289 | 115         | 80  | 67 | 88  | 69  | 94  | 11 | 8       | 8   | 11  | 9              | 10  | 7   | 10          | 20  | 13       | 4              | 15             |
| 15             | 73             | 57  | 41  | 71   | 67   | 58   | 51  | 62   | 74   | 65   | 66  | 66  | 76          | 46  | 59 | 46  | 41  | 52  | 23 | 28      | 7   | -7  | 24             | 31  | 7   | 10          | 91  | 58       | 20             | 67             |
| 16             | 46             | 44  | 48  | 51   | 58   | 55   | 45  | 51   | 48   | 73   | 47  | 46  | 44          | 48  | 45 | 38  | 29  | 33  | 11 | 14      | 6   | 6   | 17             | 20  | 17  | 17          | 26  | 17       | 6              | 19             |
| 17             | 37             | 40  | 46  | 59   | 55   | 47   | 44  | 49   | 49   | 69   | 48  | 45  | 54          | 39  | 45 | 36  | 30  | 30  | 12 | 15      | 6   | 6   | 18             | 21  | 15  | 13          | 22  | 14       | 5              | 16             |
| 18             | 34             | 39  | 45  | 46   | 72   | 37   | 40  | 49   | 46   | 51   | 42  | 37  | 64          | 46  | 53 | 25  | 20  | 35  | 13 | 16      | 21  | 29  | 19             | 22  | 5   | 13          | 15  | 9        | 3              | 11             |
| 19             | 9              | 16  | 8   | 13   | 22   | 9    | 7   | 32   | 40   | 14   | 9   | 9   | 12          | 5   | 15 | 6   | 11  | 10  | 70 | 54      | 150 | 149 | 33             | 29  | 112 | 9           | 17  | 11       | 4              | 12             |
| 20             | 11             | 5   | 6   | 16   | 28   | 11   | 12  | 38   | 49   | 16   | 10  | 10  | 11          | 14  | 18 | 7   | 10  | 8   | 46 | 94      | 243 | 195 | 43             | 38  | 140 | 8           | 20  | 13       | 4              | 15             |
| 21             | 11             | -5  | 10  | 17   | 29   | 11   | 15  | 38   | 52   | 16   | 9   | 9   | 13          | 6   | 18 | 8   | 13  |     | 34 | 65      | 276 | 223 | 45             | 44  | 136 | 8           | 20  | 13       | 5              | 15             |
| 22             | 323            | 11  | 7   | 49   | 87   | 31   | 12  | 104  | 167  | 40   | 23  | 22  | 12          | 12  | 49 | 22  | 10  | 13  | 61 | 95      | 408 | 658 | 302            | 399 | 476 | -11         | 55  | 35       | 12             | 41             |
| 23             | 13             | 7   | 14  | 17   | 27   | 10   | 16  | 29   | 38   | 13   | 8   | 7   | 17          | 10  | 13 | .5  | 12  | 14  | 21 | 32      | 125 | 456 | 62             | 33  | 145 | 14          | 16  | 10       | 4              | 12             |
| 24             | 8              | 15  | 12  | 18   | 31   | 10   | 15  | 34   | 52   | 13   | 8   | 7   | 15          | 11  | 15 | 6   | 16  | 14  | 20 | 31      | 134 | 335 | 37             | 43  | 96  | 12          | 18  | 12       | 4              | 14             |
| 25             | 33             | 11  | 5   | 28   | 45   | 19   | 7   | 55   | 70   | 24   | 15  | 14  | 8           | 21  | 24 | 9   | 5   | 9   |    | 246 267 | 346 | 473 | 294            | 256 | 493 | 10          | 30  | 20       | 7              | 23             |
| 26             | 10             | 10  | 21  | 12   | 32   | 28   | 24  | 22   | 25   | 35   | 27  | 19  | 15          | 10  | 10 | 17  | 13  | 13  | 9  | 8       | 8   | 11  | 14             | 12  | 10  | $\mathbf 0$ | 199 | 176      | 234            | 237            |
| 27             | 8              | 29  | 24  | 35   | 64   | 39   | 15  | 105  | 36   | 27   | 19  | 38  | 6           | 20  | 91 | 26  | 22  | 15  | 17 | 20      | 20  | 55  | 16             | 18  | 30  | 647         | 0   | 384      | 475            | 583            |
| 28             | 5              | 19  | 15  | 22   | 41   | 25   | 10  | 67   | 23   | 17   | 12  | 24  | 4           | 13  | 58 | 17  | 14  | 9   | 11 | 13      | 13  | 35  | 10             | 12  | 20  | 143         | 304 | $\Omega$ | 54             | 300            |
| 29             | $\overline{2}$ | 6   | 5   | 8    | 14   | 9    | 3   | 23   | 8    | 6    | 4   | 8   | $\mathbf 1$ | 4   | 20 | 6   | 5   | 3   | 4  | 4       | 5   | 12  | 4              | 4   |     | 168         | 357 | 35       | 0              | 353            |
| 30             | 6              | 21  | 18  | 26   | 47   | 29   | 11  | 78   | 27   | 20   | 14  | 28  | 4           | 15  | 67 | 19  | 16  | 11  | 12 | 15      | 15  | 41  | 12             | 14  | 23  | 481         | 225 | 214      | 352            | $\Omega$       |

Tabel 4. 19 MAT Sesudah Kalibrasi

| TD <sub>2</sub> |     |     | 3   | 4    | 5.   | 6    | 7              | 8    | 9    | 10   | 11  | 12  | 13  | 14  | 15 | 16  | 17  | 18  | 19              | 20  | 21  | 22  | 23  | 24  | 25             | 26       | 27           | 28  | 29             | 30           |
|-----------------|-----|-----|-----|------|------|------|----------------|------|------|------|-----|-----|-----|-----|----|-----|-----|-----|-----------------|-----|-----|-----|-----|-----|----------------|----------|--------------|-----|----------------|--------------|
| 1               | 193 | 60  | 24  | 125  | 299  | 83   | 31             | 237  | 157  | 106  | 66  | 259 | 234 | 213 | 42 | 25  | 21  | 21  | 11              | 12  | 24  | 28  | 12  | 13  | 7              | 10       | 8            | 5   | $\overline{2}$ | 6            |
| $\overline{2}$  | 153 | 256 | 94  | 492  | 757  | 304  | 110            | 841  | 1071 | 371  | 230 | 202 | 114 | 46  | 23 | 22  | 73  | 122 | 12              | 26  | 15  | 18  | 8   | 21  | 19             | 10       | 29           | 19  | 6              | 21           |
| $\overline{3}$  | 128 | 120 | 111 | 449  | 706  | 310  | 103            | 728  | 894  | 327  | 205 | 169 | 93  | 38  | 67 | 98  | 58  | 91  | 8               | 21  | 10  | 14  | 27  | 22  | 11             | 21       | 24           | 15  | 5              | 18           |
| $\overline{4}$  | 263 | 138 | 98  | 820  | 1362 | 386  | 130            | 992  | 1329 | 409  | 247 | 211 | 114 | 49  | 49 | 24  | 80  | 117 | 7               | 20  | 14  | 22  | 26  | 19  | 13             | 12       | 35           | 22  | 8              | 26           |
| 5               | 430 | 217 | 158 | 1395 | 2129 | 775  | 255            | 1959 | 1562 | 779  | 463 | 493 | 308 | 191 | 10 | 29  | 28  | 46  | 16              | 28  | 25  | 41  | 8   | 9   | 21             | 32       | 64           | 41  | 14             | 47           |
| 6               | 167 | 131 | 104 | 593  | 1160 | 679  | 236            | 1356 | 1528 | 600  | 365 | 278 | 146 | 63  | 54 | 30  | 94  | 134 | 26              | 21  | 15  | 22  | 24  | 27  | 13             | 28       | 39           | 25  | 9              | 29           |
| $7\overline{ }$ | 96  | 46  | 34  | 194  | 373  | 230  | 115            | 611  | 598  | 299  | 172 | 121 | 61  | 27  | 94 | 57  | 38  | 53  | 11              | 13  | 29  | 8   | 12  | 11  | 24             | 24       | 15           | 10  | 3              | 11           |
| 8               | 382 | 275 | 186 | 1157 | 2231 | 1031 | 476            | 4905 | 1178 | 1733 | 896 | 815 | 386 | 199 | 93 | 65  | 83  | 53  | 25              | 10  | 37  | 56  | 10  | 11  | 30             | 22       | 105          | 67  | 23             | 78           |
| 9               | 310 | 101 | 66  | 545  | 867  | 334  | 134            | 1391 | 1041 | 456  | 256 | 239 | 121 | 59  | 25 | 75  | 11  | 124 | 31              | 32  | 43  | 54  | 32  | 33  | 39             | 25       | 36           | 23  | 8              | 27           |
| 10              | 119 | 79  | 54  | 310  | 576  | 297  | 151            | 1125 | 1030 | 825  | 420 | 289 | 131 | 60  | 82 | 104 | -73 | 102 | 22              | 9   | 10  | 14  | 18  | 6   | 9              | 35       | 27           | 17  | 6              | 20           |
| 11              | 84  | 62  | 43  | 237  | 434  | 229  | 110            | 737  | 735  | 532  | 355 | 210 | 105 | 42  | 63 | 77  | 52  | -78 | 12              | 6   | 8   | 10  | 7   | 8   | 25             | 27       | 19           | 12  | 4              | 14           |
| 12              | 200 | 114 | 74  | 176  | 202  | 240  | 163            | 364  | 386  | 452  | 161 | 344 | 477 | 128 | 82 | 45  | 15  | 48  | 13              | 18  | 15  | 20  | 12  | 18  | 13             | 19       | 38           | 24  | 8              | 28           |
| 13              | 42  | 19  | 12  | 27   | 43   | 55   | 24             | 74   | 79   | 48   | 31  | 75  | 51  | 15  | 25 | 24  | 17  | 30  | 13              | 11  | 7   | 15  | 12  | 13  | 11             | 15       | 6            | 4   | 1              | 4            |
| 14              | 128 | 59  | 38  | 222  | 404  | 185  | 82             | 772  | 793  | 360  | 199 | 289 | 115 | 80  | 67 | 88  | 69  | 94  | 11              | 8   | 8   | 11  | 9   | 10  | $\overline{7}$ | 10       | 20           | 13  | 4              | 15           |
| 15              | 73  | 57  | 41  | 71   | 67   | 58   | 51             | 62   | 74   | 65   | 66  | 66  | 76  | 46  | 59 | 46  | 41  | 52  | 23 <sup>1</sup> | 28  | 7   | 7   | 24  | 31  | 7              | 10       | 91           | 58  | 20             | 67           |
| 16              | 46  | 44  | 48  | 51   | 58   | 55   | 45             | 51   | 48   | 73   | 47  | 46  | 44  | 48  | 45 | 38  | 29  | 33  | 11              | 14  | 6   | 6   | 17  | 20  | 17             | 17       | 26           | 17  | 6              | 19           |
| 17              | 37  | 40  | 46  | 59   | 55   | 47   | 44             | 49   | 49   | 69   | 48  | 45  | 54  | 39  | 45 | 36  | 30  | 30  | 12              | 15  | 6   | 6   | 18  | 21  | 15             | 13       | 22           | 14  | 5              | 16           |
| $18\,$          | 34  | 39  | 45  | 46   | 72   | 37   | 40             | 49   | 46   | 51   | 42  | 37  | 64  | 46  | 53 | 25  | 20  | 35  | 13              | 16  | 21  | 29  | 19  | 22  | 5              | 13       | 15           | 9   | 3              | 11           |
| 19              | 9   | 16  | 8   | 13   | 22   | 9    | $\overline{7}$ | 32   | 40   | 14   | 9   | 9   | 12  | -5  | 15 | 6   | 11  | 10  | 70              | 54  | 150 | 149 | 33  | 29  | 112            | 9        | 17           | 11  | 4              | 12           |
| $20\,$          | 11  | 5   | 6   | 16   | 28   | 11   | 12             | 38   | 49   | 16   | 10  | 10  | 11  | 14  | 18 | 7   | 10  | 8   | 46              | 94  | 243 | 195 | 43  | 38  | 140            | 8        | 20           | 13  | 4              | 15           |
| 21              | 11  | 5   | 10  | 17   | 29   | 11   | 15             | 38   | 52   | 16   | 9   | 9   | 13  | 6   | 18 | 8   | 13  |     | 34              | 65  | 276 | 223 | 45  | 44  | 136            | 8        | 20           | 13  | 5              | 15           |
| 22              | 323 | 11  | 7   | 49   | 87   | 31   | 12             | 104  | 167  | 40   | 23  | 22  | 12  | 12  | 49 | 22  | 10  | 13  | 61              | 95  | 408 | 658 | 302 | 399 | 476            | 11       | 55           | 35  | 12             | 41           |
| 23              | 13  | 7   | 14  | 17   | 27   | 10   | 16             | 29   | 38   | 13   | 8   | 7   | 17  | 10  | 13 | 5   | 12  | 14  | 21              | 32  | 125 | 456 | 62  | 33  | 145            | 14       | 16           | 10  | 4              | 12           |
| 24              | 8   | 15  | 12  | 18   | 31   | 10   | 15             | 34   | 52   | 13   | 8   | 7   | 15  | 11  | 15 | 6   | 16  | 14  | 20              | 31  | 134 | 335 | 37  | 43  | 96             | 12       | 18           | 12  | 4              | 14           |
| 25              | 33  | 11  | 5   | 28   | 45   | 19   | 7              | 55   | 70   | 24   | 15  | 14  | 8   | 21  | 24 | 9   | 5   | 9   | 246             | 267 | 346 | 473 | 294 | 256 | 493            | 10       | 30           | 20  | 7              | 23           |
| 26              | 10  | 10  | 21  | 12   | 32   | 28   | 24             | 22   | 25   | 35   | 27  | 19  | 15  | 10  | 10 | 17  | 13  | 13  | 9               | 8   | 8   | 11  | 14  | 12  | 10             | $\Omega$ | 199          | 176 | 234            | 237          |
| 27              | 8   | 29  | 24  | 35   | 34   | 39   | 15             | 45   | 36   | 27   | 19  | 38  | 6   | 20  | 35 | 26  | -22 | 15  | 17              | 20  | 20  | 40  | 16  | 18  | 30             | 93       | $\mathbf{0}$ | 38  | 58             | 64           |
| 28              | 5   | 19  | 15  | 22   | 41   | 25   | 10             | 67   | 23   | 17   | 12  | 24  | 4   | 13  | 58 | 17  | 14  | 9   | 11              | 13  | 13  | 35  | 10  | 12  | 20             | 143      | 304          | 0   | 54             | 300          |
| 29              | 2   | 6   | 5   | 8    | 14   | 9    | 3              | 23   | 8    | 6    |     | 8   | 1   | 4   | 20 | 6   | 5   | 3   |                 | 4   | 5   | 12  |     | 4   | 7              | 168      | 357          | 35  | 0              | 353          |
| 30              | 6   | 21  | 18  | 26   | 47   | 29   | 11             | 78   | 27   | 20   | 14  | 28  | 4   | 15  | 67 | 19  | 16  | 11  | 12              | 15  | 15  | 41  | 12  | 14  | 23             | 481      | 225          | 214 | 352            | $\mathbf{0}$ |

## **4.7.Analisis Model Baru**

Setelah semua perhitungan telah dilakukan, pada subbab ini akan menunjukkan hasil akhir dari perhitungan model transportasi kota Samarinda. Berikut adalah hasil MAT dan model baru setelah validasi dan kalibrasi ditunjukkan pada Tabel 4.20 dan gambar 4.9.

## Tabel 4. 20MAT Model Akhir

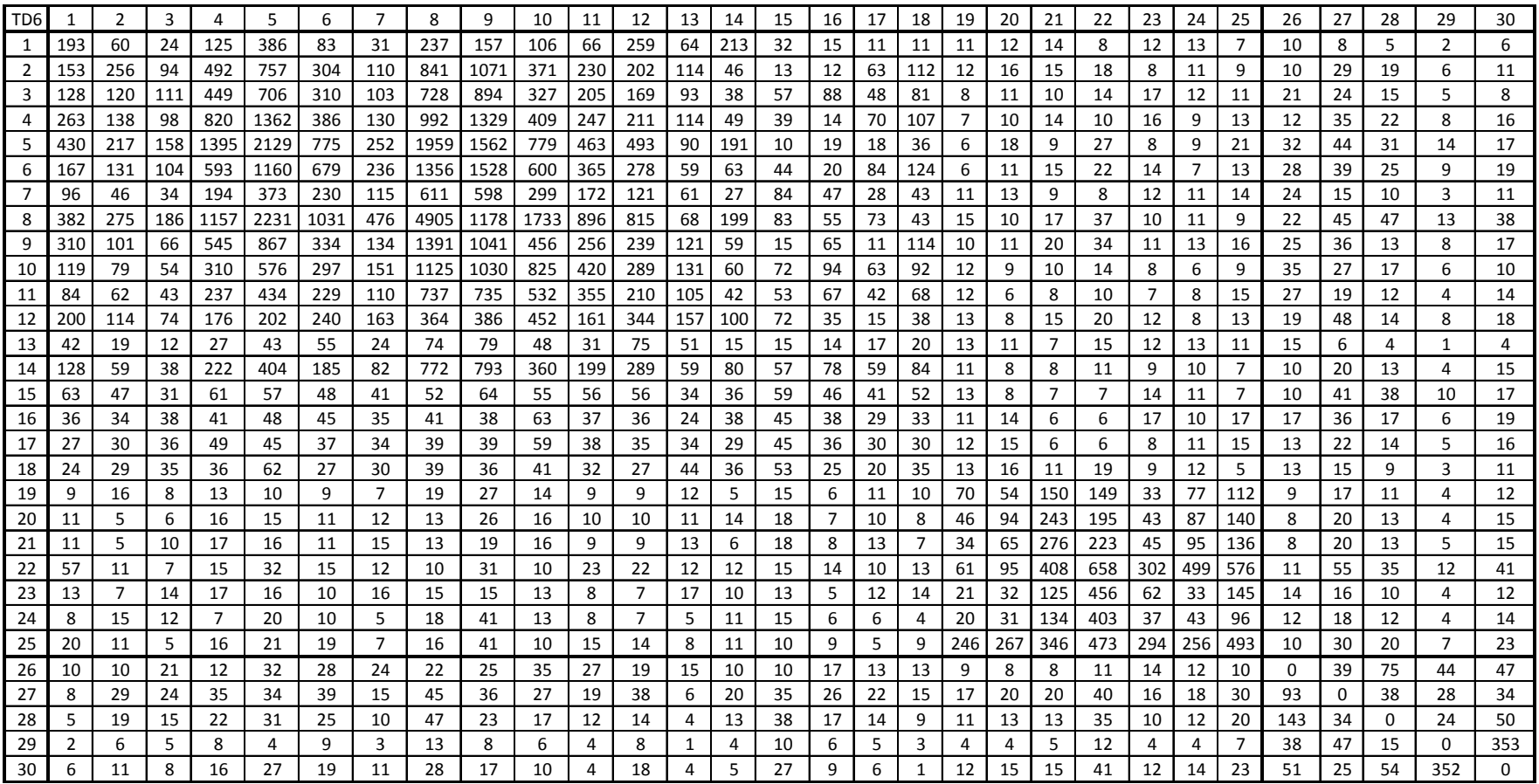

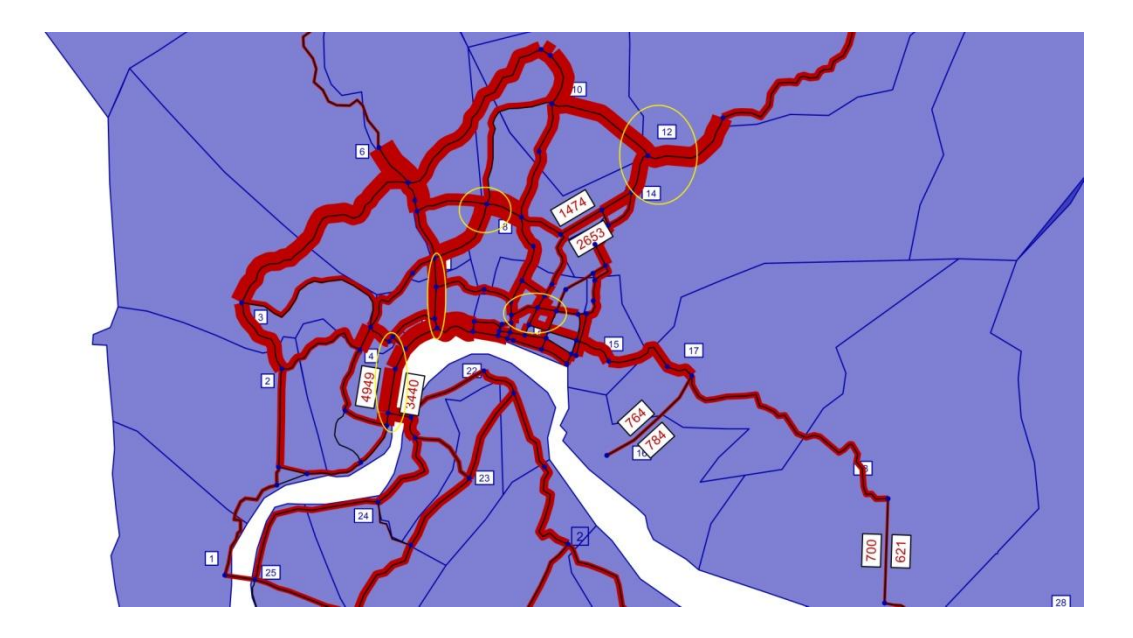

Gambar 4.9.*Desire Line Trip Assignment* Kota Samarinda

Pada Gambar 4.9 menunjukkan bahwa lalu lintas yang terjadi di pusat kota Samarinda cukup padat. Terlihat di gambar tersebut warna merah cukup lebar untuk bagian yang berada dalam lingkaran kuning. Ruas jalan yang berada dalam lingkaran kuning adalah jl. Slamet Riyadi (5496 sepeda motor), jl. P. Antasari (5193 sepeda motor), Jembatan Mahakam (3307 sepeda motor), jl. Juanda (5183 sepeda motor), dan jl. D.I Panjaitan (5095 sepeda motor). Ruas-ruas jalan tersebut merupakan ruas jalan yang selalu digunakan oleh pengendara untuk melakukan perjalanan pada saat *peak hour* pagi.

#### **BAB V**

# **KESIMPULAN DAN SARAN**

#### **5.1.Kesimpulan**

Berdasarkan analisis data dan pembahasan terhadap perhitungan pemodelan transportasi sepeda motor kota Samarinda tahun 2016 dapat ditarik kesimpulan sebagai berikut :

- 1. Model wilayah kota Samarinda terdiri dari 10 kecamatan dan 53 kelurahan. Dalam perhitungan pemodelan menggunakan perangkat lunak Visum, pemodelan kota Samarinda dibuat dalam 30 zona, dimana 25 zona adalah zona internal dan 5 zona adalah zona ekternal.
- 2. Jumlah *trip generation*terjadi pada *range* angka 4.720-89.492 motor/jam untuk *trip production* dan 5.396-122.760 motor/jam untuk *trip attraction*, dimana zona 8 memiliki jumlah *trip production*terbesar dan zona 9 yang memiliki jumlah *trip attraction* terbesar. Hal ini disebabkan karena tingginya jumlah populasi dan jumlah kendaraan serta kuat tarik akibat banyaknya perkantoran dan universitas di zona tersebut.
- 3. Bentuk matriks asal tujuan pada perhitungan pemodelan transportasi kota Samarinda terdistribusi di setiap zona kelurahan dengan nilai range 32 - 19.619 perjalanan motor/jam dan nilai koefisien fungsi hambatan (α) sebesar 0,453. Akan tetapi, nilai distribusi perjalanan terbesar terjadi di zona 8 dan zona 9 dimana zona tersebut merupakan zona kelurahan dengan *land use* CBD, khususnya perkantoran dan sekolah.
- 4. Jumlah arus lalu lintas yang terjadi di kota Samarinda berada pada nilai 1.463 – 6.875 motor/jam, dengan detail di ruas jalan D.I. Panjaitan yang menuju ke arah kota Bontang dengan jumlah paling besar yaitu 5095 sepeda motor, jembatan Mahakam yang menuju ke luar kota Samarinda dengan jumlah arus lalu lintas sebesar 3307 sepeda motor, dan jalan Jendral Sudirman yang menuju ke jalan KH. Kholid dengan jumlah arus lalu lintas terkecil, yaitu 1080 sepeda motor.

5. Hasil validasi dan kalibrasi membutuhkan 6 kali perhitungan validasi dan kalibrasi. Hal ini terjadi karena banyaknya distribusi model perjalanan yang tidak sesuai dengan survei *count* ruas jalan kota Samarinda. Selain itu terdapat perbedaan data jumlah sepeda motor yang diperoleh dari beberapa instansi terkait dibandingkan dengan jumlah sepeda motor pada kondisi sebenarnya.

## **5.2.Saran**

Adapun saran yang dapat direkomendasikan untuk penelitian ini adalah :

- 1. Penelitian ini masih dapat dilanjutkan dengan mencari solusi dari setiap permasalahan ruas jalan kota
- 2. Penelitian ini masih dapat dilanjutkan dengan metode, jenis kendaraan yang berbeda, dan studi wilayah yang berbeda.
- 3. Perangkat lunak yang digunakan lebih baik jika bertaraf profesional bukan versi pelajar.

## **DAFTAR PUSTAKA**

- Arirja Gani, Fadly (2008), *Studi Aplikasi Pengembangan Model Trip Distribution Menggunakan Multivariabel-Linear Pada Fungsi Hambatan dan Kalibrasi Menggunakan Excel-Solver,*Tesis Magister Management Rekayasa Transportasi, Institut Teknologi Sepuluh November, Surabaya
- *Berau of Public Road* (1977), *Transport Planning And Traffic Engineering*, CAO"Flaherty, USA
- Diyatmoko, Wiratama (2002), *Pemodelan Transportasi Dengan Menggunakan Program Emme/2 (Studi Kasus Kawasan Malioboro Yogyakarta),* Tesis Magister Sistem dan Teknik Transportasi, Universitas Gajah Mada, Yogyakarta
- Mito, F., (2005), *Perencanaan Transportasi – Untuk Mahasiswa, Perencana dan Praktisi,* Penerbit Erlangga, Jakarta
- Ortuzar, J.de D. dan Willumsen, L.G., (1990), *Modelling Transport*, John Wiley and Sons, West Sussex, England
- Sucipto, Sunarto (2000), *Evaluasi Jaringan Jalan di Kotamadya Pontianak*, Tesis Magister Sistem dan Teknik Transportasi, Universitas Gajah Mada, Yogyakarta
- Suprayitno, Hitapriya, 2015, "*Transportation Modelling based on Traffic Volume*". ATPW Agustus 6 2015. Institut Teknologi Sepuluh November. Surabaya
- Suprayitno, Hitapriya, 2014, "*Metoda Penilaian Kualitas Jaringan Jalan Utama di Wilayah Kabupaten",Disertasi*, Jurusan Teknik Sipil, ITS. Surabaya
- Suprayitno, Hitapriya, 2016, "*Manual Validation and Calibration Method for Allor-Nothing Traffic Assignment",Journal Paper*, The 2nd International Seminar on Science and Technology
- Sulistyorini, Rahayu (2014), *Perencanaan dan Pemodelan Transportasi*, Graha Ilmu, Yogyakarta
- Tamin, O.Z. (2000), *Perencanaan & Pemodelan Transportasi*, Edisi Kedua, Institut Teknologi Bandung, Bandung.
- Tamin, O.Z., (2003), *Perencanaan & Pemodelan Transportasi – Contoh Soal dan Aplikasi*, Edisi Kesatu, Institut Teknologi Bandung, Bandung.
- Bappeda Samarinda, (2016, 04 Agustus), *Pemicu Macet, Pemkot Waspadai Pertumbuhan Kendaraan,* <http://bappeda.samarindakota.go.id/berita/baca/357>

# **BIODATA PENULIS**

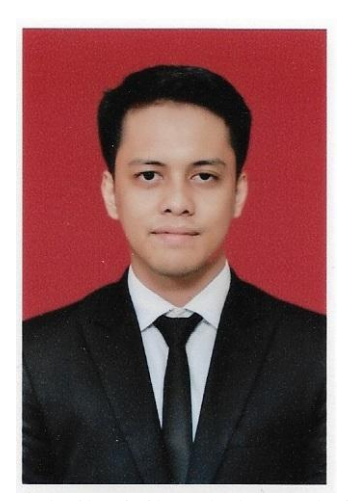

Norbertus Dwi Ariyadi Praditya, lahir di Samarinda pada tanggal 06 Juni 1992. Penulis merupakan anak dari pasangan Tarsisius Triyadi dan Caeline Ary Prihastuti sebagai anak ke dua dari dua bersaudara.

Penulis telah menempuh pendidikan formal di SD Katolik Sugiyapranata Klaten (lulus tahun 2004), SMP PL Bintang Laut Solo (lulus tahun 2007), dan SMAK St. Fransiskus Assisi (lulus tahun 2010). Kemudian penulis melanjutkan pendidikan di perguruan tinggi pada program S1 Jurusan

Teknik Sipil, Fakultas Teknik, Universitas Mulawarman Samarinda (lulus tahun 2015),

Pertengahan tahun 2015, penulis berkesempatan melanjutkan pendidikan program S2 pada bidang keahlian Manajemen Rekayasa Transportasi, Departemen Teknik Sipil, Fakultas Teknik Sipil dan Perencanaan, Institut Teknologi Sepuluh Nopember, Surabaya. Dan lulus pada bulan Mei tahun 2017.

#### *Norbertus Dwi Ariyadi Praditya (Mr.)*

Civil Engineering Student

Sepuluh Nopember Institute of Technology, Surabaya

norbertuspraditya@gmail.com

(+62) 81268637778

# Lampiran 1Kalibrasi MAT Setelah Validasi Pertama

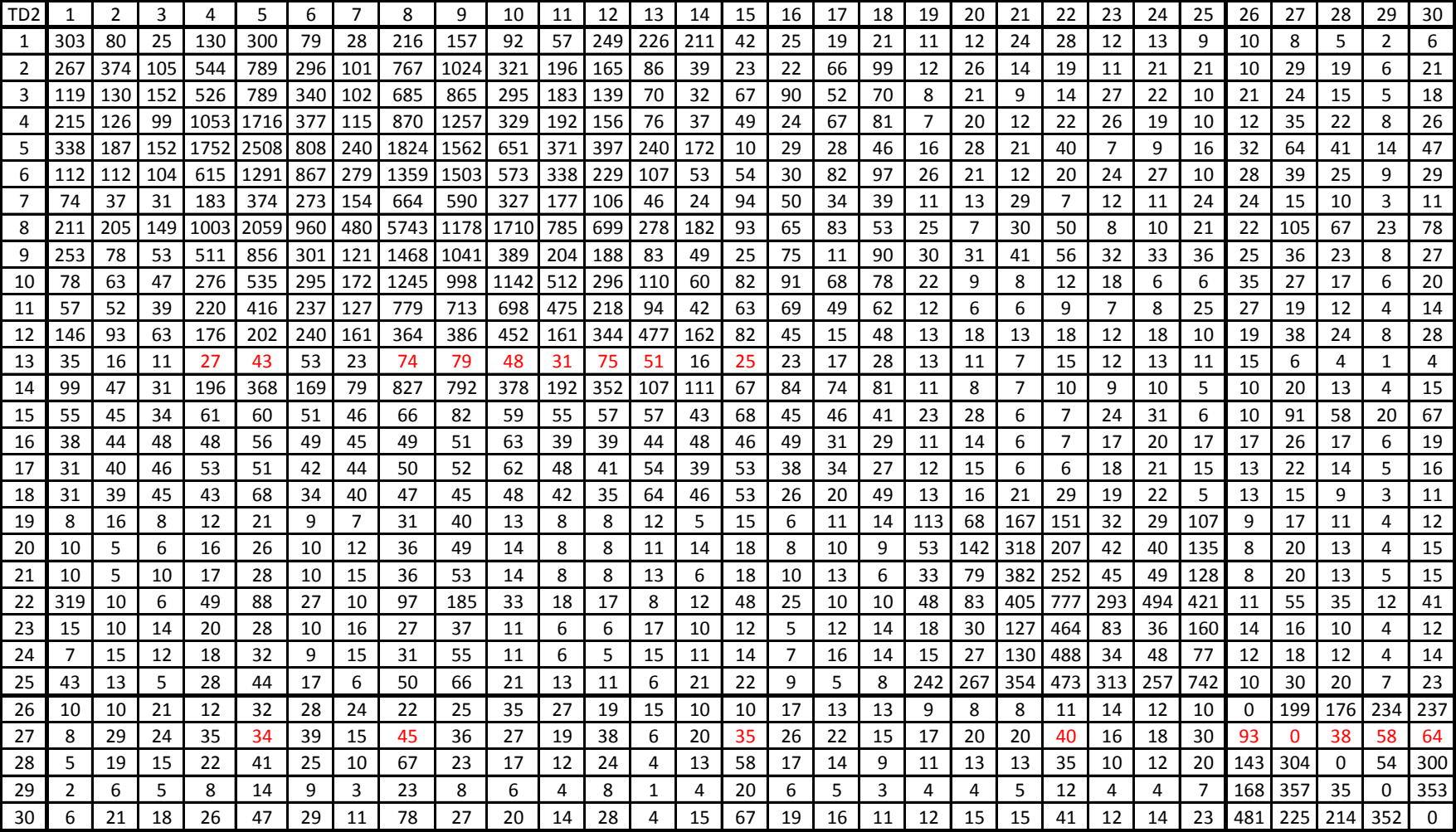

Lampiran 2 Validasi T-ass Kedua

|                |                         |        |                |                | <b>TA</b>        |                |        | Error    |          |
|----------------|-------------------------|--------|----------------|----------------|------------------|----------------|--------|----------|----------|
| No.            | Nama Jalan              | Link   | From Node      | To Node        | Model            | <b>TA Real</b> | Value  | $\%$     | Evaluate |
|                | Jl. Bung Tomo           | 9      | $\overline{2}$ | 11             | 1256             | 1.245          | 11     | 0,89%    | Ok       |
| $\mathbf{1}$   | Jl. Bung Tomo           | 9      | 11             | $\overline{2}$ | 1564             | 1.245          | 319    | 20,41%   | X        |
|                | Jl. Cipto Mangunkusumo  | 10     | $\overline{2}$ | 3              | 3765             | 2.720          | 1.045  | 27,75%   | X        |
|                | Jl. Cipto Mangunkusumo  | $10\,$ | 3              | $\overline{2}$ | 4296             | 2.720          | 1.576  | 36,69%   | Χ        |
|                | Jl. Cipto Mangunkusumo  | 12     | 3              | $\pmb{4}$      | 2378             | 1.910          | 468    | 19,67%   | Χ        |
| $\overline{2}$ | Jl. Cipto Mangunkusumo  | 12     | 4              | 3              | 2720             | 1.910          | 810    | 29,78%   | X        |
|                | Jl. Cipto Mangunkusumo  | 15     | $\pmb{4}$      | $\overline{7}$ | 1583             | 1.294          | 289    | 18,27%   | X        |
|                | Jl. Cipto Mangunkusumo  | 15     | $\overline{7}$ | $\sqrt{4}$     | 1988             | 1.476          | 512    | 25,74%   | X        |
| 3              | Jl. Jakarta             | 26     | 20             | 75             | 2387             | 2.541          | $-154$ | $-6,44%$ | Ok       |
|                | Jl. Jakarta             | 26     | 75             | 20             | 1799             | 1.212          | 587    | 32,63%   | X        |
|                | Jl. Slamet Riyadi       | 32     | $\mathbf{1}$   | 14             | 5563             | 3.499          | 2.064  | 37,10%   | X        |
|                | Jl. Slamet Riyadi       | 32     | 14             | 1              | 5969             | 5.431          | 538    | 9,02%    | Ok       |
|                | Jl. Slamet Riyadi       | 36     | 1              | 26             | 5969             | 5.431          | 538    | 9,02%    | Ok       |
|                | Jl. Slamet Riyadi       | 36     | 26             | $\mathbf{1}$   | 4723             | 3.499          | 1.224  | 25,92%   | X        |
| 4              | Jl. Slamet Riyadi       | 41     | 26             | 27             | 5647             | 5.122          | 525    | 9,30%    | Ok       |
|                | Jl. Slamet Riyadi       | 41     | 27             | 26             | 4401             | 3.156          | 1.245  | 28,29%   | X        |
|                | Jl. Slamet Riyadi       | 42     | 27             | 29             | 6069             | 5.987          | 82     | 1,36%    | Ok       |
|                | Jl. Slamet Riyadi       | 42     | 29             | 27             | 4005             | 3.156          | 849    | 21,19%   | X        |
|                | Jembatan Mahakam        | 33     | 1              | $\overline{2}$ | 4723             | 3.086          | 1.637  | 34,66%   | X        |
| 5              | Jembatan Mahakam        | 33     | $\overline{2}$ | $\mathbf{1}$   | 5563             | 3.086          | 2.477  | 44,52%   | X        |
|                | Jl. P. Antasari         | 44     | 29             | 31             | 2633             | 2.699          | $-66$  | $-2,51%$ | Ok       |
|                | Jl. P. Antasari         | 44     | 31             | 29             | 3157             | 3.001          | 156    | 4,94%    | Ok       |
|                | Jl. P. Antasari         | 45     | 31             | 32             | 3894             | 4.005          | $-111$ | $-2,85%$ | Ok       |
| 6              | Jl. P. Antasari         | 45     | 32             | 31             | 4873             | 4.785          | 88     | 1,81%    | Ok       |
|                | Jl. P. Antasari         | 47     | 30             | 32             | 5596             | 4.785          | 811    | 14,49%   | X        |
|                | Jl. P. Antasari         | 47     | 32             | 30             | 3894             | 4.005          | $-111$ | $-2,85%$ | Ok       |
|                | Jl. Gajah Mada          | 51     | 61             | 66             | 3420             | 3.041          | 379    | 11,07%   | Χ        |
| $\overline{7}$ | Jl. Gajah Mada          | 51     | 66             | 61             | 5720             | 5.322          | 398    | 6,96%    | Ok       |
|                | Jl. Gajah Mada          | 53     | 45             | 61             | 3420             | 3.041          | 379    | 11,07%   | X        |
|                | Jl. Gajah Mada          | 53     | 61             | 45             | 4003             | 4.110          | $-107$ | $-2,68%$ | Ok       |
|                | Jl. Jend. Sudirman      | 60     | 60             | 62             | $\boldsymbol{0}$ |                |        |          |          |
|                | Jl. Jend. Sudirman      | 60     | 62             | 60             | 2309             | 2.245          | 64     | 2,79%    | Ok       |
| 8              | Jl. Jend. Sudirman      | 61     | 54             | 60             | $\pmb{0}$        |                |        |          |          |
|                | Jl. Jend. Sudirman      | 61     | 60             | 54             | 1570             | 985            | 585    | 37,26%   | X        |
|                | Jl. Pangeran Diponegoro | 63     | 50             | 51             | 4107             | 3.874          | 233    | 5,67%    | Ok       |
| 9              | Jl. Pangeran Diponegoro | 63     | 51             | 50             | $\pmb{0}$        |                |        |          |          |
|                | Jl. Yos Sudarso         | 67     | 53             | 59             | $\mathbf 0$      |                |        |          |          |
| 10             | Jl. Yos Sudarso         | 67     | 59             | 53             | 2025             | 1.560          | 465    | 22,96%   | X        |

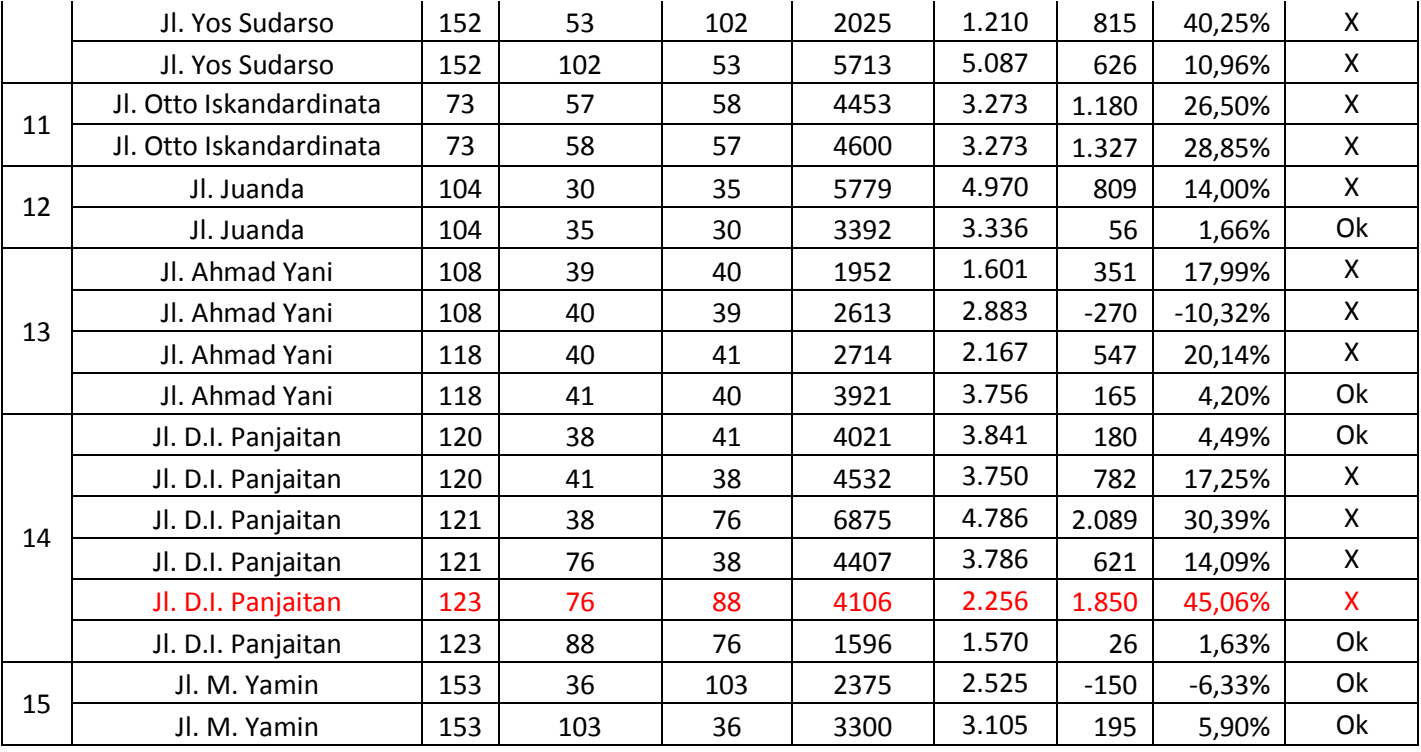

Lampiran 3 Kalibrasi MAT Kedua

| TD3 |                |     | 3   | 4         | 5    | 6   | 7   | 8    | 9    | 10   | -11     | 12  | 13  | 14  | 15 | 16 | 17 | 18 | 19  | 20  | 21  | 22  | 23  | 24  | 25  | 26  | 27 | 28  | 29  | 30       |
|-----|----------------|-----|-----|-----------|------|-----|-----|------|------|------|---------|-----|-----|-----|----|----|----|----|-----|-----|-----|-----|-----|-----|-----|-----|----|-----|-----|----------|
| 1   | 303            | -80 | 25  | 130       | 300  | 79  | 28  | 216  | 157  | 92   | 57      | 249 | 64  | 211 | 42 | 25 | 19 | 21 | 11  | 12  | 24  | 28  | 12  | 13  | 9   | 10  | 8  | 5   | 2   | 6        |
| 2   | 267            | 374 | 105 | 544       | 789  | 296 | 101 | 767  | 1024 | 321  | 196     | 165 | 86  | 39  | 23 | 22 | 66 | 99 | 12  | 26  | 14  | 19  | 11  | 21  | 21  | 10  | 29 | 19  | 6   | 21       |
| 3   | 119            | 130 | 152 | 526       | 789  | 340 | 102 | 685  | 865  | 295  | 183     | 139 | 70  | 32  | 67 | 90 | 52 | 70 | 8   | 21  | 9   | 14  | 27  | 22  | 10  | 21  | 24 | 15  | 5   | 18       |
| 4   | 215            | 126 | 99  | 1053      | 1716 | 377 | 115 | 870  | 1257 | 329  | 192     | 156 | 76  | 37  | 49 | 24 | 67 | 81 | 7   | 20  | 12  | 22  | 26  | 19  | 10  | 12  | 35 | 22  | 8   | 26       |
| 5   | 338            | 187 | 152 | 1752 2508 |      | 808 | 240 | 1824 | 1562 | 651  | 371     | 397 | 90  | 172 | 10 | 29 | 28 | 46 | 16  | 28  | 21  | 40  | 7   | 9   | 16  | 32  | 44 | 41  | 14  | 47       |
| 6   | 112            | 112 | 104 | 615       | 1291 | 867 | 279 | 1359 | 1503 | 573  | 338 229 |     | 59  | 53  | 54 | 30 | 82 | 97 | 26  | 21  | 12  | 20  | 24  | 27  | 10  | 28  | 39 | 25  | 9   | 29       |
| 7   | 74             | 37  | 31  | 183       | 374  | 273 | 154 | 664  | 590  | 327  | 177     | 106 | 46  | 24  | 94 | 50 | 34 | 39 | 11  | 13  | 29  | 7   | 12  | 11  | 24  | 24  | 15 | 10  | 3   | 11       |
| 8   | 211            | 205 | 149 | 1003      | 2059 | 960 | 480 | 5743 | 1178 | 1710 | 785     | 699 | 68  | 182 | 93 | 65 | 83 | 53 | 25  | 7   | 30  | 50  | 8   | 10  | 21  | 22  | 45 | 67  | 23  | 78       |
| 9   | 253            | 78  | 53  | 511       | 856  | 301 | 121 | 1468 | 1041 | 389  | 204     | 188 | 83  | 49  | 25 | 75 | 11 | 90 | 30  | 31  | 41  | 56  | 32  | 33  | 36  | 25  | 36 | 23  | 8   | 27       |
| 10  | 78             | 63  | 47  | 276       | 535  | 295 | 172 | 1245 | 998  | 1142 | 512     | 296 | 110 | 60  | 82 | 91 | 68 | 78 | 22  | 9   | 8   | 12  | 18  | 6   | 6   | 35  | 27 | 17  | 6   | 20       |
| 11  | 57             | 52  | 39  | 220       | 416  | 237 | 127 | 779  | 713  | 698  | 475 218 |     | 94  | 42  | 63 | 69 | 49 | 62 | 12  | 6   | 6   | 9   | 7   | 8   | 25  | 27  | 19 | 12  | 4   | 14       |
| 12  | 146            | 93  | 63  | 176       | 202  | 240 | 161 | 364  | 386  | 452  | 161 l   | 344 | 127 | 162 | 82 | 45 | 15 | 48 | 13  | 18  | 13  | 18  | 12  | 18  | 10  | 19  | 48 | 24  | 8   | 28       |
| 13  | 35             | 16  | 11  | 27        | 43   | 53  | 23  | 74   | 79   | 48   | -31     | 75  | 51  | 16  | 25 | 23 | 17 | 28 | 13  | 11  | 7   | 15  | 12  | 13  | 11  | 15  | 6  | 4   | 1   | 4        |
| 14  | 99             | 47  | 31  | 196       | 368  | 169 | 79  | 827  | 792  | 378  | 192     | 352 | 59  | 111 | 67 | 84 | 74 | 81 | 11  | 8   | 7   | 10  | 9   | 10  | 5   | 10  | 20 | 13  |     | 15       |
| 15  | 55             | 45  | 34  | 61        | 60   | 51  | 46  | 66   | 82   | 59   | 55      | 57  | 44  | 43  | 68 | 45 | 46 | 41 | 23  | 28  | 6   | 7   | 24  | 31  | 6   | 10  | 41 | 58  | 20  | 67       |
| 16  | 38             | 44  | 48  | 48        | 56   | 49  | 45  | 49   | 51   | 63   | 39      | 39  | 34  | 48  | 46 | 49 | 31 | 29 | 11  | 14  | 6   | 7   | 17  | 20  | 17  | 17  | 36 | 17  | 6   | 19       |
| 17  | 31             | 40  | 46  | 53        | 51   | 42  | 44  | 50   | 52   | 62   | 48      | 41  | 44  | 39  | 53 | 38 | 34 | 27 | 12  | 15  | 6   | 6   | 18  | 21  | 15  | 13  | 22 | 14  | 5   | 16       |
| 18  | 31             | 39  | 45  | 43        | 68   | 34  | 40  | 47   | 45   | 48   | 42      | 35  | 54  | 46  | 53 | 26 | 20 | 49 | 13  | 16  | 21  | 29  | 19  | 22  | 5   | 13  | 15 | 9   | 3   | 11       |
| 19  | 8              | 16  | 8   | 12        | 21   | 9   | 7   | 31   | 40   | 13   | 8       | 8   | 12  | 5   | 15 | 6  | 11 | 14 | 113 | 68  | 167 | 151 | 32  | 29  | 107 | 9   | 17 | 11  |     | 12       |
| 20  | 10             | 5   | 6   | 16        | 26   | 10  | 12  | 36   | 49   | 14   | 8       | 8   | 11  | 14  | 18 | 8  | 10 | 9  | 53  | 142 | 318 | 207 | 42  | 40  | 135 | 8   | 20 | 13  | 4   | 15       |
| 21  | 10             |     | 10  | 17        | 28   | 10  | 15  | 36   | 53   | 14   | 8       | 8   | 13  | 6   | 18 | 10 | 13 | 6  | 33  | 79  | 382 | 252 | 45  | 49  | 128 | 8   | 20 | 13  | 5   | 15       |
| 22  | 319            | 10  | 6   | 49        | 88   | 27  | 10  | 97   | 185  | 33   | 18      | 17  | 8   | 12  | 48 | 25 | 10 | 10 | 48  | 83  | 405 | 777 | 293 | 494 | 421 | 11  | 55 | 35  | 12  | 41       |
| 23  | 15             | 10  | 14  | 20        | 28   | 10  | 16  | 27   | 37   | 11   | 6       | 6   | 17  | 10  | 12 | -5 | 12 | 14 | 18  | 30  | 127 | 464 | 83  | 36  | 160 | 14  | 16 | 10  | 4   | 12       |
| 24  | 7              | 15  | 12  | 18        | 32   | 9   | 15  | 31   | 55   | 11   | 6       | 5.  | 15  | 11  | 14 | 7  | 16 | 14 | 15  | 27  | 130 | 488 | 34  | 48  | 77  | 12  | 18 | 12  | 4   | 14       |
| 25  | 43             | 13  | 5   | 28        | 44   | 17  | 6   | 50   | 66   | 21   | 13      | 11  | 6   | 21  | 22 | 9  | 5  | 8  | 242 | 267 | 354 | 473 | 313 | 257 | 742 | 10  | 30 | 20  |     | 23       |
| 26  | 10             | 10  | 21  | 12        | 32   | 28  | 24  | 22   | 25   | 35   | 27      | 19  | 15  | 10  | 10 | 17 | 13 | 13 | 9   | 8   | 8   | 11  | 14  | 12  | 10  | 0   | 39 | 176 | 234 | 237      |
| 27  | 8              | 29  | 24  | 35        | 34   | 39  | 15  | 45   | 36   | 27   | 19      | 38  | 6   | 20  | 35 | 26 | 22 | 15 | 17  | 20  | 20  | 40  | 16  | 18  | 30  | 93  | 0  | 38  | 58  | 64       |
| 28  | 5              | 19  | 15  | 22        | 41   | 25  | 10  | 67   | 23   | 17   | 12      | 24  | 4   | 13  | 58 | 17 | 14 | 9  | 11  | 13  | 13  | 35  | 10  | 12  | 20  | 143 | 34 | 0   | 54  | 300      |
| 29  | $\overline{2}$ | 6   | 5   | 8         | 14   | 9   | 3   | 23   | 8    | 6    | 4       | 8   | 1   |     | 20 | 6  | 5  | 3  | 4   | 4   | 5   | 12  | 4   | 4   |     | 168 | 77 | 35  | 0   | 353      |
| 30  | 6              | 21  | 18  | 26        | 47   | 29  | 11  | 78   | 27   | 20   | 14      | 28  | 4   | 15  | 67 | 19 | 16 | 11 | 12  | 15  | 15  | 41  | 12  | 14  | 23  | 481 | 45 | 214 | 352 | $\Omega$ |

| No.            | Nama Jalan              | Link | From Node      | To Node        | <b>TA</b> | <b>TA Real</b> | Error  | Evaluate |                    |
|----------------|-------------------------|------|----------------|----------------|-----------|----------------|--------|----------|--------------------|
|                |                         |      |                |                | Model     |                | Value  | $\%$     |                    |
| $\mathbf{1}$   | Jl. Bung Tomo           | 9    | $\overline{2}$ | 11             | 1301      | 1.245          | 56     | 4,32%    | Ok                 |
|                | Jl. Bung Tomo           | 9    | 11             | $\overline{2}$ | 1458      | 1.245          | 213    | 14,59%   | X                  |
|                | Jl. Cipto Mangunkusumo  | 10   | $\overline{2}$ | 3              | 3798      | 2.720          | 1.078  | 28,38%   | X                  |
|                | Jl. Cipto Mangunkusumo  | 10   | 3              | $\overline{2}$ | 3942      | 2.720          | 1.222  | 30,99%   | X                  |
| $\overline{2}$ | Jl. Cipto Mangunkusumo  | 12   | 3              | 4              | 2395      | 1.910          | 485    | 20,24%   | $\pmb{\mathsf{X}}$ |
|                | Jl. Cipto Mangunkusumo  | 12   | 4              | 3              | 2516      | 1.910          | 606    | 24,07%   | X                  |
|                | Jl. Cipto Mangunkusumo  | 15   | 4              | $\overline{7}$ | 1568      | 1.294          | 274    | 17,45%   | $\mathsf{X}$       |
|                | Jl. Cipto Mangunkusumo  | 15   | $\overline{7}$ | 4              | 1810      | 1.476          | 334    | 18,44%   | X                  |
|                | Jl. Jakarta             | 26   | 20             | 75             | 2456      | 2.541          | $-85$  | $-3,47%$ | Ok                 |
| 3              | Jl. Jakarta             | 26   | 75             | 20             | 1640      | 1.212          | 428    | 26,12%   | X                  |
|                | Jl. Slamet Riyadi       | 32   | $\mathbf{1}$   | 14             | 5025      | 3.499          | 1.526  | 30,36%   | $\mathsf{x}$       |
|                | Jl. Slamet Riyadi       | 32   | 14             | $\mathbf{1}$   | 5752      | 5.431          | 321    | 5,58%    | Ok                 |
|                | Jl. Slamet Riyadi       | 36   | 1              | 26             | 5752      | 5.431          | 321    | 5,58%    | Ok                 |
| 4              | Jl. Slamet Riyadi       | 36   | 26             | $\mathbf{1}$   | 4724      | 3.499          | 1.225  | 25,94%   | X                  |
|                | Jl. Slamet Riyadi       | 41   | 26             | 27             | 5402      | 5.122          | 280    | 5,19%    | Ok                 |
|                | Jl. Slamet Riyadi       | 41   | 27             | 26             | 4375      | 3.156          | 1.219  | 27,86%   | X                  |
|                | Jl. Slamet Riyadi       | 42   | 27             | 29             | 5867      | 5.987          | $-120$ | $-2,05%$ | Ok                 |
|                | Jl. Slamet Riyadi       | 42   | 29             | 27             | 3986      | 3.156          | 830    | 20,83%   | X                  |
| 5              | Jembatan Mahakam        | 33   | $\mathbf{1}$   | $\overline{2}$ | 4724      | 3.086          | 1.638  | 34,68%   | $\mathsf{x}$       |
|                | Jembatan Mahakam        | 33   | $\overline{2}$ | $\mathbf{1}$   | 5025      | 3.086          | 1.939  | 38,58%   | $\mathsf{X}$       |
|                | Jl. P. Antasari         | 44   | 29             | 31             | 2600      | 2.699          | -99    | $-3,81%$ | Ok                 |
|                | Jl. P. Antasari         | 44   | 31             | 29             | 3124      | 3.001          | 123    | 3,95%    | Ok                 |
|                | Jl. P. Antasari         | 45   | 31             | 32             | 3720      | 4.005          | $-285$ | $-7,65%$ | Ok                 |
| 6              | Jl. P. Antasari         | 45   | 32             | 31             | 4863      | 4.785          | 78     | 1,61%    | Ok                 |
|                | Jl. P. Antasari         | 47   | 30             | 32             | 5499      | 4.785          | 714    | 12,99%   | X                  |
|                | Jl. P. Antasari         | 47   | 32             | 30             | 3720      | 4.005          | $-285$ | $-7,65%$ | Ok                 |
| $\overline{7}$ | Jl. Gajah Mada          | 51   | 61             | 66             | 3399      | 3.041          | 358    | 10,54%   | X                  |
|                | Jl. Gajah Mada          | 51   | 66             | 61             | 5572      | 5.322          | 250    | 4,48%    | Ok                 |
|                | Jl. Gajah Mada          | 53   | 45             | 61             | 3399      | 3.041          | 358    | 10,54%   | X                  |
|                | Jl. Gajah Mada          | 53   | 61             | 45             | 4009      | 4.110          | $-101$ | $-2,51%$ | Ok                 |
| 8              | Jl. Jend. Sudirman      | 60   | 60             | 62             | $\pmb{0}$ |                |        |          |                    |
|                | Jl. Jend. Sudirman      | 60   | 62             | 60             | 2345      | 2.245          | 100    | 4,26%    | Ok                 |
|                | Jl. Jend. Sudirman      | 61   | 54             | 60             | $\pmb{0}$ |                |        |          |                    |
|                | Jl. Jend. Sudirman      | 61   | 60             | 54             | 1570      | 985            | 585    | 37,26%   | X                  |
| 9              | Jl. Pangeran Diponegoro | 63   | 50             | 51             | 4109      | 3.874          | 235    | 5,72%    | Ok                 |
|                | Jl. Pangeran Diponegoro | 63   | 51             | 50             | $\pmb{0}$ |                |        |          |                    |
| 10             | Jl. Yos Sudarso         | 67   | 53             | 59             | $\pmb{0}$ |                |        |          |                    |
|                | Jl. Yos Sudarso         | 67   | 59             | 53             | 1950      | 1.560          | 390    | 20,01%   | Χ                  |

Lampiran 4 Validasi T-ass Ketiga
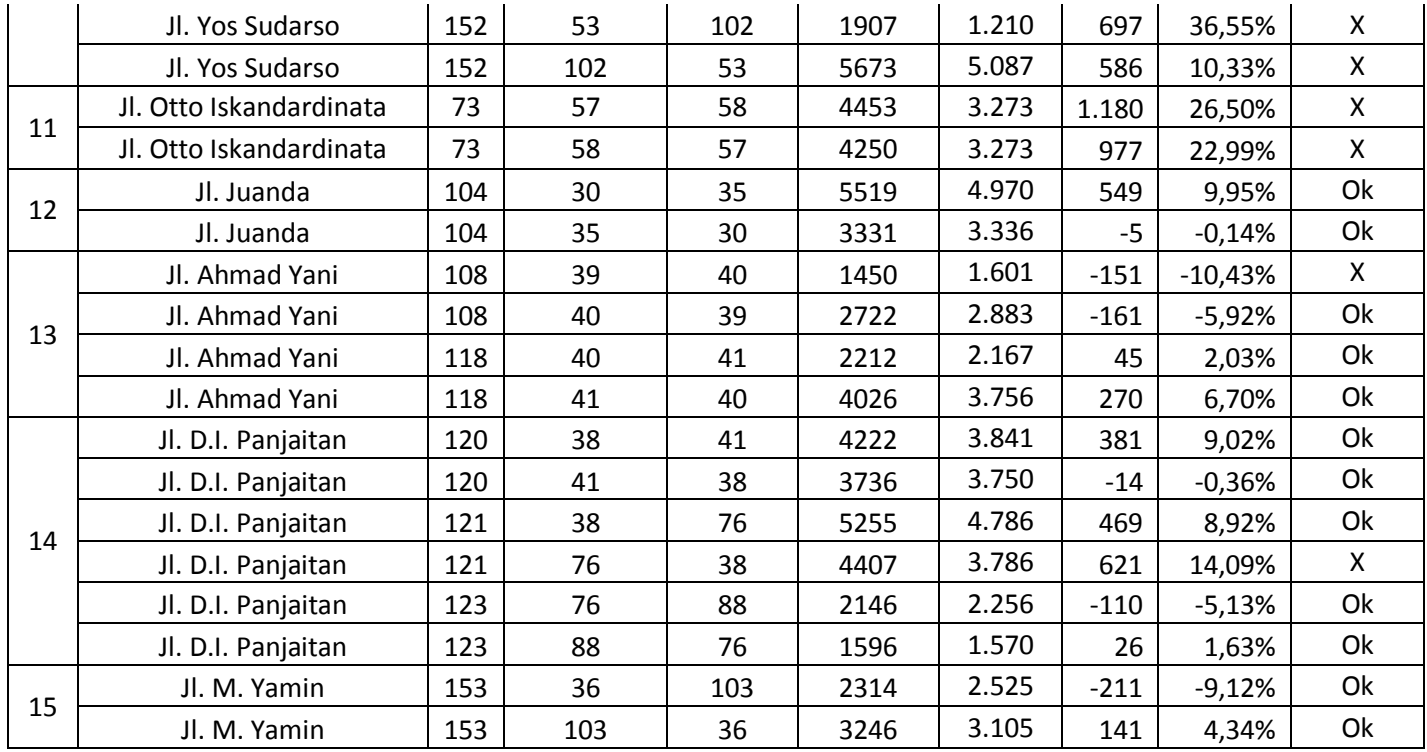

## Lampiran 5 Kalibrasi MAT Ketiga

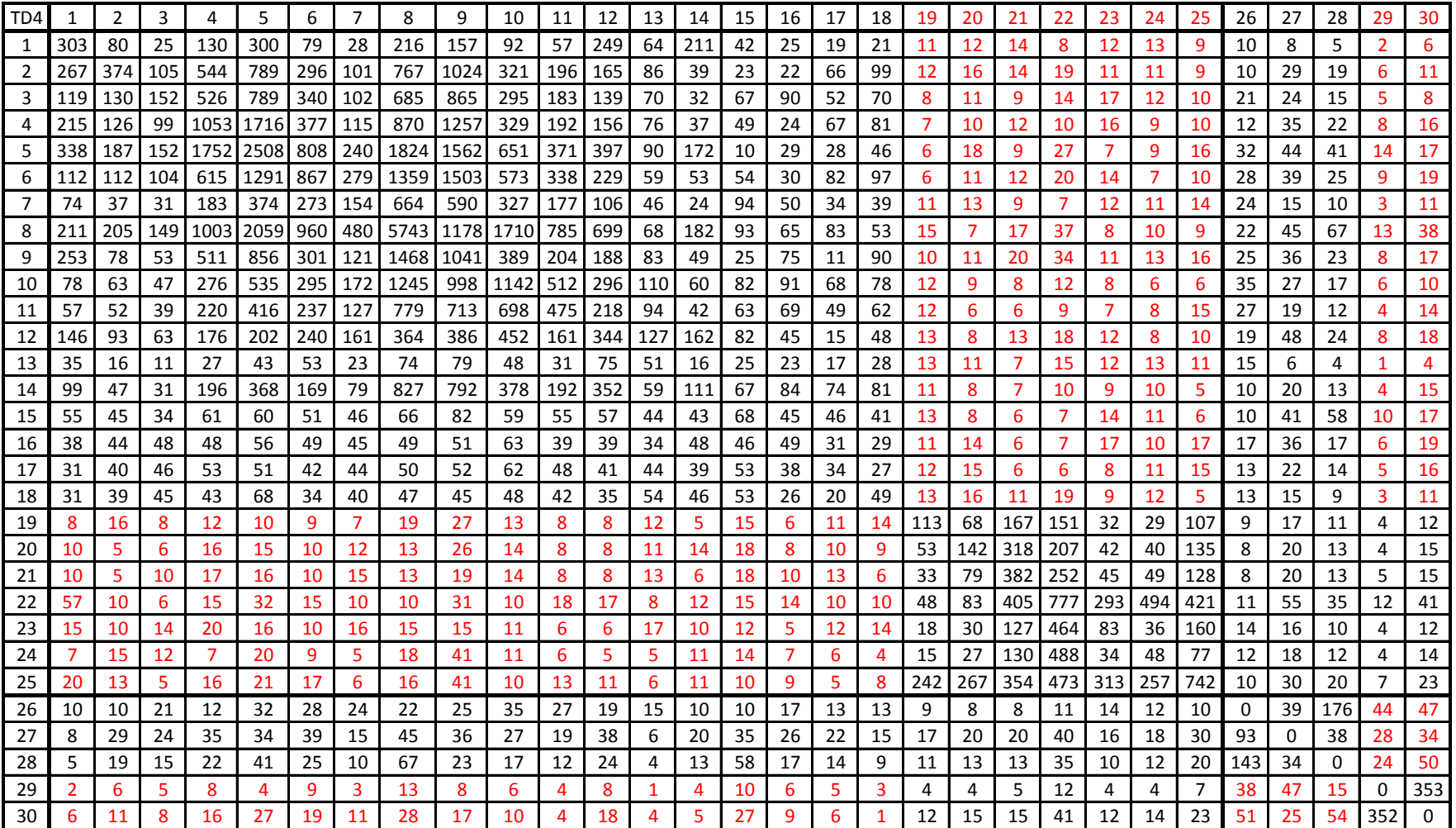

|                |                         |      |                |                | <b>TA</b>   |                | Error  |           |          |  |
|----------------|-------------------------|------|----------------|----------------|-------------|----------------|--------|-----------|----------|--|
| No.            | Nama Jalan              | Link | From Node      | To Node        | Model       | <b>TA Real</b> | Value  | $\%$      | Evaluate |  |
|                | Jl. Bung Tomo           | 9    | $\overline{2}$ | 11             | 1217        | 1.245          | $-28$  | $-2,29%$  | Ok       |  |
| $\mathbf{1}$   | Jl. Bung Tomo           | 9    | 11             | $\overline{2}$ | 1023        | 1.245          | $-222$ | $-21,65%$ | X        |  |
|                | Jl. Cipto Mangunkusumo  | 10   | $\overline{2}$ | 3              | 2877        | 2.720          | 157    | 5,46%     | Ok       |  |
|                | Jl. Cipto Mangunkusumo  | 10   | 3              | $\overline{2}$ | 3001        | 2.720          | 281    | 9,37%     | Ok       |  |
| $\overline{2}$ | Jl. Cipto Mangunkusumo  | 12   | 3              | 4              | 1842        | 1.910          | $-68$  | $-3,71%$  | Ok       |  |
|                | Jl. Cipto Mangunkusumo  | 12   | 4              | 3              | 1970        | 1.910          | 60     | 3,05%     | Ok       |  |
|                | Jl. Cipto Mangunkusumo  | 15   | 4              | $\overline{7}$ | 1360        | 1.294          | 66     | 4,82%     | Ok       |  |
|                | Jl. Cipto Mangunkusumo  | 15   | $\overline{7}$ | 4              | 1471        | 1.476          | $-5$   | $-0,36%$  | Ok       |  |
| 3              | Jl. Jakarta             | 26   | 20             | 75             | 2406        | 2.541          | $-135$ | $-5,63%$  | Ok       |  |
|                | Jl. Jakarta             | 26   | 75             | 20             | 1269        | 1.212          | 57     | 4,52%     | Ok       |  |
|                | Jl. Slamet Riyadi       | 32   | $\mathbf{1}$   | 14             | 3450        | 3.499          | $-49$  | $-1,42%$  | Ok       |  |
|                | Jl. Slamet Riyadi       | 32   | 14             | 1              | 4971        | 5.431          | $-460$ | $-9,25%$  | Ok       |  |
|                | Jl. Slamet Riyadi       | 36   | $\mathbf{1}$   | 26             | 4971        | 5.431          | $-460$ | $-9,25%$  | Ok       |  |
|                | Jl. Slamet Riyadi       | 36   | 26             | $\mathbf{1}$   | 3520        | 3.499          | 21     | 0,59%     | Ok       |  |
| 4              | Jl. Slamet Riyadi       | 41   | 26             | 27             | 4769        | 5.122          | $-353$ | $-7,40%$  | Ok       |  |
|                | Jl. Slamet Riyadi       | 41   | 27             | 26             | 3318        | 3.156          | 162    | 4,87%     | Ok       |  |
|                | Jl. Slamet Riyadi       | 42   | 27             | 29             | 5551        | 5.987          | $-436$ | $-7,86%$  | Ok       |  |
|                | Jl. Slamet Riyadi       | 42   | 29             | 27             | 3444        | 3.156          | 288    | 8,36%     | Ok       |  |
| 5              | Jembatan Mahakam        | 33   | 1              | $\overline{2}$ | 3338        | 3.086          | 252    | 7,54%     | Ok       |  |
|                | Jembatan Mahakam        | 33   | $\overline{2}$ | $\mathbf{1}$   | 3268        | 3.086          | 182    | 5,56%     | Ok       |  |
|                | Jl. P. Antasari         | 44   | 29             | 31             | 2698        | 2.699          | $-1$   | $-0,04%$  | Ok       |  |
|                | Jl. P. Antasari         | 44   | 31             | 29             | 3095        | 3.001          | 94     | 3,03%     | Ok       |  |
|                | Jl. P. Antasari         | 45   | 31             | 32             | 3682        | 4.005          | $-323$ | $-8,78%$  | Ok       |  |
| 6              | Jl. P. Antasari         | 45   | 32             | 31             | 4588        | 4.785          | $-197$ | $-4,29%$  | Ok       |  |
|                | Jl. P. Antasari         | 47   | 30             | 32             | 5290        | 4.785          | 505    | 9,55%     | Ok       |  |
|                | Jl. P. Antasari         | 47   | 32             | 30             | 3682        | 4.005          | $-323$ | $-8,78%$  | Ok       |  |
|                | Jl. Gajah Mada          | 51   | 61             | 66             | 3130        | 3.041          | 89     | 2,84%     | Ok       |  |
| $\overline{7}$ | Jl. Gajah Mada          | 51   | 66             | 61             | 5352        | 5.322          | 30     | 0,55%     | Ok       |  |
|                | Jl. Gajah Mada          | 53   | 45             | 61             | 3130        | 3.041          | 89     | 2,84%     | Ok       |  |
|                | Jl. Gajah Mada          | 53   | 61             | 45             | 3894        | 4.110          | $-216$ | $-5,56%$  | Ok       |  |
|                | Jl. Jend. Sudirman      | 60   | 60             | 62             | $\pmb{0}$   |                |        |           |          |  |
| 8              | Jl. Jend. Sudirman      | 60   | 62             | 60             | 2188        | 2.245          | $-57$  | $-2,61%$  | Ok       |  |
|                | Jl. Jend. Sudirman      | 61   | 54             | 60             | $\pmb{0}$   |                |        |           |          |  |
|                | Jl. Jend. Sudirman      | 61   | 60             | 54             | 1240        | 985            | 255    | 20,56%    | X        |  |
| 9              | Jl. Pangeran Diponegoro | 63   | 50             | 51             | 3852        | 3.874          | $-22$  | $-0,58%$  | Ok       |  |
|                | Jl. Pangeran Diponegoro | 63   | 51             | 50             | 0           |                |        |           |          |  |
|                | Jl. Yos Sudarso         | 67   | 53             | 59             | $\mathbf 0$ |                |        |           |          |  |
| 10             | Jl. Yos Sudarso         | 67   | 59             | 53             | 1724        | 1.560          | 164    | 9,53%     | Ok       |  |

Lampiran 6 Validasi T-ass Keempat

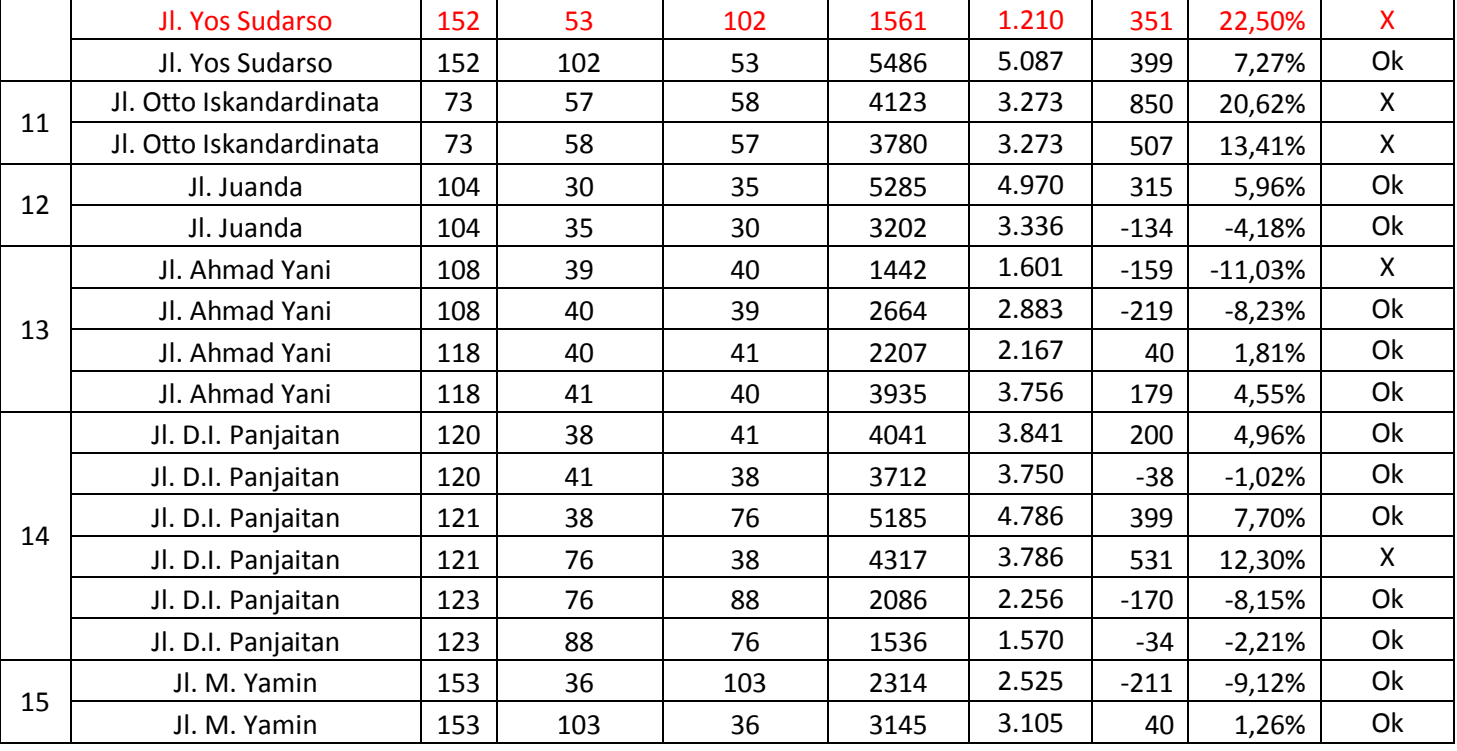

| TD <sub>5</sub> |                 |     | 3   |      | 5    | 6   |     | 8        | 9    | 10   | 11    | 12  | 13  | 14  | 15 | 16  | 17 | 18           | 19  | 20  | 21  | 22  | 23             | 24  | 25  | 26  | 27 | 28       | 29  | 30       |
|-----------------|-----------------|-----|-----|------|------|-----|-----|----------|------|------|-------|-----|-----|-----|----|-----|----|--------------|-----|-----|-----|-----|----------------|-----|-----|-----|----|----------|-----|----------|
| 1               | 303             | 80  | 25  | 130  | 300  | 79  | 28  | 216      | 157  | 92   | 57    | 249 | 64  | 211 | 32 | 15  | 9  | 11           | 11  | 12  | 14  | 8   | 12             | 13  | 9   | 10  | 8  |          | 2   | 6        |
| $\overline{2}$  | 26 <sub>1</sub> | 374 | 105 | 544  | 789  | 296 | 101 | 767      | 1024 | 321  | 196 l | 165 | 86  | 39  | 13 | 12  | 56 | 89           | 12  | 16  | 14  | 19  | 11             | 11  | 9   | 10  | 29 | 19       | 6   | 11       |
| 3               | 119             | 130 | 152 | 526  | 789  | 340 | 102 | 685      | 865  | 295  | 183   | 139 | 70  | 32  | 57 | 80  | 42 | 60           | 8   | 11  | 9   | 14  | 17             | 12  | 10  | 21  | 24 | 15       | 5   | 8        |
| 4               | 215             | 126 | 99  | 1053 | 1716 | 377 | 115 | 870      | 1257 | 329  | 192   | 156 | 76  | 37  | 39 | 14  | 57 | 71           |     | 10  | 12  | 10  | 16             | 9   | 10  | 12  | 35 | 22       | 8   | 16       |
| 5               | 338             | 187 | 152 | 1752 | 2508 | 808 |     | 240 1824 | 1562 | 651  | 371   | 397 | 90  | 172 | 10 | 19  | 18 | 36           | -6  | 18  | 9   | 27  | 7              | 9   | 16  | 32  | 44 | -31      | 14  | 17       |
| 6               | 112             | 112 | 104 | 615  | 1291 | 867 | 279 | 1359     | 1503 | 573  | 338   | 229 | 59  | 53  | 44 | -20 | 72 | 87           | 6   | 11  | 12  | 20  | 14             | 7   | 10  | 28  | 39 | -25      | 9   | 19       |
| $\overline{7}$  | 74              | 37  | 31  | 183  | 374  | 273 | 154 | 664      | 590  | 327  | 177   | 106 | 46  | 24  | 84 | 40  | 24 | 29           | 11  | 13  | 9   | 7   | 12             | 11  | 14  | 24  | 15 | 10       | 3   | 11       |
| 8               | 21 <sup>′</sup> | 205 | 149 | 1003 | 2059 | 960 | 480 | 5743     | 1178 | 1710 | 785   | 699 | 68  | 182 | 83 | 55  | 73 | 43           | 15  | 7   | 17  | 37  | 8              | 10  | 9   | 22  | 45 | 47       | 13  | 38       |
| 9               | 253             | 78  | 53  | 511  | 856  | 301 | 121 | 1468     | 1041 | 389  | 204   | 188 | 83  | 49  | 15 | 65  | 11 | 80           | -10 | 11  | 20  | 34  | 11             | 13  | 16  | 25  | 36 | 13       | 8   | $17\,$   |
| 10              | 78              | 63  | 47  | 276  | 535  | 295 | 172 | 1245     | 998  | 1142 | 512   | 296 | 110 | 60  | 72 | 81  | 58 | 68           | 12  | 9   | 8   | 12  | 8              | 6   | -6  | 35  | 27 | -17      | 6   | 10       |
| 11              | 57              | 52  | 39  | 220  | 416  | 237 | 127 | 779      | 713  | 698  | 475   | 218 | 94  | 42  | 53 | 59  | 39 | 52           | -12 | 6   | 6   | 9   | $\overline{7}$ | 8   | 15  | 27  | 19 | 12       |     | 14       |
| 12              | 146             | 93  | 63  | 176  | 202  | 240 | 161 | 364      | 386  | 452  | 161   | 344 | 127 | 162 | 72 | 35  | 15 | 38           | 13  | 8   | 13  | 18  | 12             | 8   | 10  | 19  | 48 | 14       | 8   | 18       |
| 13              | 35              | 16  | 11  | 27   | 43   | 53  | 23  | 74       | 79   | 48   | 31    | 75  | 51  | 16  | 15 | 13  | 17 | 18           | 13  | 11  | 7   | 15  | 12             | 13  | 11  | 15  | 6  | 4        |     | 4        |
| 14              | 99              | 47  | 31  | 196  | 368  | 169 | 79  | 827      | 792  | 378  | 192 l | 352 | 59  | 111 | 57 | 74  | 64 | 71           | 11  | 8   | 7   | 10  | 9              | 10  | 5   | 10  | 20 | 13       | 4   | 15       |
| 15              |                 | 35  | 24  | 51   | 50   | 41  | 36  | 56       | 72   | 49   | 45    | 47  | 34  | 33  | 68 | 45  | 46 | 41           | 13  | 8   | 6   | 7   | 14             | 11  | 6   | 10  | 41 | 38       | 10  | 17       |
| 16              | 28              | 34  | 38  | 38   | 46   | 39  | 35  | 39       | 41   | 53   | 29    | 29  | 24  | 38  | 46 | 49  | 31 | 29           | 11  | 14  | 6   | 7   | 17             | 10  | 17  | 17  | 36 | 17       | 6   | 19       |
| 17              | 21              | 30  | 36  | 43   | 41   | 32  | 34  | 40       | 42   | 52   | 38    | 31  | 34  | 29  | 53 | 38  | 34 | 27           | 12  | 15  | 6   | 6   | 8              | 11  | 15  | 13  | 22 | 14       | 5   | 16       |
| 18              | 21              | 29  | 35  | 33   | 58   | 24  | 30  | 37       | 35   | 38   | 32    | 25  | 44  | 36  | 53 | 26  | 20 | 49           | 13  | 16  | 11  | 19  | 9              | 12  | -5  | 13  | 15 | 9        | 3   | 11       |
| 19              | 8               | 16  | 8   | 12   | 10   | 9   | 7   | 19       | 27   | 13   | 8     | 8   | 12  | 5   | 15 | 6   | 11 | 14           | 113 | 68  | 167 | 151 | 32             | 29  | 107 | 9   | 17 | 11       | 4   | 12       |
| 20              | 10              | 5   | 6   | 16   | 15   | 10  | 12  | 13       | 26   | 14   | 8     | 8   | 11  | 14  | 18 | 8   | 10 | 9            | 53  | 142 | 318 | 207 | 42             | 40  | 135 | 8   | 20 | 13       | 4   | 15       |
| 21              | 10              | 5   | 10  | 17   | 16   | 10  | 15  | 13       | 19   | 14   | 8     | 8   | 13  | 6   | 18 | 10  | 13 | 6            | 33  | 79  | 382 | 252 | 45             | 49  | 128 | 8   | 20 | 13       | 5   | 15       |
| 22              | 57              | 10  | 6   | 15   | 32   | 15  | 10  | 10       | 31   | 10   | 18    | 17  | 8   | 12  | 15 | 14  | 10 | 10           | 48  | 83  | 405 | 777 | 293            | 494 | 421 | 11  | 55 | 35       | 12  | 41       |
| 23              | 15              | 10  | 14  | 20   | 16   | 10  | 16  | 15       | 15   | 11   | 6     | 6   | 17  | 10  | 12 | -5  | 12 | 14           | 18  | 30  | 127 | 464 | 83             | 36  | 160 | 14  | 16 | 10       | 4   | 12       |
| 24              |                 | 15  | 12  |      | 20   | 9   | 5   | 18       | 41   | 11   | 6     | 5   | 5   | 11  | 14 | 7   | 6  | 4            | 15  | 27  | 130 | 488 | 34             | 48  | 77  | 12  | 18 | 12       | 4   | 14       |
| 25              | 20              | 13  | 5   | 16   | 21   | 17  | 6   | 16       | 41   | 10   | 13    | 11  | 6   | 11  | 10 | 9   | 5  | 8            | 242 | 267 | 354 | 473 | 313            | 257 | 742 | 10  | 30 | 20       |     | 23       |
| 26              | 10              | 10  | 21  | 12   | 32   | 28  | 24  | 22       | 25   | 35   | 27    | 19  | 15  | 10  | 10 | 17  | 13 | 13           | 9   | 8   | 8   | 11  | 14             | 12  | 10  | 0   | 39 | 75       | 44  | 47       |
| 27              | 8               | 29  | 24  | 35   | 34   | 39  | 15  | 45       | 36   | 27   | 19    | 38  | 6   | 20  | 35 | 26  | 22 | 15           | 17  | 20  | 20  | 40  | 16             | 18  | 30  | 93  | 0  | 38       | 28  | 34       |
| 28              |                 | 19  | 15  | 22   | 31   | 25  | 10  | 47       | 23   | 17   | 12    | 14  | 4   | 13  | 38 | 17  | 14 | 9            | -11 | 13  | 13  | 35  | 10             | 12  | 20  | 143 | 34 | $\Omega$ | 24  | 50       |
| 29              | 2               | 6   | 5   | 8    | 4    | 9   | 3   | 13       | 8    | 6    | 4     | 8   | -1  |     | 10 | 6   | 5  | 3            | 4   | 4   | 5   | 12  | 4              | 4   |     | 38  | 47 | 15       | 0   | 353      |
| 30              | 6               | 11  | 8   | 16   | 27   | 19  | 11  | 28       | 17   | 10   | 4     | 18  | 4   | 5   | 27 | 9   |    | $\mathbf{1}$ | 12  | 15  | 15  | 41  | 12             | 14  | 23  | 51  | 25 | 54       | 352 | $\Omega$ |

Lampiran 7 Kalibrasi MAT Keempat

| No.            | Nama Jalan              | Link | From Node      | To Node        | <b>TA</b> | <b>TA Real</b> | Error        | Evaluate  |    |  |
|----------------|-------------------------|------|----------------|----------------|-----------|----------------|--------------|-----------|----|--|
|                |                         |      |                |                | Model     |                | Value        | $\%$      |    |  |
| $\mathbf{1}$   | Jl. Bung Tomo           | 9    | $\overline{2}$ | 11             | 1217      | 1.245          | $-28$        | $-2,26%$  | Ok |  |
|                | Jl. Bung Tomo           | 9    | 11             | $\overline{2}$ | 1024      | 1.245          | $-221$       | $-21,56%$ | X  |  |
|                | Jl. Cipto Mangunkusumo  | 10   | $\overline{2}$ | 3              | 2859      | 2.720          | 139          | 4,87%     | Ok |  |
|                | Jl. Cipto Mangunkusumo  | 10   | 3              | $\overline{2}$ | 2987      | 2.720          | 267          | 8,95%     | Ok |  |
|                | Jl. Cipto Mangunkusumo  | 12   | 3              | 4              | 1829      | 1.910          | $-81$        | $-4,41%$  | Ok |  |
| $\overline{2}$ | Jl. Cipto Mangunkusumo  | 12   | 4              | 3              | 1963      | 1.910          | 53           | 2,72%     | Ok |  |
|                | Jl. Cipto Mangunkusumo  | 15   | 4              | $\overline{7}$ | 1330      | 1.294          | 36           | 2,74%     | Ok |  |
|                | Jl. Cipto Mangunkusumo  | 15   | $\overline{7}$ | 4              | 1446      | 1.476          | $-30$        | $-2,05%$  | Ok |  |
| 3              | Jl. Jakarta             | 26   | 20             | 75             | 2370      | 2.541          | $-171$       | $-7,19%$  | Ok |  |
|                | Jl. Jakarta             | 26   | 75             | 20             | 1233      | 1.212          | 21           | 1,70%     | Ok |  |
|                | Jl. Slamet Riyadi       | 32   | $\mathbf{1}$   | 14             | 3378      | 3.499          | $-121$       | $-3,58%$  | Ok |  |
|                | Jl. Slamet Riyadi       | 32   | 14             | 1              | 4899      | 5.431          | $-532$       | $-10,86%$ | X  |  |
|                | Jl. Slamet Riyadi       | 36   | $\mathbf{1}$   | 26             | 4899      | 5.431          | $-532$       | $-10,86%$ | X  |  |
|                | Jl. Slamet Riyadi       | 36   | 26             | $\mathbf{1}$   | 3443      | 3.499          | -56          | $-1,62%$  | Ok |  |
| 4              | Jl. Slamet Riyadi       | 41   | 26             | 27             | 4697      | 5.122          | $-425$       | $-9,05%$  | Ok |  |
|                | Jl. Slamet Riyadi       | 41   | 27             | 26             | 3241      | 3.156          | 85           | 2,63%     | Ok |  |
|                | Jl. Slamet Riyadi       | 42   | 27             | 29             | 5445      | 5.987          | $-542$       | $-9,95%$  | Ok |  |
|                | Jl. Slamet Riyadi       | 42   | 29             | 27             | 3363      | 3.156          | 207          | 6,17%     | Ok |  |
| 5              | Jembatan Mahakam        | 33   | $\mathbf{1}$   | $\overline{2}$ | 3308      | 3.086          | 222          | 6,72%     | Ok |  |
|                | Jembatan Mahakam        | 33   | $\overline{2}$ | 1              | 3243      | 3.086          | 157          | 4,85%     | Ok |  |
|                | Jl. P. Antasari         | 44   | 29             | 31             | 2636      | 2.699          | -63          | $-2,39%$  | Ok |  |
|                | Jl. P. Antasari         | 44   | 31             | 29             | 3022      | 3.001          | 21           | 0,70%     | Ok |  |
| 6              | Jl. P. Antasari         | 45   | 31             | 32             | 3649      | 4.005          | $-356$       | $-9,77%$  | Ok |  |
|                | Jl. P. Antasari         | 45   | 32             | 31             | 4525      | 4.785          | $-260$       | $-5,74%$  | Ok |  |
|                | Jl. P. Antasari         | 47   | 30             | 32             | 5189      | 4.785          | 404          | 7,79%     | Ok |  |
|                | Jl. P. Antasari         | 47   | 32             | 30             | 3649      | 4.005          | $-356$       | $-9,77%$  | Ok |  |
|                | Jl. Gajah Mada          | 51   | 61             | 66             | 3042      | 3.041          | 1            | 0,04%     | Ok |  |
| $\overline{7}$ | Jl. Gajah Mada          | 51   | 66             | 61             | 5264      | 5.322          | $-58$        | $-1,11%$  | Ok |  |
|                | Jl. Gajah Mada          | 53   | 45             | 61             | 3042      | 3.041          | $\mathbf{1}$ | 0,04%     | Ok |  |
|                | Jl. Gajah Mada          | 53   | 61             | 45             | 3829      | 4.110          | $-281$       | $-7,33%$  | Ok |  |
|                | Jl. Jend. Sudirman      | 60   | 60             | 62             | $\pmb{0}$ |                |              |           |    |  |
|                | Jl. Jend. Sudirman      | 60   | 62             | 60             | 2059      | 2.245          | $-186$       | $-9,03%$  | Ok |  |
| 8              | Jl. Jend. Sudirman      | 61   | 54             | 60             | $\pmb{0}$ |                |              |           |    |  |
|                | Jl. Jend. Sudirman      | 61   | 60             | 54             | 1080      | 985            | 95           | 8,80%     | Ok |  |
|                | Jl. Pangeran Diponegoro | 63   | 50             | 51             | 3629      | 3.874          | $-245$       | $-6,76%$  | Ok |  |
| 9              | Jl. Pangeran Diponegoro | 63   | 51             | 50             | $\pmb{0}$ |                |              |           |    |  |
|                | Jl. Yos Sudarso         | 67   | 53             | 59             | $\pmb{0}$ |                |              |           |    |  |
| 10             | Jl. Yos Sudarso         | 67   | 59             | 53             | 1653      | 1.560          | 93           | 5,62%     | Ok |  |

Lampiran 8 Validasi T-ass Kelima

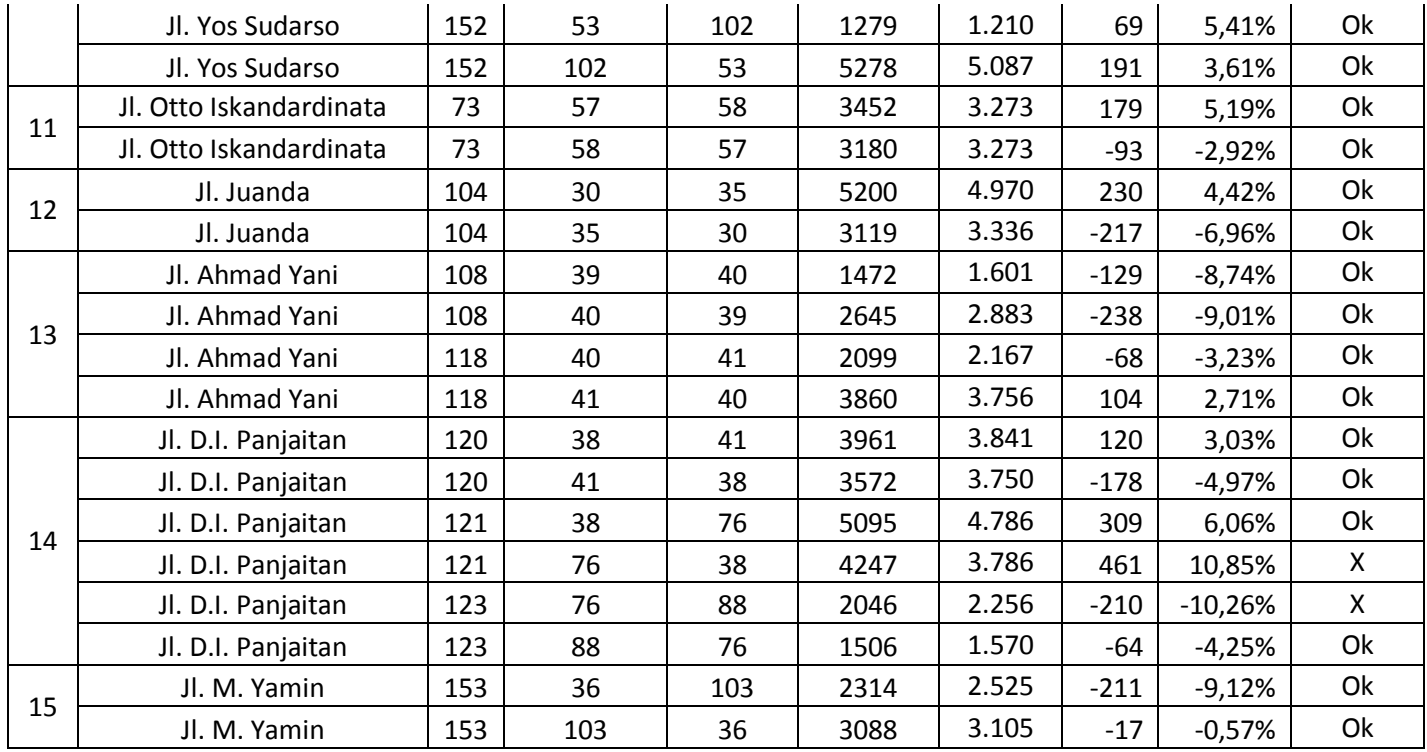

## Lampiran 9 Kalibrasi MAT Kelima

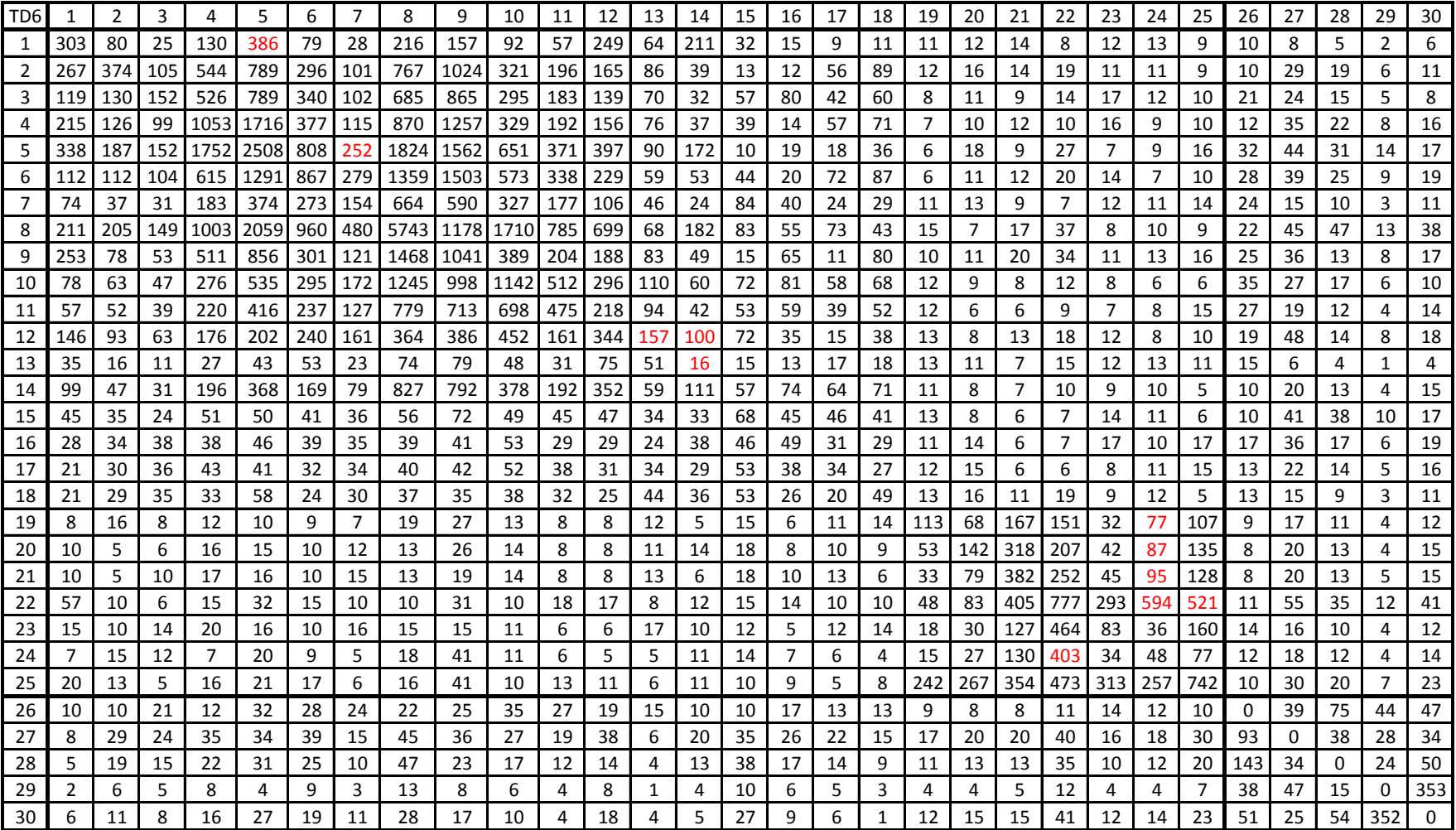

| No.            |                         | Link | From           | To             | <b>TA</b>   | <b>TA</b> | Error  | Evaluate |    |  |  |  |
|----------------|-------------------------|------|----------------|----------------|-------------|-----------|--------|----------|----|--|--|--|
|                | Nama Jalan              |      | Node           | Node           | Model       | Real      | Value  | $\%$     |    |  |  |  |
| $\mathbf{1}$   | Jl. Bung Tomo           | 9    | $\overline{2}$ | 11             | 1181        | 1.245     | $-64$  | $-5,38%$ | Ok |  |  |  |
|                | Jl. Bung Tomo           | 9    | 11             | $\overline{2}$ | 1146        | 1.245     | $-99$  | $-8,68%$ | Ok |  |  |  |
| $\overline{2}$ | Jl. Cipto Mangunkusumo  | 10   | $\overline{2}$ | 3              | 2977        | 2.720     | 257    | 8,62%    | Ok |  |  |  |
|                | Jl. Cipto Mangunkusumo  | 10   | 3              | $\overline{2}$ | 3011        | 2.720     | 291    | 9,66%    | Ok |  |  |  |
|                | Jl. Cipto Mangunkusumo  | 12   | 3              | $\overline{a}$ | 1930        | 1.910     | 20     | 1,06%    | Ok |  |  |  |
|                | Jl. Cipto Mangunkusumo  | 12   | 4              | 3              | 1966        | 1.910     | 56     | 2,87%    | Ok |  |  |  |
|                | Jl. Cipto Mangunkusumo  | 15   | 4              | $\overline{7}$ | 1329        | 1.294     | 35     | 2,66%    | Ok |  |  |  |
|                | Jl. Cipto Mangunkusumo  | 15   | $\overline{7}$ | 4              | 1509        | 1.476     | 33     | 2,17%    | Ok |  |  |  |
| 3              | Jl. Jakarta             | 26   | 20             | 75             | 2364        | 2.541     | $-177$ | $-7,48%$ | Ok |  |  |  |
|                | Jl. Jakarta             | 26   | 75             | 20             | 1251        | 1.212     | 39     | 3,08%    | Ok |  |  |  |
|                | Jl. Slamet Riyadi       | 32   | $\mathbf{1}$   | 14             | 3438        | 3.499     | $-61$  | $-1,77%$ | Ok |  |  |  |
|                | Jl. Slamet Riyadi       | 32   | 14             | $\mathbf 1$    | 4949        | 5.431     | $-482$ | $-9,74%$ | Ok |  |  |  |
|                | Jl. Slamet Riyadi       | 36   | $\mathbf{1}$   | 26             | 4949        | 5.431     | $-482$ | $-9,74%$ | Ok |  |  |  |
|                | Jl. Slamet Riyadi       | 36   | 26             | $\mathbf 1$    | 3440        | 3.499     | $-59$  | $-1,73%$ | Ok |  |  |  |
| 4              | Jl. Slamet Riyadi       | 41   | 26             | 27             | 4747        | 5.122     | $-375$ | $-7,90%$ | Ok |  |  |  |
|                | Jl. Slamet Riyadi       | 41   | 27             | 26             | 3238        | 3.156     | 82     | 2,52%    | Ok |  |  |  |
|                | Jl. Slamet Riyadi       | 42   | 27             | 29             | 5496        | 5.987     | $-491$ | $-8,93%$ | Ok |  |  |  |
|                | Jl. Slamet Riyadi       | 42   | 29             | 27             | 3372        | 3.156     | 216    | 6,40%    | Ok |  |  |  |
|                | Jembatan Mahakam        | 33   | $\mathbf{1}$   | $\overline{2}$ | 3307        | 3.086     | 221    | 6,69%    | Ok |  |  |  |
| 5              | Jembatan Mahakam        | 33   | $\overline{2}$ | $\mathbf 1$    | 3306        | 3.086     | 220    | 6,65%    | Ok |  |  |  |
|                | Jl. P. Antasari         | 44   | 29             | 31             | 2693        | 2.699     | -6     | $-0,23%$ | Ok |  |  |  |
|                | Jl. P. Antasari         | 44   | 31             | 29             | 3030        | 3.001     | 29     | 0,96%    | Ok |  |  |  |
| 6              | Jl. P. Antasari         | 45   | 31             | 32             | 3658        | 4.005     | $-347$ | $-9,49%$ | Ok |  |  |  |
|                | Jl. P. Antasari         | 45   | 32             | 31             | 4533        | 4.785     | $-252$ | $-5,56%$ | Ok |  |  |  |
|                | Jl. P. Antasari         | 47   | 30             | 32             | 5193        | 4.785     | 408    | 7,85%    | Ok |  |  |  |
|                | Jl. P. Antasari         | 47   | 32             | 30             | 3658        | 4.005     | $-347$ | $-9,49%$ | Ok |  |  |  |
|                | Jl. Gajah Mada          | 51   | 61             | 66             | 3045        | 3.041     | 4      | 0,14%    | Ok |  |  |  |
| $\overline{7}$ | Jl. Gajah Mada          | 51   | 66             | 61             | 5263        | 5.322     | $-59$  | $-1,12%$ | Ok |  |  |  |
|                | Jl. Gajah Mada          | 53   | 45             | 61             | 3045        | 3.041     | 4      | 0,14%    | Ok |  |  |  |
|                | Jl. Gajah Mada          | 53   | 61             | 45             | 3831        | 4.110     | $-279$ | $-7,30%$ | Ok |  |  |  |
|                | Jl. Jend. Sudirman      | 60   | 60             | 62             | 0           |           |        |          |    |  |  |  |
|                | Jl. Jend. Sudirman      | 60   | 62             | 60             | 2059        | 2.245     | $-186$ | $-9,05%$ | Ok |  |  |  |
| 8              | Jl. Jend. Sudirman      | 61   | 54             | 60             | $\mathbf 0$ |           |        |          |    |  |  |  |
|                | Jl. Jend. Sudirman      | 61   | 60             | 54             | 1080        | 985       | 95     | 8,80%    | Ok |  |  |  |
| 9              | Jl. Pangeran Diponegoro | 63   | 50             | 51             | 3630        | 3.874     | $-244$ | $-6,72%$ | Ok |  |  |  |
|                | Jl. Pangeran Diponegoro | 63   | 51             | 50             | 0           |           |        |          |    |  |  |  |
|                | Jl. Yos Sudarso         | 67   | 53             | 59             | $\mathbf 0$ |           |        |          |    |  |  |  |
| 10             | Jl. Yos Sudarso         | 67   | 59             | 53             | 1651        | 1.560     | 91     | 5,52%    | Ok |  |  |  |

Lampiran 10 Validasi T-ass Keenam

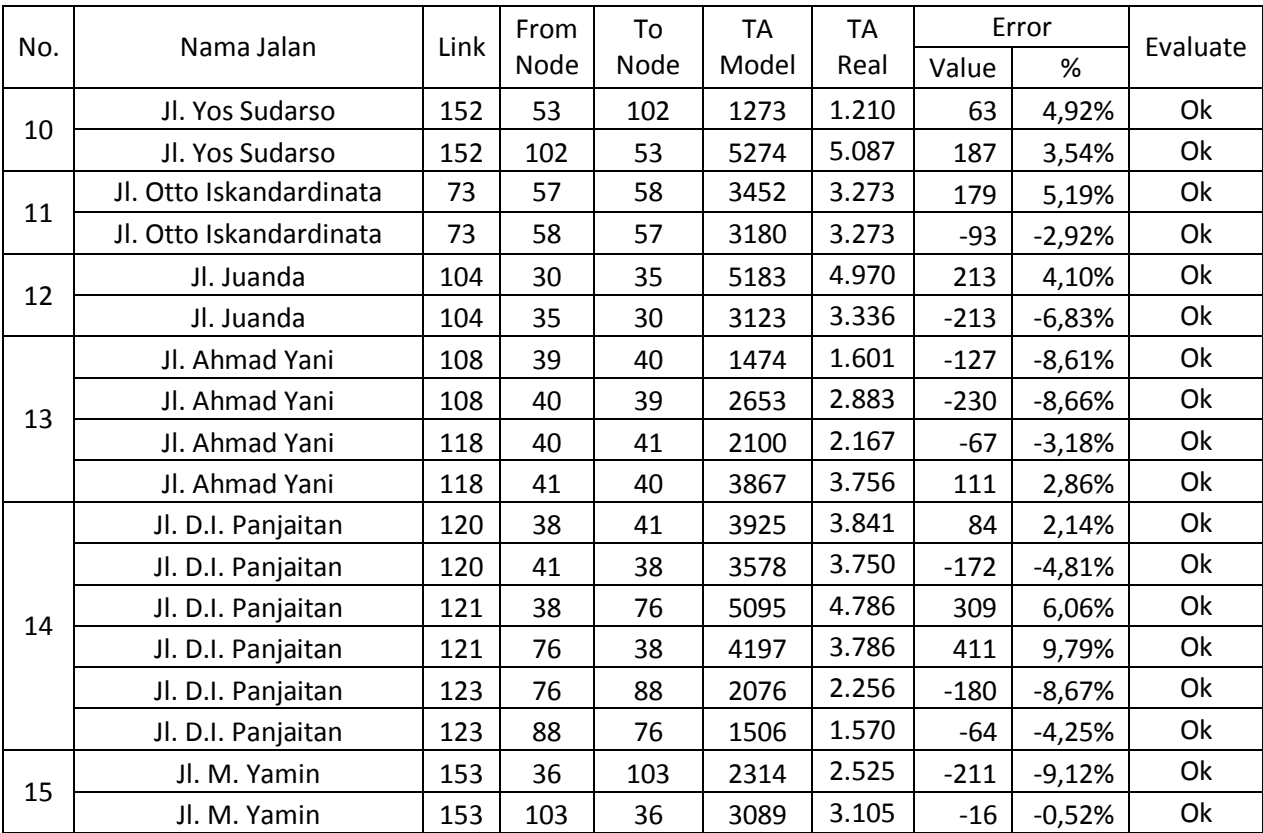